# PONTIFICIA UNIVERSIDAD CATÓLICA DEL PERÚ

# FACULTAD DE CIENCIAS E INGENIERÍA

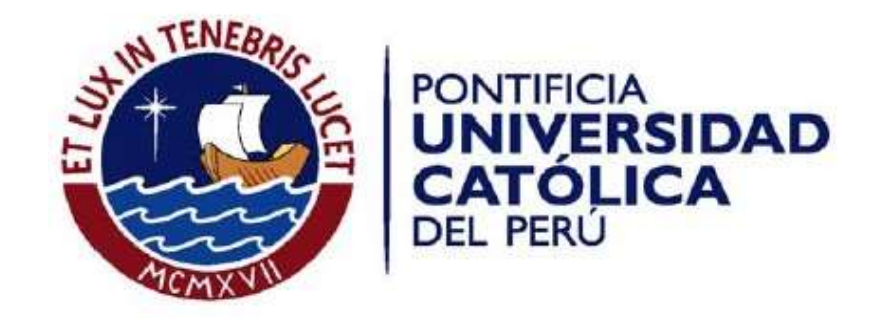

# DISEÑO ESTRUCTURAL DE UN EDIFICIO MULTIFAMILIAR DE CONCRETO ARMADO DE 6 NIVELES

Tesis para obtener el título Profesional de INGENIERO CIVIL

Bruno Felipe Gervasi Cam

Paulo Marco Nuñez Aima

Asesor: Daniel Roberto Quiun Wong

Lima, Noviembre del 2019

#### RESUMEN

El presente proyecto consiste en el desarrollo del análisis y diseño estructural de un edificio multifamiliar de concreto armado de 6 niveles contando con un área aproximada de 400m2 y está ubicado en el distrito de Miraflores, Lima. La edificación cuenta con 5 niveles típicos contando cada nivel con 4 departamentos. En el primer nivel se encuentran los estacionamientos, la recepción, los jardines y 2 ingresos, uno anterior y otro posterior.

El sistema estructural consiste en muros estructural los cuales se ubican en su mayoría en el perímetro del edificio. Además, se ha hecho uso del sistema de pórticos de concreto armado los cuales se encuentran en el interior. El sistema de techado consiste en una combinación de losas macizas en ambas direcciones y aligeradas en una dirección, siendo estas dos distribuidas en adecuadas zonas. Por último, la cimentación se encontrará a 1.5m de profundidad y contará con zapatas simples, conectadas y combinadas.

Se realizará la verificación de la estructuración y predimensionamiento mediante análisis sísmicos previos. Luego se procedió a la verificación de derivas máximas permisibles y las irregularidades según criterios de la Norma de Diseño Sismorresistente (NTE E.030-2018), con los cuales se decidieron las secciones definitivas.

Luego se efectuará el análisis de cargas verticales de acuerdo a la Norma de Cargas (NTE E.020). Obteniendo así las cargas adecuadas para poder ser distribuidas a sus elementos respectivos.

Para el diseño de los elementos estructurales se realizaron los métodos de resistencia y capacidad indicados en la Norma de Concreto Armado (NTE E.060).

Por último, se realizará el metrado y presupuesto del casco estructural haciendo uso de los criterios establecidos por la Norma Técnica Metrado para Obras de Edificación y Habilitaciones Urbanas.

# Contenido

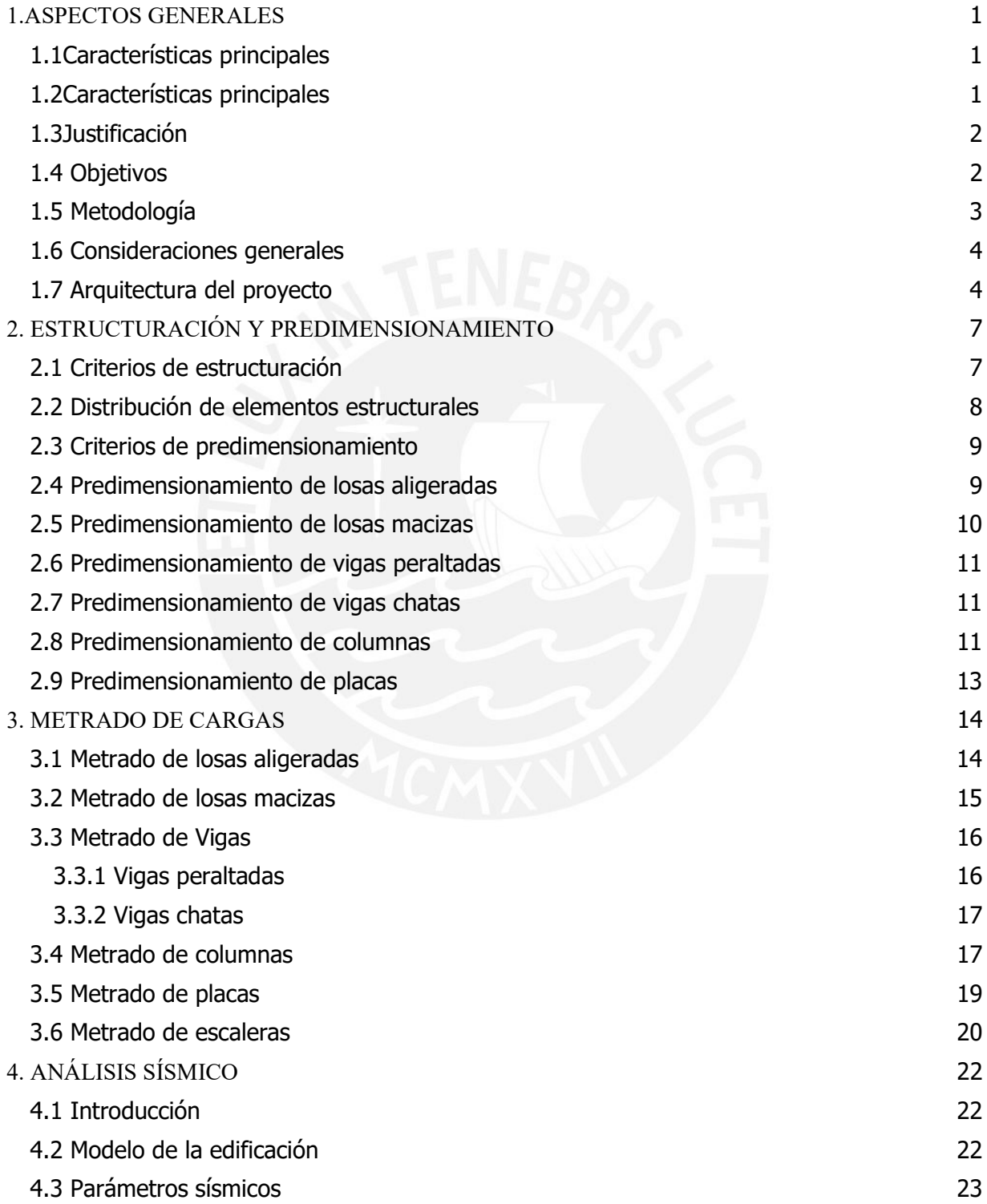

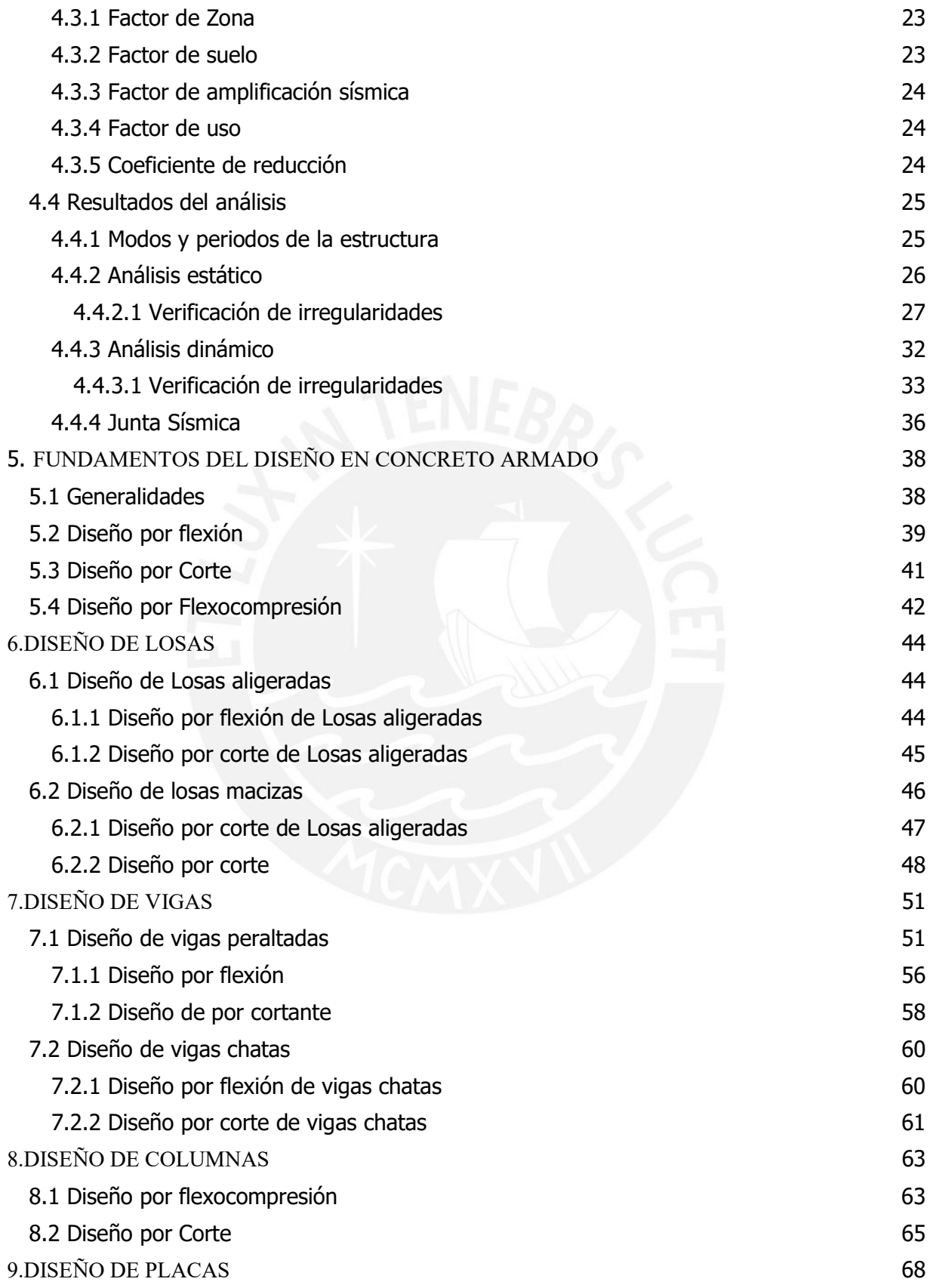

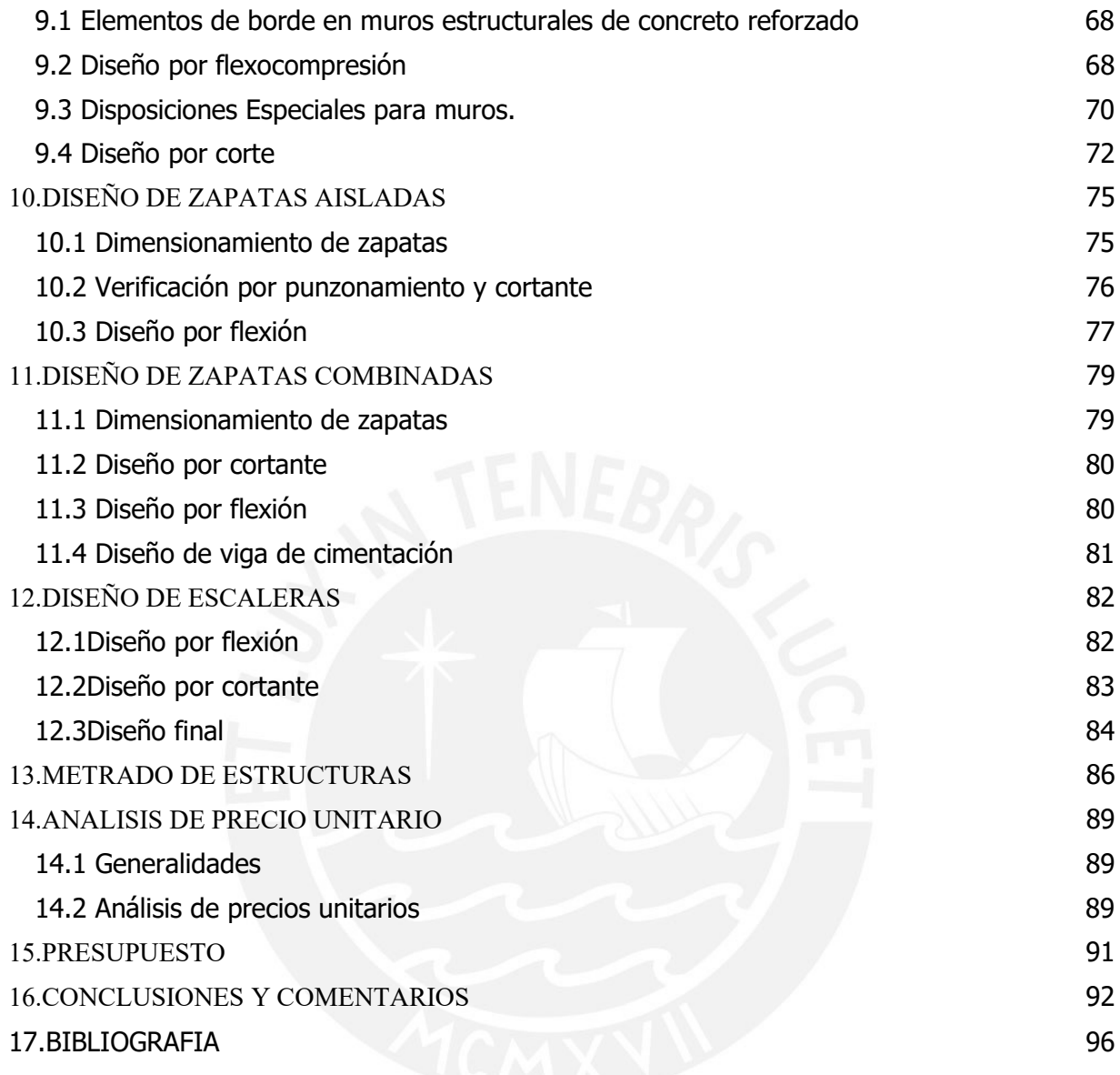

#### 1. ASPECTOS GENERALES

### 1.1 Características principales

La edificación que se diseña en la presente tesis, está destinada a ser una vivienda multifamiliar. El proyecto está ubicado en el distrito de Miraflores, en la ciudad de Lima. El edificio tiene un área de terreno de 435 m2 y un área techada de 397 m2 por piso. La edificación cuenta con seis pisos, el primer piso del edificio será destinado a ser estacionamiento y el resto serán departamentos, los niveles donde hay departamentos son pisos típicos y habrá 4 departamentos por nivel. La figura 1.1 y 1.2, muestran la planta del primer piso y del piso típico.

### 1.2 Características principales

Para el desarrollo del diseño estructural de un edificio de seis pisos de concreto armado, se utilizará como referencia las siguientes normas: En primer lugar, la Norma E.060 "Concreto Armado", en la cual se determinan los requisitos y exigencias mínimas para el análisis, el diseño, los materiales, la construcción, el control de calidad y la supervisión de estructuras. En segundo lugar, la Norma E.030 "Diseño Sismorresistente", establece las condiciones mínimas para que las edificaciones diseñadas tengan un comportamiento sísmico que cumplan con los principios propuestos, estos son: evitar la pérdida de vidas humanas, asegurar la continuidad de los servicios básicos y minimizar los daños a la propiedad. En tercer lugar, la Norma E.020 "Cargas", describe las solicitaciones que todas las edificaciones deben resistir acorde a su uso, por lo que no se podrá diseñar con cargas menores a las establecidas por la norma. Por último, se utilizará la Norma E.050 "Suelos y Cimentaciones", en la que se establece los requisitos para la ejecución de estudios de mecánica de suelos, con el propósito de tener un correcto dimensionamiento de las cimentaciones.

#### 1.3 Justificación

El borde occidental de América del sur es una de las regiones consideradas con mayor actividad sísmica. Lima se encuentra ubicada entre la placa sudamericana y la placa de Nazca, ubicándose en una zona de subducción. En dicha zona, los sismos llegan a alcanzar grandes magnitudes, produciendo grandes pérdidas materiales y de vidas humanas. Es por este motivo que una edificación de concreto armado debe cumplir con todas las normas anteriormente descritas, para evitar cualquier tipo de catástrofe. A continuación, se procederá al diseño del edificio cumpliendo las Normas descritas, pero sin dejar de tomar en cuenta el factor económico, ya que también este es un factor determinante para la construcción de la edificación propuesta.

### 1.4 Objetivos

Objetivo general

● Realizar el diseño estructural de un edificio de concreto armado de seis pisos, ubicado en el distrito de Miraflores en la ciudad de Lima, sobre un suelo de grava densa, considerando una capacidad portante de 4kg/cm2.

Objetivos específicos

- Diseñar la estructura de concreto armado haciendo referencia a la realidad sísmica peruana.
- Desarrollar el diseño de elementos estructurales que cumpla con las normas del Reglamento Nacional de Edificaciones.

● En el diseño de los elementos estructurales, se buscará una estructura que tenga un comportamiento inelástico aceptable para los sismos indicados en la Norma E.030.

### 1.5 Metodología

La presente tesis se dividirá de la siguiente forma:

- 1. Aspectos generales: se describirá el proyecto, explicando la metodología y los materiales a utilizar.
- 2. Estructuración y predimensionamiento: se mostrará la distribución de elementos estructurales y sus criterios de estructuración y se proporcionará las dimensiones de los elementos estructurales basadas en la Norma E.060, Norma E.030 y la norma E0.20
- 3. Metrado de cargas: se procederá a realizar el cálculo de las solicitaciones en los elementos estructurales
- 4. Análisis sísmico: en esta etapa se analizará el comportamiento de los elementos estructurales sometidos a desplazamientos en la base con ayuda del programa ETABS y siguiendo la norma E.030.
- 5. Diseño de elementos de concreto armado: en esta etapa se realizará el cálculo del refuerzo de acero para cada elemento estructural mediante el método de resistencia, el diseño será realizado manual, pero contará con ayuda de programas como SAFE, ETABS y ftools.
- 6. Metrado y presupuesto de elementos estructurales: se realizará el metrado y presupuesto de los elementos pertenecientes al casco estructural del proyecto.
- 7. Conclusiones: Análisis de resultados

#### 1.6 Consideraciones generales

Las propiedades de los materiales que se usaran para la construcción de los elementos estructurales, son los siguientes:

Propiedades del Concreto armado

- Resistencia a la compresión ( $fc$ ) = 210 kg/cm2
- Deformación unitaria máxima  $(\epsilon c u) = 0.003$
- Módulo de elasticidad (Ec) =15000 $\sqrt{f'c}$  = 217000 kg/cm2
- Relación Ec/Gc =  $2.3$

Propiedades del acero de refuerzo

- Esfuerzo de fluencia (fy) =  $4200 \text{ kg/cm2}$
- Módulo de elasticidad (Es)= 2000000 kg/cm2
- Deformación unitaria de fluencia =0.0021

### 1.7 Arquitectura del proyecto

La arquitectura de dicha edificación cuenta con seis pisos. El primer piso está destinado a ser estacionamiento, mientras que los cinco siguientes son pisos típicos con cuatro departamentos cada uno.

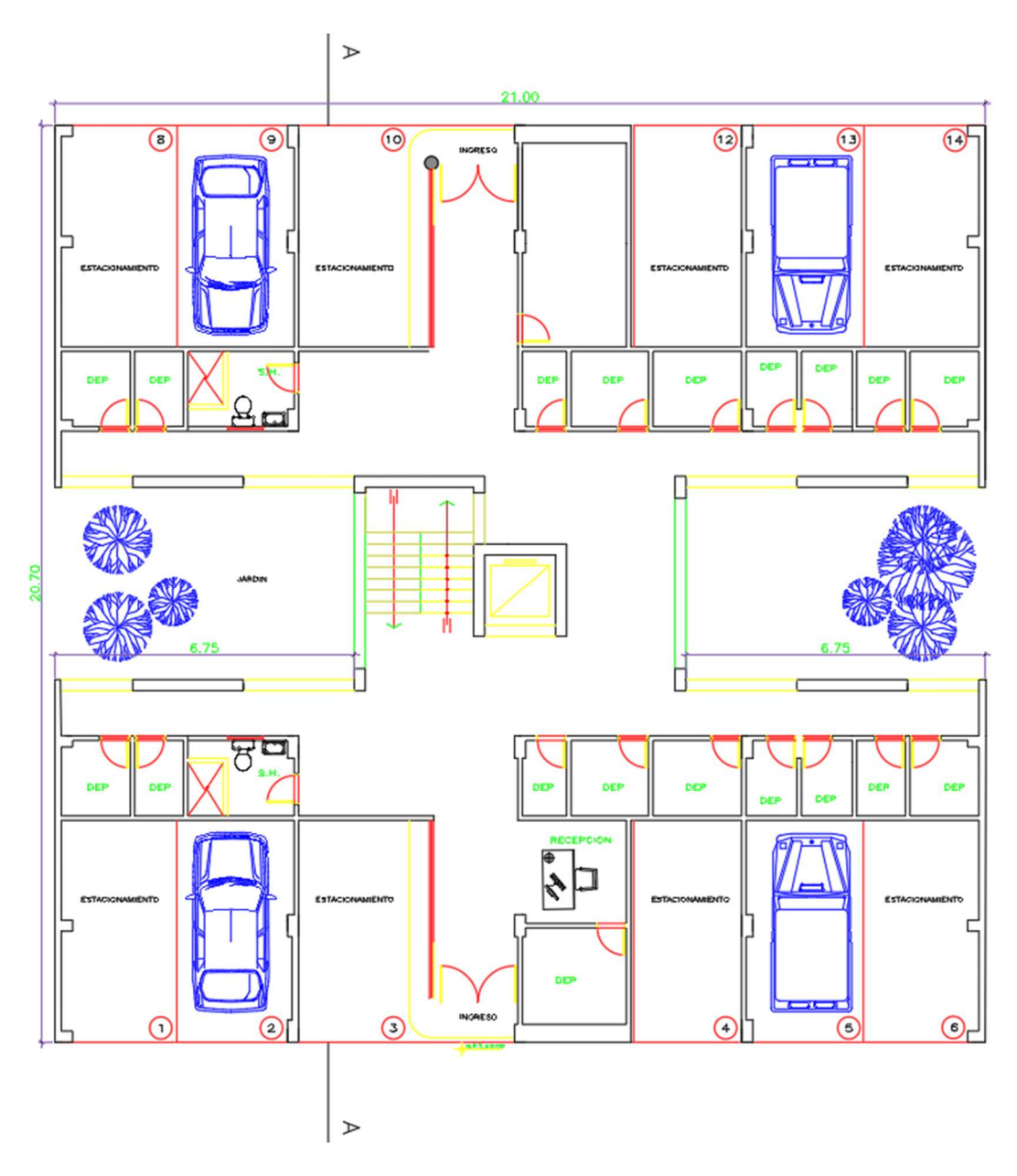

Figura 1.1 Planta de arquitectura del primer piso

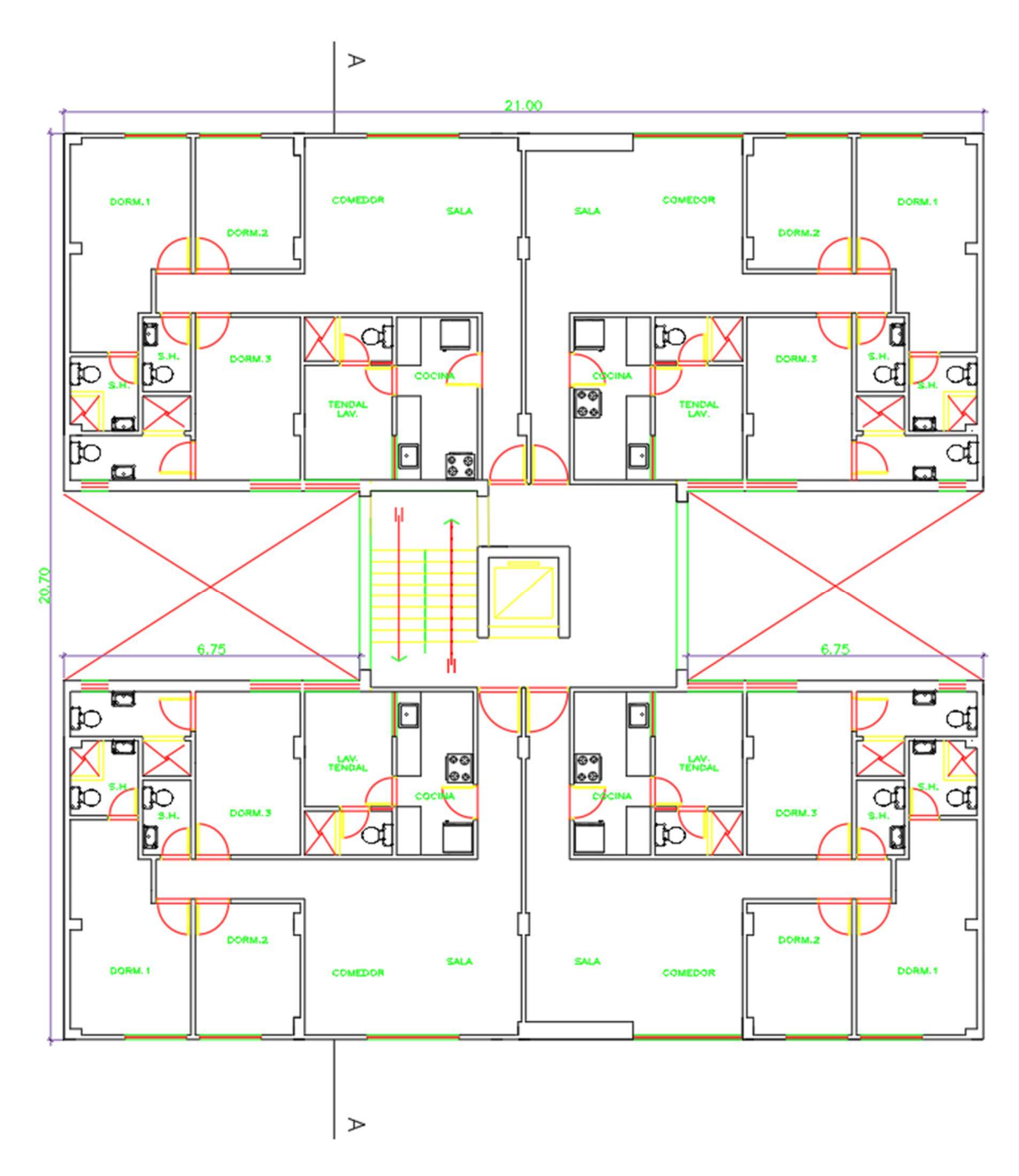

Figura 1.2 Planta de arquitectura de piso típico (2do a 6to)

### 2. ESTRUCTURACIÓN Y PREDIMENSIONAMIENTO

#### 2.1 Criterios de estructuración

Para la estructuración de la edificación se ha tomado en cuenta los siguientes criterios:

- Simplicidad y simetría: Se establece la estructura lo más simétrica y simple posible, con el objetivo de poder predecir el comportamiento sísmico de la estructura. Para el proyecto de tesis, la estructura no es del todo simétrica ya que las placas del ascensor rompen con la simetría.
- Resistencia y ductilidad: La edificación cuenta con un sistema estructural, en ambas direcciones, que tenga la resistencia adecuada para poder permanecer en el rango elástico durante un sismo frecuente y una ductilidad adecuada para no colapsar durante un sismo muy raro. Por este motivo la edificación cuenta con muros de concreto y columnas de 25X50 cm en ambas direcciones.
- Hiperstaticidad: El diseño de la estructura permite el correcto desarrollo de las rotulas plásticas, con el objetivo de disipar la energía sísmica.
- Uniformidad y continuidad de la estructura: Los elementos estructurales, tales como las placas y las columnas, son continuas en toda la altura del edificio.
- Rigidez lateral: La estructura está concebida, con muros de concreto armado en ambas direcciones, para poder tener una rigidez lateral que permita cumplir con los valores de desplazamientos establecidos por la Norma E.030 "Diseño Sismorresistente".
- Diafragma rígido: Para el análisis sísmico se considera la losa como un elemento o diafragma rígido, con el objetivo de poder distribuir las fuerzas sísmicas según las rigideces de las columnas y muros de concreto.

### 2.2 Distribución de elementos estructurales

La distribución de los elementos estructurales se muestra en la figura 2.1. La losa es un aligerado armado en la dirección Y.

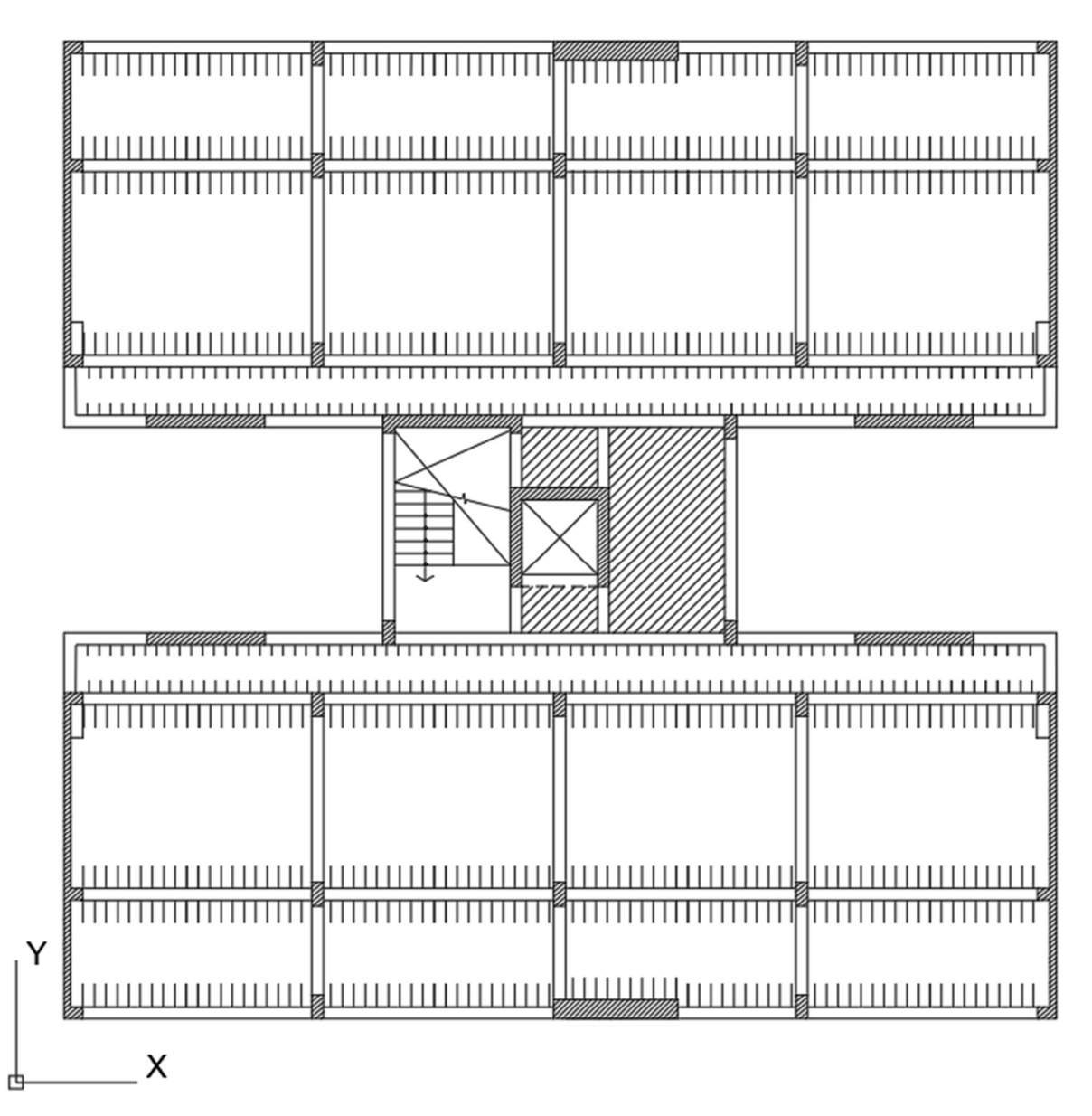

Figura 2.1 Distribución de elementos estructurales

### 2.3 Criterios de predimensionamiento

El predimensionamiento es la proposición de las dimensiones de las secciones para cada elemento estructural, siguiendo criterios básicos propuestos por ingenieros. Las dimensiones asumidas pueden variar. Se realizará una serie de análisis para poder confirmar si las dimensiones propuestas son correctas, sino se volverá a dimensionar. **nsionamiento**<br>
la proposición de las dimensiones de las secciones para cada<br>
iendo criterios básicos propuestos por ingenieros. Las<br>
sheden variar. Se realizará una serie de análisis para poder<br>
spropuestas son correctas

### 2.4 Predimensionamiento de losas aligeradas

El peralte de la losa aligerada se dimensiono de acuerdo al siguiente cuadro

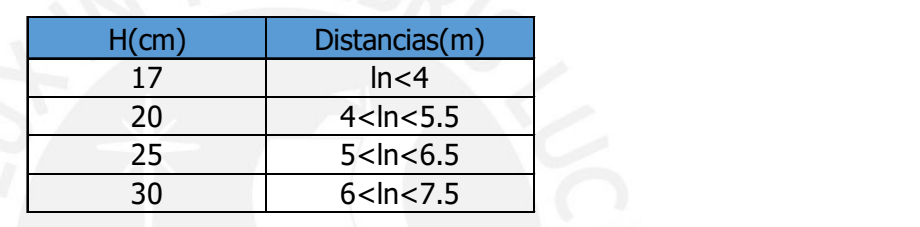

Donde:

 $Ln = \frac{lu}{L}$  libre

h = espesor de la losa

En la edificación la luz libre de mayor longitud es de 4.15 m, por lo que se decidió utilizar

un espesor de 20 cm

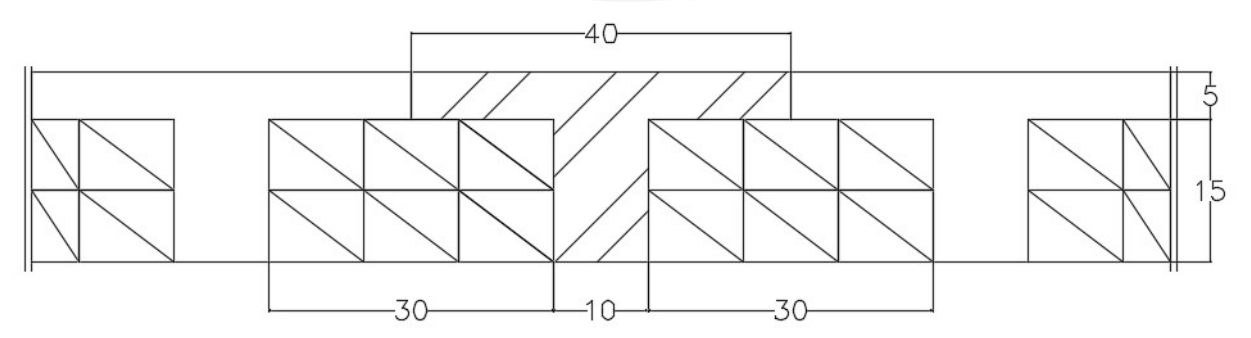

Figura 2.2 Corte típico de aligerado de 20 cm

### 2.5 Predimensionamiento de losas macizas

Las losas macizas pueden ser de una sola dirección o de dos direcciones. La losa maciza de dos direcciones es aquella que tiene momentos significativos en ambas direcciones, mientras que la losa de una sola dirección posee momentos significativos en una sola dirección. Para dicha edificación se consideró una losa maciza en dos direcciones ya que cumple con la función de ser una losa de transferencia.

Para el dimensionamiento del peralte de la losa, se siguió los siguientes criterios:

Primer criterio:

$$
h = \frac{Luz \text{ libre}}{40} = \frac{4.6}{40} = 11.5 \text{ cm}
$$

Segundo criterio:

$$
h = \frac{Perimetro}{180} = \frac{13.6}{180} = 7.5 \text{ cm}
$$

Se dimensionó la losa maciza con un peralte de 20 cm, ya que cumple con los dos criterios. De esta manera, se podrá uniformizar el peralte de la losa maciza con el peralte de la losa aligerada.

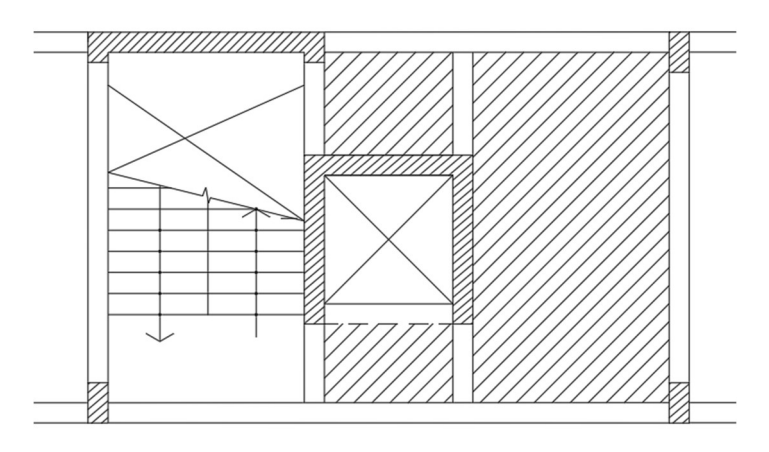

Figura 2.3 Vista en planta de losa maciza de 20 cm

### 2.6 Predimensionamiento de vigas peraltadas

Para el predimensionamiento de las vigas se utiliza las especificaciones de la Norma E.060 Concreto armado, en la cual se especifica que las vigas deben de tener un ancho mínimo de 25 cm. Las vigas tienen una luz libre menor a 5 m. Se considerará los siguientes criterios:

● Primer criterio:

$$
h = \frac{Luz \text{ libre}}{10} = \frac{5}{10} = 50 \text{ cm}
$$

● Segundo criterio:

$$
h = \frac{Luz \text{ libre}}{12} = \frac{5}{12} = 41.6 \text{ cm}
$$

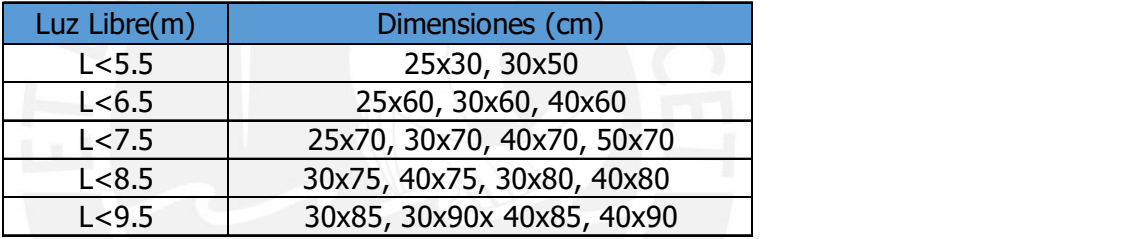

Para la gran mayoría de vigas de este edificio se utilizará una sección de dimensiones 25x50.

### 2.7 Predimensionamiento de vigas chatas

Se predimensionaron las vigas chatas de dimensiones 25x20 cm, que se encuentran en las

losas aligeradas donde se presentan tabiques importantes.

### 2.8 Predimensionamiento de columnas

Las columnas se dimensionarán utilizando los siguientes criterios:

● Primer criterio:

$$
Area\ de\ columna\ interior = \frac{Pservicio}{0.45 \cdot f'c}
$$

Segundo criterio:

$$
Area\ de\ columna\ exterior = \frac{Pservicio}{0.35 \cdot f'c}
$$

Donde:

Pservicio = es la carga axial que recibe la columna

Para uniformizar las columnas se analizarán cuales reciben mayor carga axial. Las columnas interiores que reciben mayor carga son las de los ejes B2, B7, F7 y F2, las cuales tienen la misma área tributaria. Las columnas exteriores que reciben mayor carga son las de los ejes B1, F1, B8 y F8, que cuentan con la misma área tributaria. Se considerará una carga de servicio= 1 ton/m2 para dicho análisis.

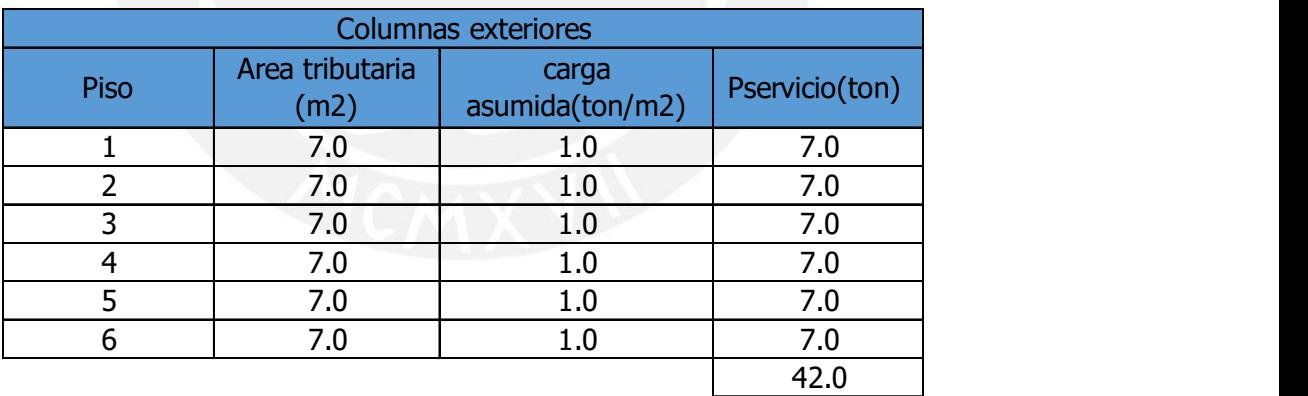

$$
Area de columna exterior = \frac{49}{0.35 \cdot 210} = 667 \text{ cm2}
$$

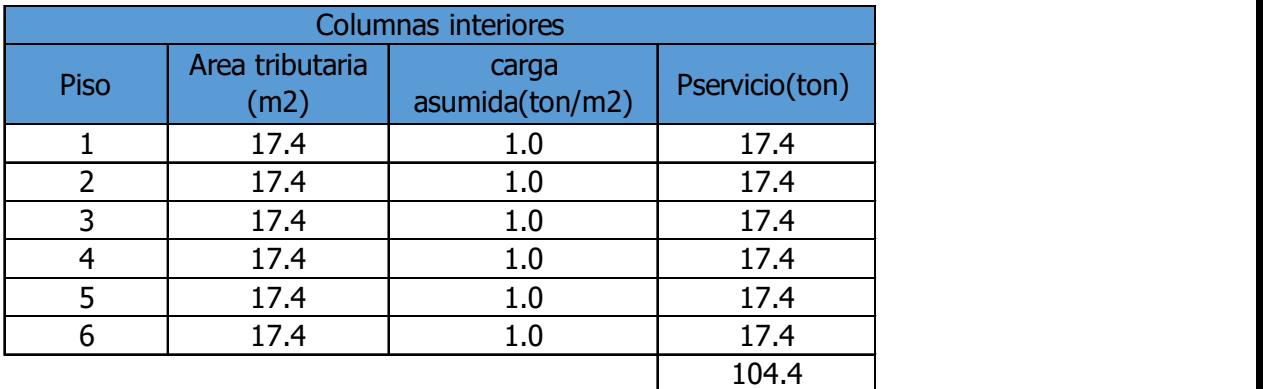

Area de columna interior  $=$  $\frac{104.4}{0.45 \cdot 210} = 1104.76 \text{ cm}2$ 

Las columnas exteriores tendrán una dimensión de 25x50 cm, teniendo un área mayor a la requerida. Las columnas interiores tendrán la misma dimensión, pero esta será menor que el área requerida, en el desarrollo de la tesis se demostrará mediante cálculos que no es necesario una mayor área. De esta manera se uniformizará todas las columnas del edificio. Luego de realizar el análisis estructural, se confirmará si las dimensiones asumidas con correctas, de lo contrario se volverán dimensionar.

### 2.9 Predimensionamiento de placas

La edificación cuenta con 12 placas o muros de concreto armado, 10 que se encuentran en el perímetro de la edificación, una para la caja del ascensor y una en la escalera. La Norma E.060 Concreto armado exige un espesor mínimo de 15 cm. Se decidió utilizar espesores desde 15 cm hasta 40 cm dependiendo de la placa.

### 3. METRADO DE CARGAS

En este capítulo se calculará las cargas verticales actuantes sobre cada elemento estructural de dicha edificación. Para el cálculo de las cargas se considerará la carga muerta y la carga viva. La carga muerta representa el peso de los materiales, equipos, tabiques, etc. Mientras que la carga viva es la sobrecarga generada por los ocupantes y los elementos móviles. Los valores usados para dicho análisis son los establecidos por la Norma E020 Cargas, se muestran en la siguiente tabla.

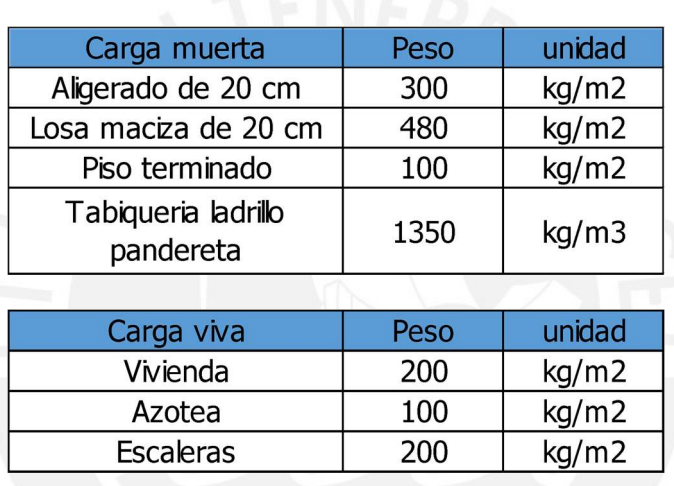

Para la construcción de los tabiques se utilizó el ladrillo pandereta de un espesor igual a 15

cm y con peso específico de 1350 kg/m3.

### 3.1 Metrado de losas aligeradas

Para realizar el metrado de la losa aligerada, se considerará un ancho de 40 cm.

Peso propio = 
$$
0.3 \cdot 0.4 = 0.12 \frac{\text{ton}}{m}
$$

\nPiso terminalo =  $0.1 \cdot 0.4 = 0.04 \frac{\text{ton}}{m}$ 

\nSobrecarga =  $0.2 \cdot 0.4 = 0.08 \frac{\text{ton}}{m}$ 

\n $Wu = 1.4 \cdot (0.16) + 1.7 \cdot (0.08) = 0.36 \frac{\text{ton}}{m}$ 

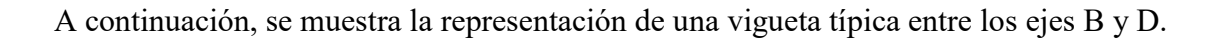

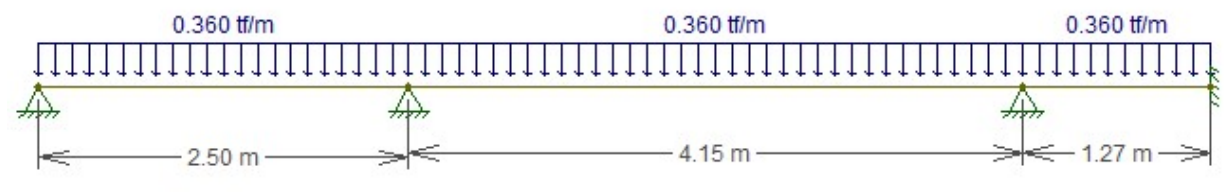

Figura 3.1 Vigueta típica

### 3.2 Metrado de losas macizas

Para realizar el metrado de la losa maciza, se considerará carga distribuida por área.

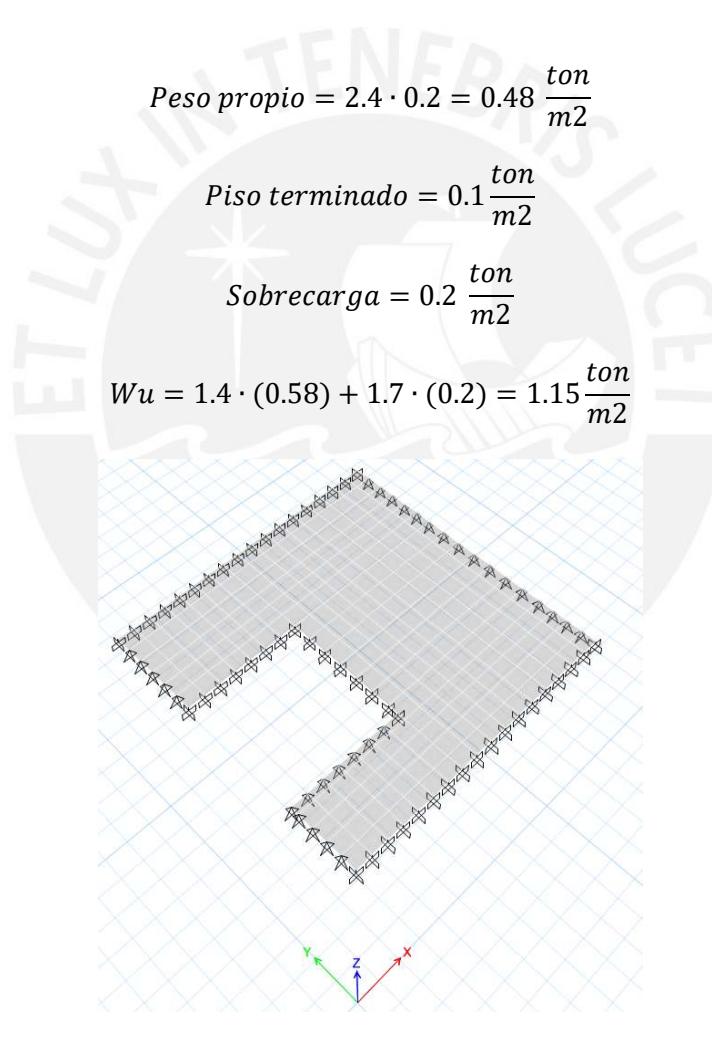

Figura 3.2 Modelo de losa maciza en Etabs

### 3.3 Metrado de Vigas

Para el metrado de las vigas se analizarán las vigas peraltadas y las vigas chatas.

### 3.3.1 Vigas peraltadas

A manera de ejemplo se metrará la viga del eje 5

Peso propio = 
$$
0.25 \cdot 0.6 \cdot 2.4 = 0.36 \frac{\text{ton}}{m}
$$

\nPiso terminalado =  $0.1 \cdot 0.51 = 0.051 \frac{\text{ton}}{m}$ 

\nPeso de losa alignerada =  $0.3 \cdot 0.51 = 0.153 \frac{\text{ton}}{m}$ 

\nSobrecarga =  $0.2 \cdot 0.51 = 0.102 \frac{\text{ton}}{m}$ 

\nWu =  $1.4 \cdot (1.239) + 1.7 \cdot (0.1) = 1.906 \frac{\text{ton}}{m}$ 

 $Carga$  por tabiqueria  $1 = 1.4 \cdot 0.25 \cdot 2.1 = 0.735$ ton  $\,m$ 

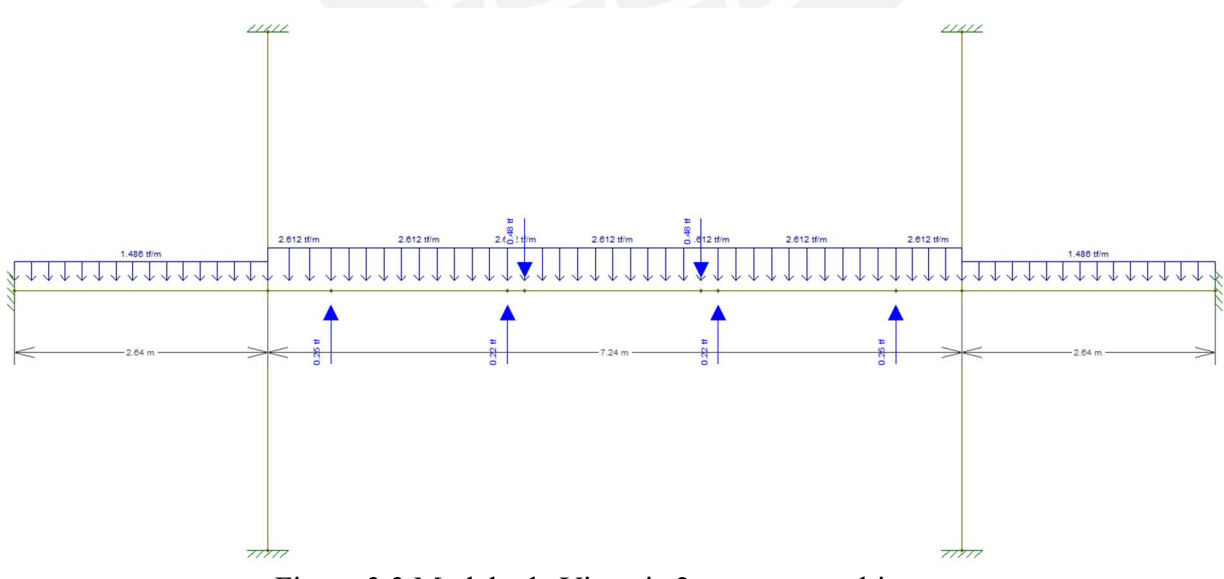

Figura 3.3 Modelo de Viga eje 2 con cargas ultimas

### 3.3.2 Vigas chatas

A manera de ejemplo se metrará la viga chata que se encuentra en el paño de los ejes 2/4 y C/D. Dicho elemento estructural soporta las cargas verticales generadas por los pesos de los tabiques y por el peso propio.

> Peso propio =  $0.25 \cdot 0.2 \cdot 2.4 = 0.12 \frac{ton}{m}$  $\,m$ Piso terminado =  $0.1 \cdot 0.25 = 0.025 \frac{ton}{m}$  $\,m$ Carga por tabiqueria 1 = 1.35  $\cdot$  0.1  $\cdot$  2.5 = 0.35  $\frac{ton}{m}$  $\,m$

$$
Wu = 1.4 \cdot (0.5) = 0.7 \frac{\text{ton}}{m}
$$

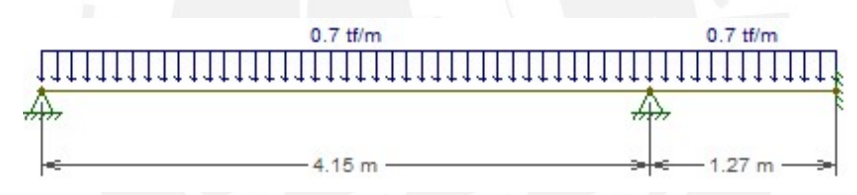

Figura 3.4 Modelo de Viga eje 2 con cargas ultimas

### 3.4 Metrado de columnas

Para realizar el metrado de cargas de las columnas, se tomará en consideración el peso propio, el de las vigas y el de los tabiques para la carga muerta. Mientras que para la carga viva se tomara en cuenta el peso de la sobre carga asignada. A manera de ejemplo se metrará la columna que se encuentra entre los ejes B y 2. A continuación, se calculará la carga muerta de la respectiva columna:

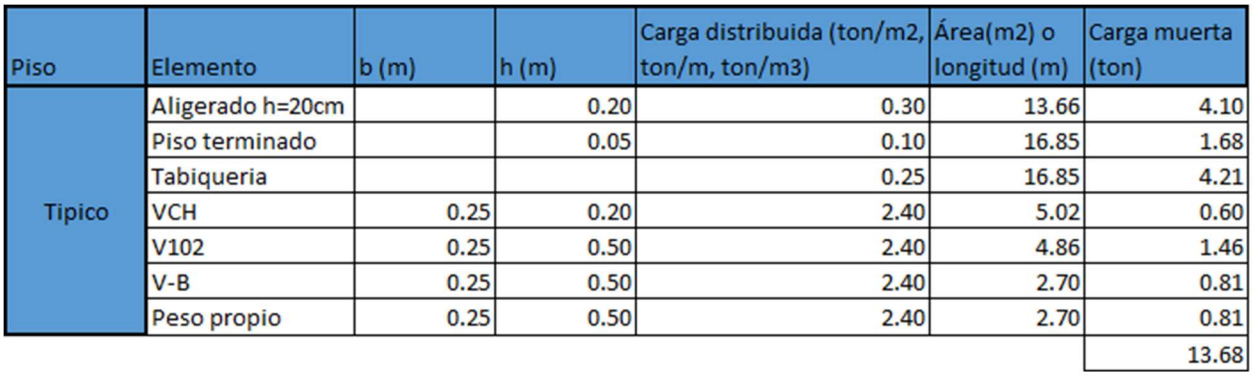

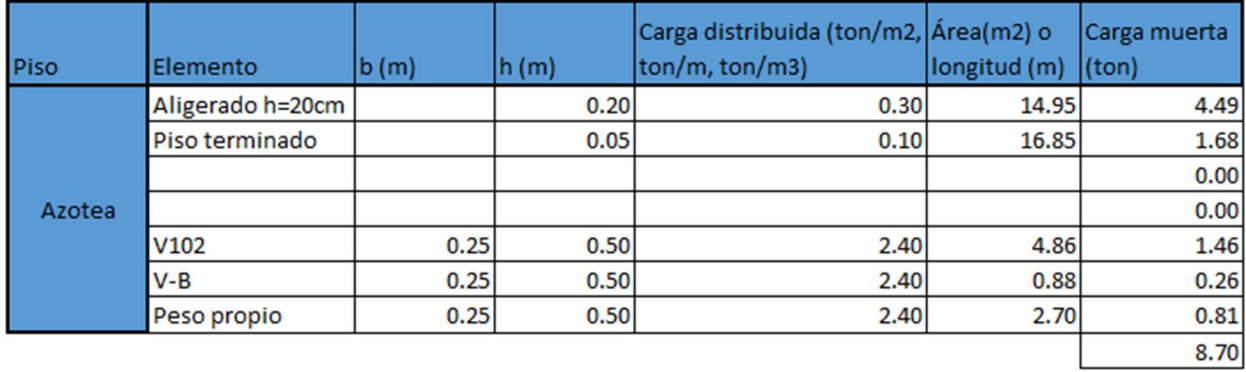

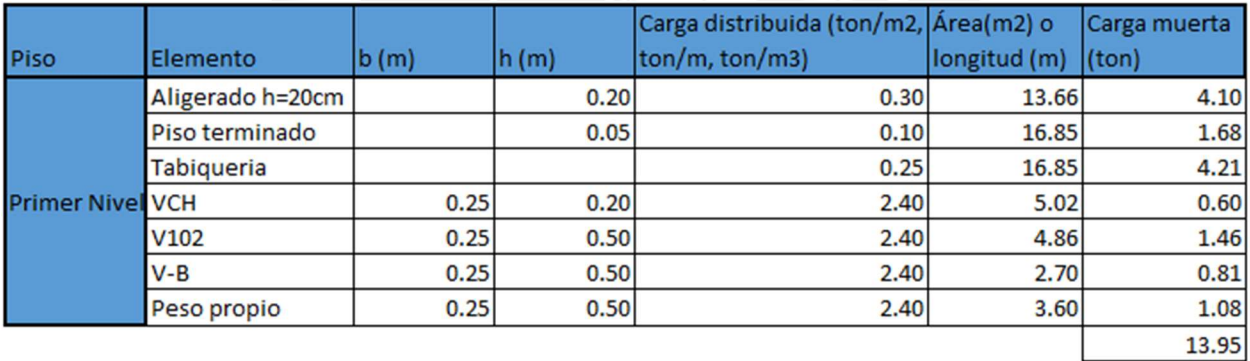

Con las cargas distribuidas calculadas por nivel se procederá a calcular la carga muerta total de la columna, y también se calculará su carga viva.

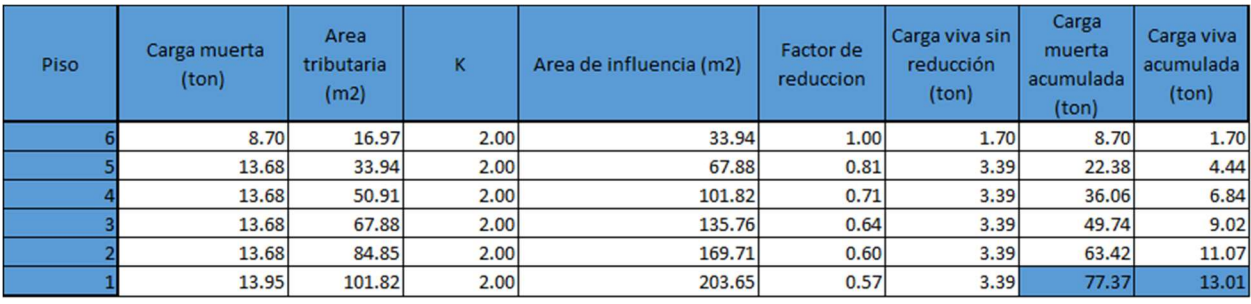

### 3.5 Metrado de placas

Para realizar el metrado de cargas de las placas, se tomará en consideración el peso propio, el de las vigas y el de los tabiques para la carga muerta. Mientras que para la carga viva se tomara en cuenta el peso de la sobre carga asignada. A manera de ejemplo se metrará la placa que se encuentra en el eje F y 8.

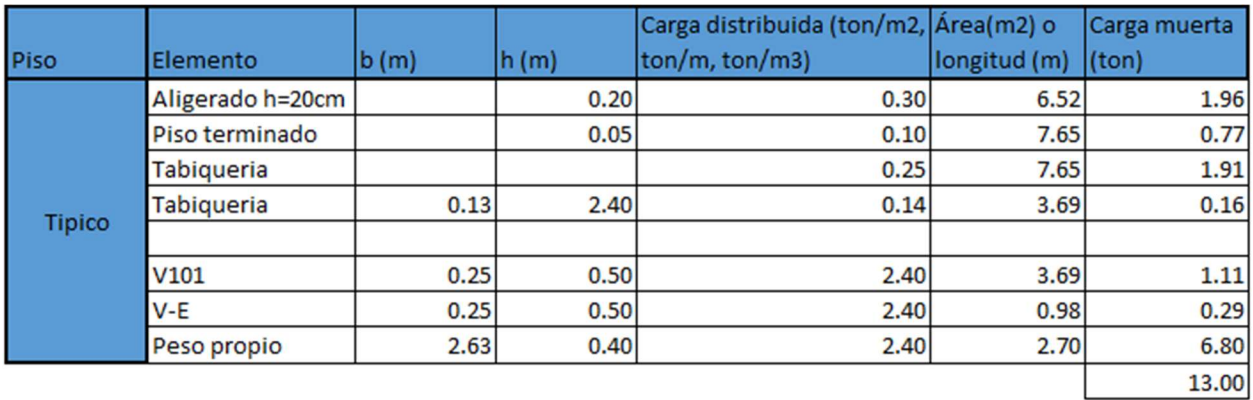

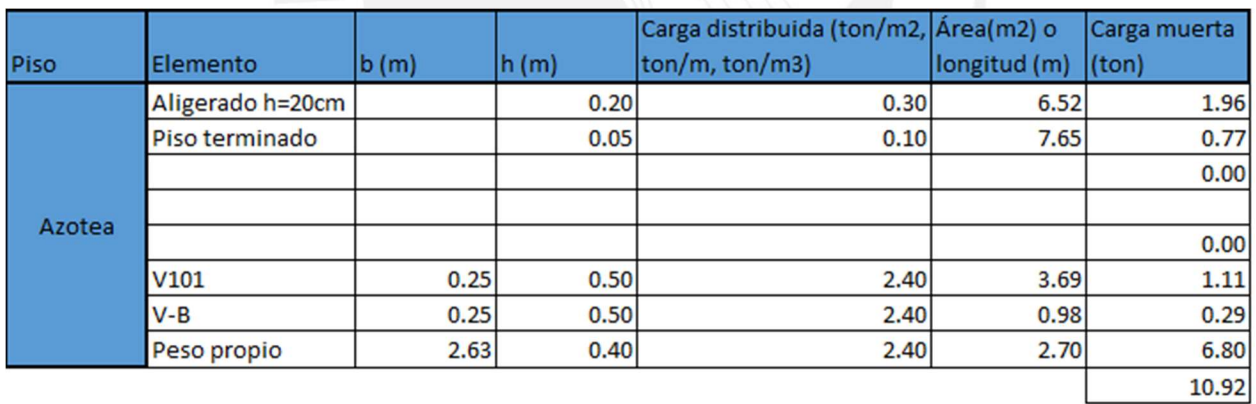

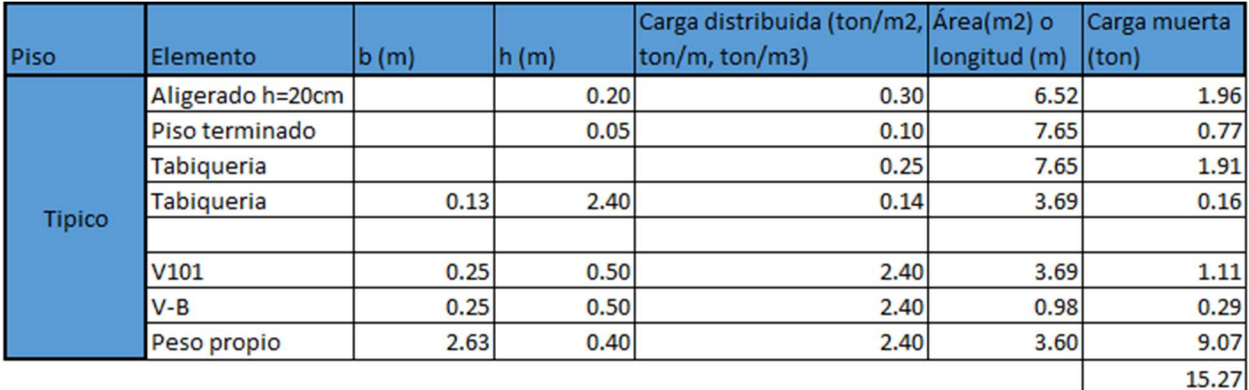

Con las cargas distribuidas calculadas por nivel se procederá a calcular la carga muerta total de la columna, y también se calculará su carga viva.

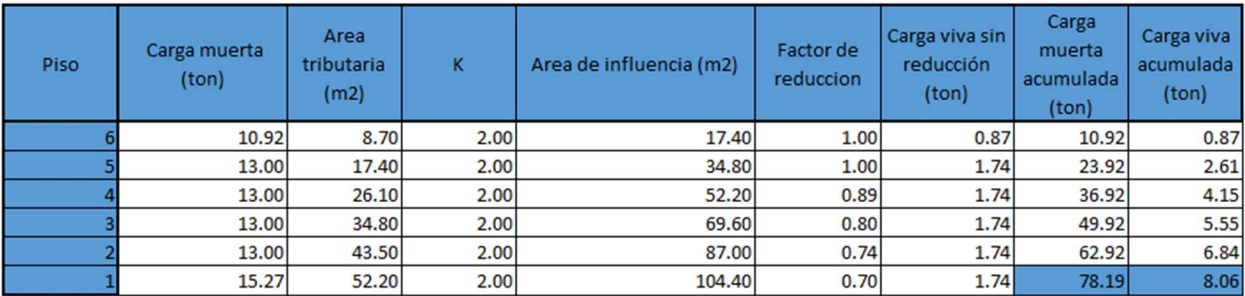

### 3.6 Metrado de escaleras

Para el metrado de escaleras, se dividió el elemento en dos partes. Las cuales son el tramo inclinado y el descanso. Para el tramo inclinado se debe hallar el equivalente de carga por m2, para esto se utilizará la siguiente formula.

$$
w(pp) = \gamma \left(\frac{cp}{2} + t \sqrt{1 + \left(\frac{cp}{p}\right)^2}\right)
$$

Donde:

- $\gamma$  = Peso específico del concreto armado
- cp = Contrapaso

 $p = paso$ 

 $t =$  espesor

b = ancho de la escalera

Por lo que se obtiene:

$$
w(pp) = 2.4 \left( \frac{0.175}{2} + 0.2 \sqrt{1 + \left( \frac{0.175}{0.25} \right)^2} \right) = 0.8 \text{ ton}
$$

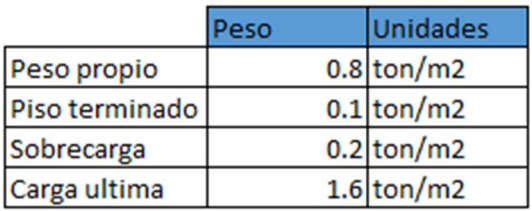

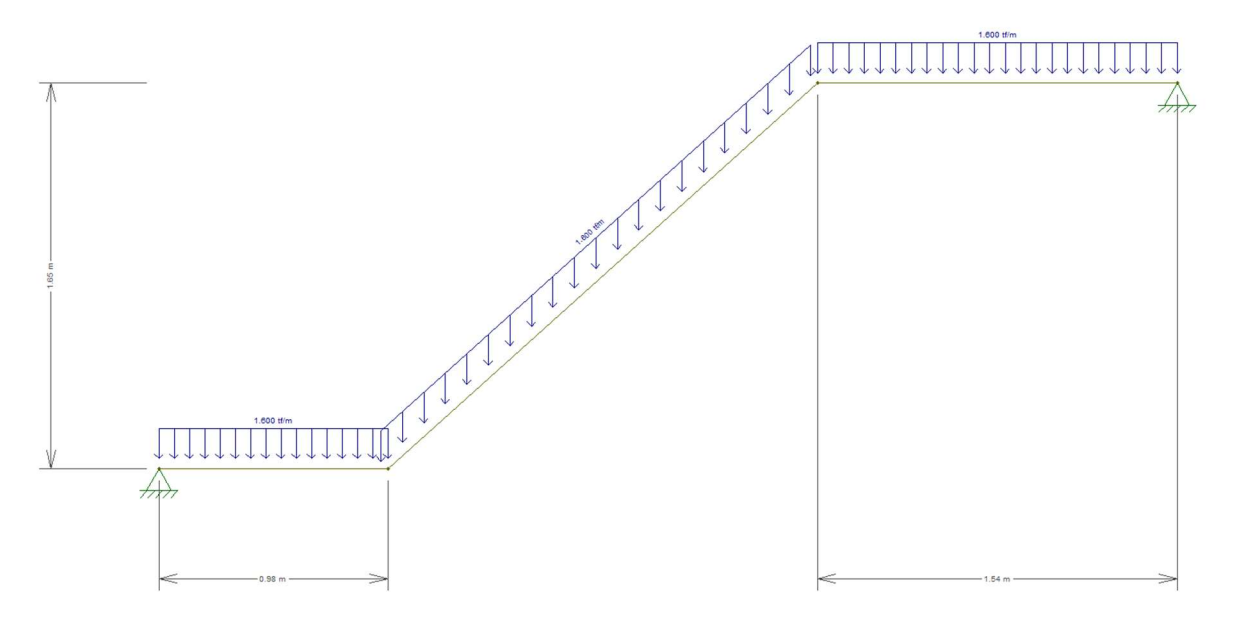

Figura 3.5 Modelo de escalera con cargas últimas

### 4. ANÁLISIS SÍSMICO

#### 4.1 Introducción

El presente análisis sísmico tiene como objetivo verificar el cumplimiento de las condiciones mínimas establecidas por la Norma E.030 "Diseño Sismorresistente. Las condiciones mínimas establecidas por la Norma E.030 se basan en tres principios, los cuales son:

- La estructura no debería colapsar ni causar daños graves a las personas, aunque podría presentar daños importantes, debido a movimientos sísmicos calificados como severos para el lugar del proyecto
- La estructura debería soportar movimientos del suelo calificados como moderados para el lugar del proyecto pudiendo experimentar daños reparables dentro de límites aceptables
- Para las edificaciones esenciales, se tendrán consideraciones especiales orientadas a lograr que permanezcan en condiciones operativas luego de un sismo severo

### 4.2 Modelo de la edificación

La edificación se modelo usando el software Etabs 2015 para realizar el análisis modal y sísmico de la estructura. Los materiales usados para el modelamiento fueron el concreto con una resistencia de f'c=210 kg/cm2 y el acero con una fluencia de fy=4200 kg/cm2.

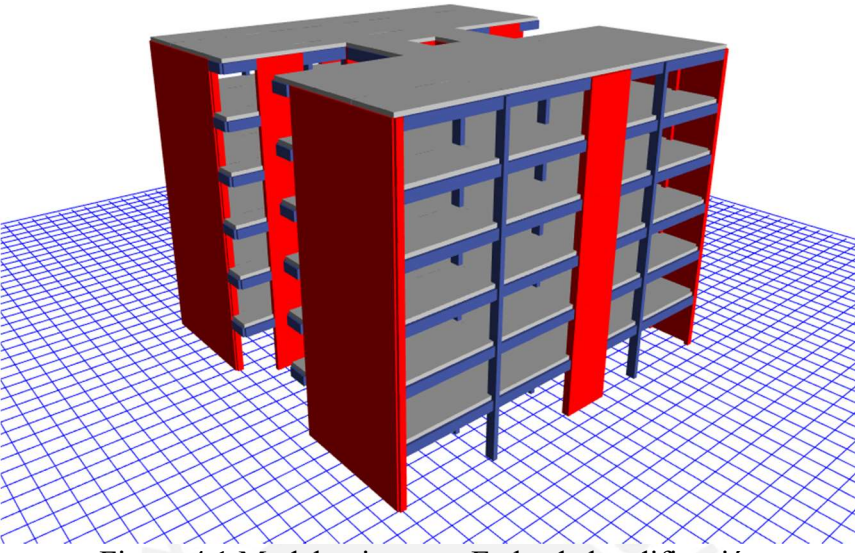

Figura 4.1 Modelamiento en Etabs de la edificación

### 4.3 Parámetros sísmicos

Para realizar el análisis estático y dinámico se deberán definir los siguientes parámetros sísmicos, establecidos por la Norma E.030.

### 4.3.1 Factor de Zona

El factor de zona representa la máxima aceleración horizontal en un suelo rígido con una probabilidad de 10% de ser excedida en un periodo de tiempo de 50 años. La edificación se encuentra en Miraflores-Lima perteneciendo a la zona 4, por lo cual tendrá el siguiente factor:

$$
Z=0.45
$$

### 4.3.2 Factor de suelo

En la norma E.030 se clasifica el perfil del suelo de acuerdo a la velocidad promedio de propagación de las ondas de corte. La edificación se encuentra en el distrito de Miraflores por lo cual le corresponde perfil de suelo:

#### $S1 = Roca$  o suelo muy rigído

De la tabla N 3 y 4 de la norma E.030, tomando en cuenta el factor de zona z=0.45 y un perfil de suelo S1, hallamos los siguientes parámetros de sitio:

$$
S = 1
$$
  

$$
Tp = 0.4
$$
  

$$
TI = 2.5
$$

### 4.3.3 Factor de amplificación sísmica

El factor de amplificación sísmica representa la amplificación de la aceleración de la estructura respecto a la aceleración del suelo, esta depende del periodo de la edificación.

#### 4.3.4 Factor de uso

El factor de uso representa el uso o la importancia de la edificación. El edificio está destinado a viviendas, por lo que según la norma E.030 es una edificación de categoría "C" que abarca las edificaciones comunes, por lo que el factor de uso es:

 $U=1$ 

#### 4.3.5 Coeficiente de reducción

El coeficiente de reducción depende del sistema estructural resistente en ambas direcciones y de los materiales usados. La edificación tiene un sistema estructural de concreto armado Dual, por lo que el coeficiente de reducción tiene un valor:

$$
R0=6
$$

### 4.4 Resultados del análisis

### 4.4.1 Modos y periodos de la estructura

Para el análisis modal se tomó en cuenta 3 grados de libertad por cada piso, por lo cual se consideró 18 modos y una excentricidad accidental de 0.005 en ambas direcciones.

| <b>Mode</b>    | <b>Period</b> | <b>UX</b> | UY    | <b>Sum UX</b> | <b>Sum UY</b> |
|----------------|---------------|-----------|-------|---------------|---------------|
|                | sec           |           |       |               |               |
|                | 0.37          | 74%       | 0%    | 74%           | 0%            |
| $\overline{2}$ | 0.282         | 0%        | 67%   | 75%           | 67%           |
| 3              | 0.234         | 0%        | 6%    | 75%           | 73%           |
| 4              | 0.096         | 15%       | 0%    | 90%           | 73%           |
| 5              | 0.069         | 0%        | 19%   | 90%           | 92%           |
| 6              | 0.056         | 0%        | $1\%$ | 90%           | 93%           |
| 7              | 0.043         | 6%        | 0%    | 96%           | 93%           |
| 8              | 0.033         | 0%        | 4%    | 96%           | 98%           |
| 9              | 0.027         | 0%        | 0%    | 96%           | 98%           |
| 10             | 0.026         | 3%        | 0%    | 99%           | 98%           |
| 11             | 0.023         | 0%        | $1\%$ | 99%           | 99%           |
| 12             | 0.018         | $1\%$     | 0%    | 99%           | 99%           |
| 13             | 0.018         | 0%        | 0%    | 100%          | 100%          |
| 14             | 0.018         | 0%        | 0%    | 100%          | 100%          |
| 15             | 0.015         | 0%        | 0%    | 100%          | 100%          |
| 16             | 0.014         | 0%        | 0%    | 100%          | 100%          |
| 17             | 0.014         | 0%        | 0%    | 100%          | 100%          |
| 18             | 0.012         | 0%        | 0%    | 100%          | 100%          |

Tabla 4.1 Modos, periodos y porcentaje de masa participante acumulada

Analizando la tabla anterior, se obtiene que los modos más importantes son los dos primeros, ya que poseen el mayor porcentaje de masa participante. Las ubicaciones del centro de masa y centro de rigidez se muestran en la siguiente tabla

| <b>Nivel</b> | <b>XCCM</b> | <b>YCCM</b> | <b>XCR</b> | <b>YCR</b> |
|--------------|-------------|-------------|------------|------------|
|              | m           | m           | m          | m          |
|              | 11.5        | 11.3        | 10.4       | 10.7       |
|              | 11.5        | 11.3        | 10.4       | 10.8       |
|              | 11.5        | 11.3        | 10.4       | 10.8       |
|              | 11.5        | 11.3        | 10.4       | 10.8       |
|              | 11.5        | 11.3        | 10.4       | 10.8       |
|              | 11.5        | 11.3        | 10.4       | 10.9       |

Tabla 4.2 ubicación de centro de masa y centro de rigidez

### 4.4.2 Análisis estático

Para la realización del análisis estático, es necesario hallar la masa sísmica de la edificación. Según la norma E.030, la edificación es de categoría "C", por lo que se tomara el 100% de la carga muerta y solo el 25% de la carga viva.

|              |                            | <b>Masa</b> | Peso |  |
|--------------|----------------------------|-------------|------|--|
| <b>Nivel</b> | $\text{tonf-S}^2/\text{m}$ | tonf        |      |  |
|              |                            | 46          | 451  |  |
|              | $\overline{2}$             | 45          | 444  |  |
|              | 3                          | 45          |      |  |
|              |                            | 45          |      |  |
|              | 5                          | 45          | 444  |  |
|              | 6                          | 27          | 265  |  |
|              | <b>Peso Total</b>          | 2493        |      |  |

Tabla 4.3 Masa sísmica

Se realizó un primer análisis de las irregularidades para hallar un factor de R. La edificación solo presenta irregularidades en planta por esquinas entrantes por lo que el valor de R sería igual a:

$$
R = R0 \cdot Ia \cdot Ip
$$

$$
R = 6 \cdot 1 \cdot 0.9 = 5.4
$$

Luego se volverá a analizar las irregularidades, para confirmar el valor de R.

Para hallar cortante basal se usó la siguiente formula:

$$
V = \frac{Z \cdot U \cdot C \cdot S}{R} \cdot P
$$

$$
V = \frac{0.45 \cdot 1 \cdot 2.5 \cdot 1}{5.4} \cdot 2493 = 519 \text{ ton}
$$

Luego de determinar la cortante basal, se halló la distribución de fuerzas sísmicas.

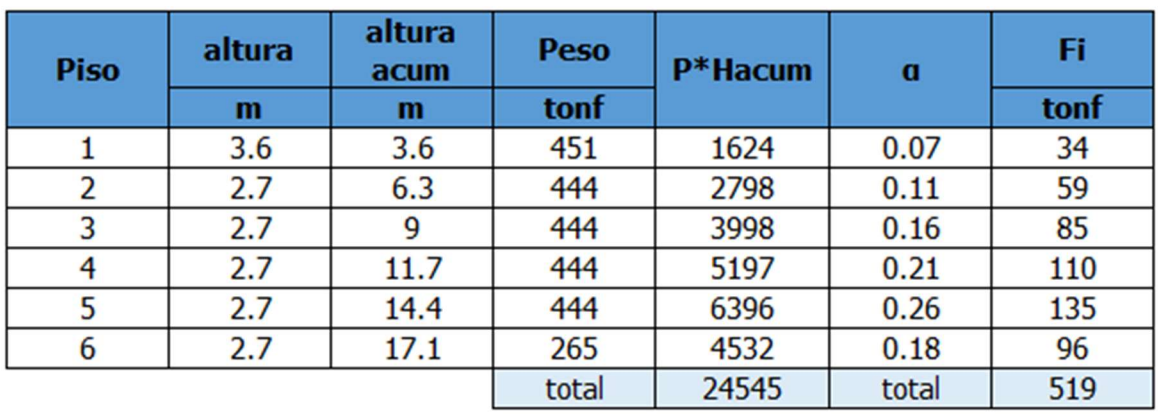

Tabla 4.4 Distribución de fuerzas sísmicas

Se verifico que la edificación tiene un sistema estructural de concreto armado Dual, por lo cual se confirma que el valor de R0 es de 6.

|                   |                | Eje X |            | Eje i |            |  |
|-------------------|----------------|-------|------------|-------|------------|--|
|                   |                | ton   | Porcentaje | ton   | Porcentaje |  |
| Cortante<br>basal | total          | 519   | 100%       | 519   | 100%       |  |
|                   | muros          | 500   | 96%        | 503   | 97%        |  |
|                   | columnas       | 19    | 4%         | 16    | 3%         |  |
|                   | R <sub>0</sub> | 6.00  |            | 6.00  |            |  |

Tabla 4.5 confirmación de R0

### 4.4.2.1 Verificación de irregularidades

Se procederá a realizar la verificación de irregularidades tanto en planta como en altura, realizando los cálculos correspondientes para las irregularidades por torsión e irregularidades por rigidez. Luego, se hará la verificación de esquinas entrantes.

Verificación por esquinas entrantes

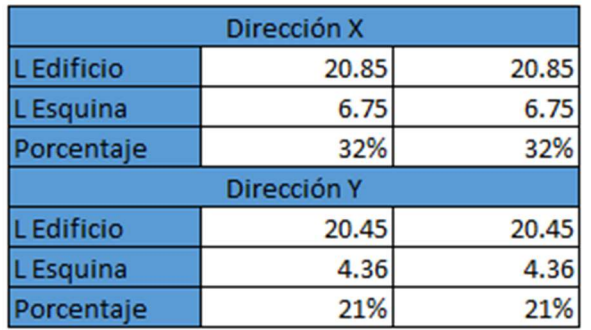

Tabla 4.6 Análisis esquinas entrantes

Como se puede apreciar en las Tabla 4.6, las dimensiones de ambas esquinas superan el 20% de las dimensiones totales en cada eje del edificio por lo tanto si existe irregularidad en planta. En otras palabras, el valor  $Ip = 0.9$ 

### Verificación por rigidez – Piso blando

Para la verificación de piso blando es necesario hallar la rigidez de cada entrepiso utilizando las solicitaciones sísmicas. Una edificación posee piso blando cuando se cumplan una de las siguientes condiciones:

- La rigidez lateral de un entrepiso será menor que el 70% de la rigidez del entrepiso superior
- La rigidez lateral de un entrepiso será menor que el 80% del promedio de las rigideces de los 3 entrepisos superiores.

| <b>NIVEL</b> | <b>CASO</b>       | <b>VX</b> | Δx     | Kx              | <b>Kx nivel sup</b> | Condición       | Kx 3Sup         | Condición |
|--------------|-------------------|-----------|--------|-----------------|---------------------|-----------------|-----------------|-----------|
|              |                   | ton       | m      | $\text{tonf/m}$ |                     |                 |                 |           |
| 6            | <b>Estatico</b> X | 98        | 0.0128 | 7634.78         |                     |                 |                 |           |
| 5            | <b>Estatico X</b> | 236       | 0.0109 | 21699.15        |                     | 5344.34 CUMPLE  |                 |           |
| 4            | <b>Estatico X</b> | 347       | 0.0086 | 40367.61        |                     | 15189.41 CUMPLE |                 |           |
| 3            | <b>Estatico X</b> | 431       | 0.0061 | 71239.67        |                     | 28257.33 CUMPLE | 18587.08 CUMPLE |           |
| 2            | <b>Estatico X</b> | 488       | 0.0035 | 140755.70       |                     | 49867.77 CUMPLE | 35548.38 CUMPLE |           |
|              | <b>Estatico X</b> | 519       | 0.0012 | 419224.56       |                     | 98528.99 CUMPLE | 67296.79 CUMPLE |           |

Tabla 4.7 Irregularidad por rigidez – Dirección X-X

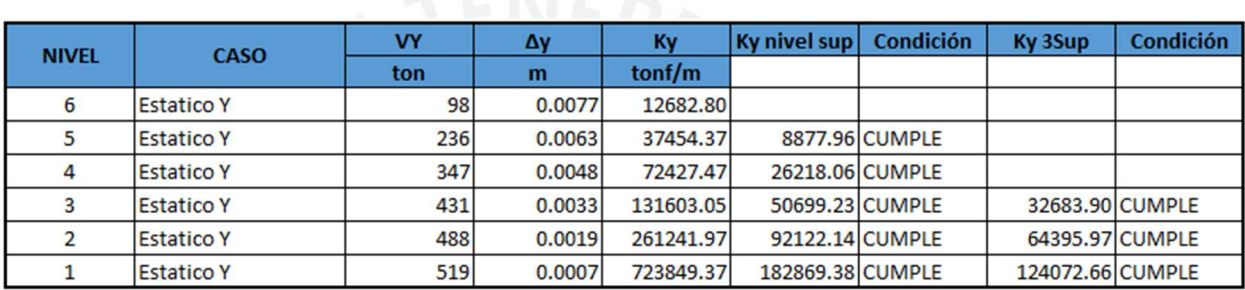

Tabla 4.8 Irregularidad por rigidez – Dirección X-X

Como se puede apreciar en la Tabla 4.7 y Tabla 4.8, las rigideces de los entrepisos son mayor que el 70% de las rigideces de los entrepisos inmediatos superiores y también son mayores que el 80% del promedio de los 3 entrepisos inmediatos superiores, por lo cual no existe irregularidad.

### Verificación de irregularidad torsional

Para la verificación de irregularidad torsional será necesario hallar los desplazamientos máximos relativos entrepiso y los desplazamientos promedios relativos de los entrepisos. Asimismo, también se puede realizar el cálculo con las derivas ya que la altura entrepiso es la misma. Para que exista irregularidad se necesitará cumplir las siguientes condiciones:

 El desplazamiento máximo relativo entrepiso tendrá que ser mayor que 1.3 el desplazamiento relativo promedio del mismo entrepiso.

Solo se podrá considerar irregular si el desplazamiento máximo relativo es mayor

al 50% del permitido (0.0035).

| <b>NIVEL</b> | <b>CASO</b>       |        |        | Δmax/hlineal  Δmin/hlineal  Δprom/hlineal |        | $\frac{1}{2}$ max/h*0.85R $\Delta$ prom/h*0.85R | Ratio  | Considerable            | <b>ITORSION</b> |
|--------------|-------------------|--------|--------|-------------------------------------------|--------|-------------------------------------------------|--------|-------------------------|-----------------|
|              | <b>Estatico X</b> | 0.0004 | 0.0004 | 0.0004                                    | 0.0020 | 0.0018                                          | 1.0758 | No considerar INO POSEE |                 |
|              | <b>Estatico X</b> | 0.0009 | 0.0008 | 0.0008                                    | 0.0040 | 0.0038                                          | 1.0676 | Considerar              | <b>NO POSEE</b> |
|              | <b>Estatico X</b> | 0.0010 | 0.0009 | 0.0010                                    | 0.0047 | 0.0044                                          | 1.0716 | Considerar              | <b>NO POSEE</b> |
|              | <b>Estatico X</b> | 0.0010 | 0.0009 | 0.0009                                    | 0.0046 | 0.0043                                          | 1.0786 | Considerar              | <b>NO POSEE</b> |
|              | <b>Estatico X</b> | 0.0009 | 0.0008 | 0.0008                                    | 0.0042 | 0.0038                                          | 1.0878 | Considerar              | <b>NO POSEE</b> |
|              | <b>Estatico X</b> | 0.0008 | 0.0007 | 0.0007                                    | 0.0036 | 0.0033                                          | 1.0966 | Considerar              | <b>NO POSEE</b> |

Tabla 4.9 Irregularidad torsional – Dirección X-X

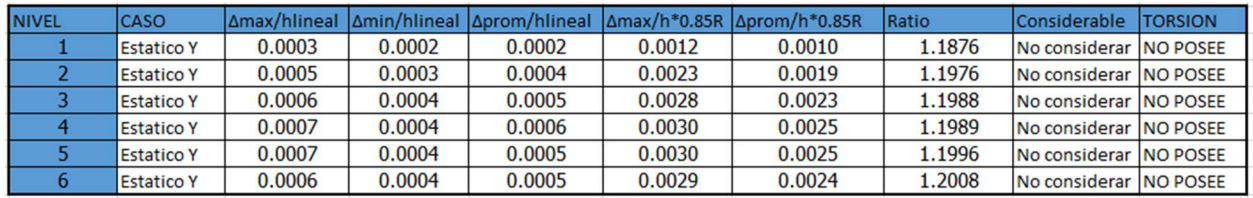

Tabla 4.10 Irregularidad torsional – Dirección Y-Y

Como se observa en la Tabla 4.9 y Tabla 4.10, no existe irregularidad por torsión por lo

cual el Ip se mantiene en 0.9.

### Verificación de Periodo

Luego de comprobar que el valor de R es correcto, se halló los periodos usando la siguiente

formula:

$$
T = 2\pi \cdot \sqrt{\frac{\left(\sum_{i=1}^{n} P_i \cdot d_i\right)}{\left(g \cdot \sum_{i=1}^{n} f_i \cdot d_i\right)}}
$$

| Calculo del Periodo en X |      |              |                |       |  |  |  |
|--------------------------|------|--------------|----------------|-------|--|--|--|
| Piso                     | Fi   | di           | Pi*di^2        | fi*di |  |  |  |
|                          | tonf | m            |                |       |  |  |  |
|                          | 31   | 0.0012       | 0.0007         | 0.04  |  |  |  |
| $\overline{2}$           | 57   | 0.0035       | 0.0053         | 0.20  |  |  |  |
| 3                        | 84   | 0.0061       | 0.0163         | 0.51  |  |  |  |
| 4                        | 111  | 0.0086       | 0.0329         | 0.95  |  |  |  |
| 5                        | 138  | 0.0109       | 0.0526         | 1.50  |  |  |  |
| 6                        | 98   | 0.0128       | 0.0437         | 1.26  |  |  |  |
|                          |      | <b>TOTAL</b> | 0.1515         | 4.46  |  |  |  |
|                          |      |              | <b>PERIODO</b> | 0.370 |  |  |  |

Tabla 4.11 Calculo del Periodo – Dirección X-X

| Calculo del Periodo en Y |      |              |                |       |  |  |  |
|--------------------------|------|--------------|----------------|-------|--|--|--|
| <b>Piso</b>              | Fi   | di           | Pi*di^2        | fi*di |  |  |  |
|                          | tonf | m            |                |       |  |  |  |
|                          | 31   | 0.0007       | 0.0002         | 0.02  |  |  |  |
| 2                        | 57   | 0.0019       | 0.0015         | 0.11  |  |  |  |
| 3                        | 84   | 0.0033       | 0.0047         | 0.28  |  |  |  |
| 4                        | 111  | 0.0048       | 0.0102         | 0.53  |  |  |  |
| 5                        | 138  | 0.0063       | 0.0176         | 0.87  |  |  |  |
| 6                        | 98   | 0.0077       | 0.0158         | 0.76  |  |  |  |
|                          |      | <b>TOTAL</b> | 0.0501         | 2.56  |  |  |  |
|                          |      |              | <b>PERIODO</b> | 0.281 |  |  |  |

Tabla 4.12 Calculo del Periodo – Dirección Y-Y

Se obtuvo las derivas elásticas del programa Etabs. Para obtener las derivas inelásticas se multiplico por el valor de R, ya que es un edificio irregular.

Verificación desplazamiento relativos admisibles

| Derivas en X   |          |                   |         |  |  |  |  |  |
|----------------|----------|-------------------|---------|--|--|--|--|--|
| R              |          | 5.4               |         |  |  |  |  |  |
|                | deriva   | cumple?<br>deriva |         |  |  |  |  |  |
| <b>Piso</b>    | elastica | plastica          | < 0.007 |  |  |  |  |  |
|                | 0.00043  | 0.00196           | Sİ      |  |  |  |  |  |
| $\overline{2}$ | 0.00088  | 0.00402           | si      |  |  |  |  |  |
| 3              | 0.00102  | 0.00467           | si      |  |  |  |  |  |
| 4              | 0.00101  | 0.00463           | si      |  |  |  |  |  |
| 5              | 0.00091  | 0.00418           | si      |  |  |  |  |  |
| 6              | 0.00079  | 0.00362           | si      |  |  |  |  |  |

Tabla 4.13 Derivas – Dirección X-X
|      |          | Derivas en Y |         |
|------|----------|--------------|---------|
| R    |          | 5.4          |         |
|      | deriva   | deriva       | cumple? |
| Piso | elastica | plastica     | < 0.007 |
|      | 0.00027  | 0.00123      | si      |
| 2    | 0.00050  | 0.00230      | si      |
| 3    | 0.00061  | 0.00281      | si      |
|      | 0.00066  | 0.00303      | si      |
| 5    | 0.00066  | 0.00302      | si      |
| 6    | 0.00062  | 0.00285      | si      |

Tabla 4.14 Derivas – Dirección Y-Y

Se observa que todas las derivas inelásticas son menores que el valor de 0.007 indicado en la norma E.030 (RNE, 2018), de lo cual se deduce que el modelo estructural es correcto.

# 4.4.3 Análisis dinámico

Para el análisis dinámico se definió el espectro con la siguiente formula:

$$
Sa=\frac{Z\cdot U\cdot C\cdot S}{R}\cdot g
$$

Donde el valor de C varía dependiendo del periodo

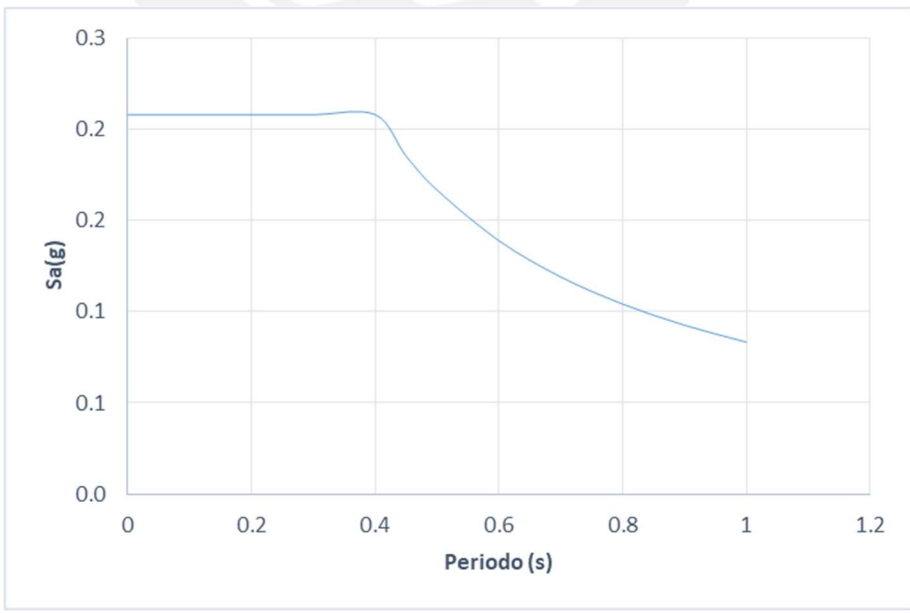

Figura 4.2 Espectro de aceleraciones

La norma E.030 establece que la cortante basal debe ser por lo menos el 90% de la cortante basal hallada por el análisis estático, por lo cual se tendrá que escalar las fuerzas producidas por el espectro en ambas direcciones.

|                         |                           | Eje X | Eje Y |
|-------------------------|---------------------------|-------|-------|
|                         | <b>Estatico</b>           | 519   | 519   |
| Cortante<br>basal (ton) | 90% Estatico              | 467   | 467   |
|                         | <b>Dinamico</b>           | 397   | 369   |
|                         | Factor de<br>escalamiento | 1.18  | 1.27  |

Tabla 4.15 Factor de escalamiento

Se verifico el valor de R0 con la cortante basal escalada

|                   |                |     | Sis Estatico X | Eje Y |            |
|-------------------|----------------|-----|----------------|-------|------------|
|                   |                | ton | Porcentaje     | ton   | Porcentaje |
|                   | total          | 397 | 100%           | 369   | 100%       |
| Cortante<br>basal | muros          | 382 | 96%            | 358   | 97%        |
|                   | columnas       | 15  | 4%             | 11    | 3%         |
|                   | R <sub>0</sub> |     | 6.00           |       | 6.00       |

Tabla 4.16 confirmación de R0

### 4.4.3.1 Verificación de irregularidades

Se procederá a realizar la verificación de irregularidades tanto en planta como en altura, realizando los cálculos correspondientes para las irregularidades por torsión e irregularidades por rigidez.

# Verificación por rigidez – Piso blando

Para la verificación de piso blando es necesario hallar la rigidez de cada entrepiso utilizando las solicitaciones sísmicas. Una edificación posee piso blando cuando se cumplan una de las siguientes condiciones:

- La rigidez lateral de un entrepiso será menor que el 70% de la rigidez del entrepiso superior
- La rigidez lateral de un entrepiso será menor que el 80% del promedio de las rigideces de los 3 entrepisos superiores.

| <b>NIVEL</b> | <b>CASO</b>       | <b>VX</b> | Δx     | Kx         | <b>Kx nivel sup</b> | <b>Condición</b> | Kx 3Sup          | <b>Condición</b> |
|--------------|-------------------|-----------|--------|------------|---------------------|------------------|------------------|------------------|
|              |                   | ton       | m      | tonf/m     |                     |                  |                  |                  |
| 6            | <b>Espectro X</b> | 88.7600   | 0.0009 | 96373.51   |                     |                  |                  |                  |
|              | <b>Espectro X</b> | 197.2800  | 0.0007 | 269140.52  |                     | 67461.45 CUMPLE  |                  |                  |
| 4            | <b>Espectro X</b> | 279.8300  | 0.0005 | 514393.38  | 188398.36 CUMPLE    |                  |                  |                  |
|              | <b>Espectro X</b> | 340.1200  | 0.0004 | 944777.78  | 360075.37 CUMPLE    |                  | 234641.98 CUMPLE |                  |
|              | <b>Espectro X</b> | 378.9100  | 0.0002 | 1933214.29 | 661344.44 CUMPLE    |                  | 460883.11 CUMPLE |                  |
|              | <b>Espectro X</b> | 396.4500  | 0.0001 | 5663571.43 | 1353250.00 CUMPLE   |                  | 904636.12 CUMPLE |                  |

Tabla 4.17 Irregularidad por rigidez – Dirección X-X

| <b>NIVEL</b> | <b>CASO</b>       | ۷Y       | <b>Ay</b> | <b>Kv</b>       | Ky nivel sup     | Condición       | Ky 3Sup          | <b>Condición</b> |
|--------------|-------------------|----------|-----------|-----------------|------------------|-----------------|------------------|------------------|
|              |                   | ton      | m         | $\text{tonf/m}$ |                  |                 |                  |                  |
| 6            | <b>Espectro Y</b> | 85.4500  | 0.0057    | 14923.16        |                  |                 |                  |                  |
|              | <b>Espectro Y</b> | 187.6900 | 0.0047    | 40320.09        |                  | 10446.21 CUMPLE |                  |                  |
| 4            | <b>Espectro Y</b> | 260.7100 | 0.0035    | 74002.27        |                  | 28224.06 CUMPLE |                  |                  |
|              | <b>Espectro Y</b> | 313.4700 | 0.0024    | 130885.18       |                  | 51801.59 CUMPLE | 34465.47 CUMPLE  |                  |
|              | <b>Espectro Y</b> | 349,5900 | 0.0014    | 257619.75       |                  | 91619.62 CUMPLE | 65388.68 CUMPLE  |                  |
|              | <b>Espectro Y</b> | 368.8000 | 0.0005    | 711969.11       | 180333.82 CUMPLE |                 | 123335.25 CUMPLE |                  |

Tabla 4.18 Irregularidad por rigidez – Dirección X-X

Como se puede apreciar en la Tabla 4.7 y Tabla 4.8, las rigideces de los entrepisos son mayor que el 70% de las rigideces de los entrepisos inmediatos superiores y también son mayores que el 80% del promedio de los 3 entrepisos inmediatos superiores, por lo cual no existe irregularidad.

### Verificación de irregularidad torsional

Para la verificación de irregularidad torsional será necesario hallar los desplazamientos máximos relativos entrepiso y los desplazamientos promedios relativos de los entrepisos. Asimismo, también se puede realizar el cálculo con las derivas ya que la altura entrepiso es la misma. Para que exista irregularidad se necesitará cumplir las siguientes condiciones:

- El desplazamiento máximo relativo entrepiso tendrá que ser mayor que 1.3 el desplazamiento relativo promedio del mismo entrepiso.
- Solo se podrá considerar irregular si el desplazamiento máximo relativo es mayor al 50% del permitido (0.0035).

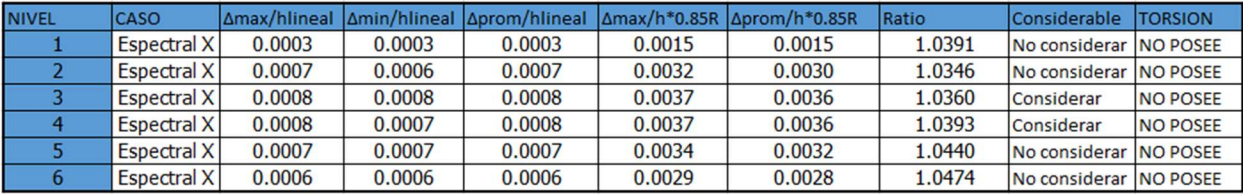

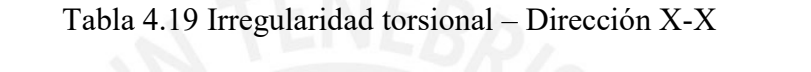

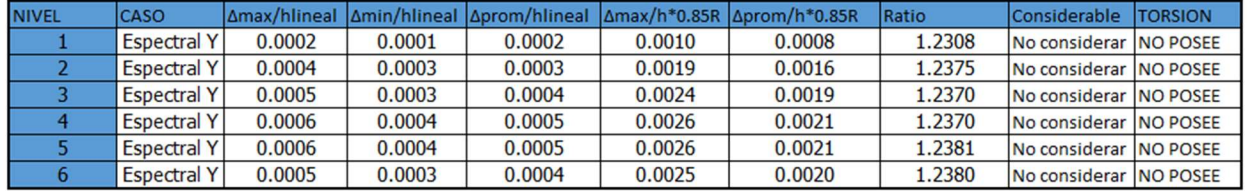

Tabla 4.20 Irregularidad torsional – Dirección Y-Y

Como se observa en la Tabla 4.9 y Tabla 4.10, no existe irregularidad por torsión por lo

cual el Ip se mantiene en 0.9.

# Verificación de desplazamientos relativos admisibles

Las derivas halladas en el análisis dinámico son menores que la deriva máxima establecida

por la norma E.030, la cual es 0.007. Por lo tanto, la edificación cumple con dicho requisito.

|      | Derivas en X       |          |         |
|------|--------------------|----------|---------|
| R    |                    | 5.4      |         |
| Piso | deriva<br>elastica | deriva   | cumple? |
|      |                    | plastica | < 0.007 |
|      | 0.00033            | 0.00152  | si      |
| 2    | 0.00069            | 0.00315  | si      |
| 3    | 0.00081            | 0.00370  | si      |
| 4    | 0.00081            | 0.00370  | si      |
| 5    | 0.00074            | 0.00338  | si      |
| 6    | 0.00064            | 0.00294  | si      |

Tabla 4.21 Derivas – Dirección X-X

|                |                    | Derivas en Y       |         |
|----------------|--------------------|--------------------|---------|
| R              |                    | 5.4                |         |
| Piso           | deriva<br>elastica | deriva<br>plastica | cumple? |
|                |                    |                    | < 0.007 |
|                | 0.00022            | 0.00103            | si      |
| $\overline{2}$ | 0.00042            | 0.00194            | si      |
| 3              | 0.00052            | 0.00240            | si      |
| 4              | 0.00057            | 0.00261            | si      |
| 5              | 0.00057            | 0.00263            | si      |
| 6              | 0.00054            | 0.00248            | si      |

Tabla 4.22 Derivas – Dirección Y-Y

# 4.4.4 Junta Sísmica

Según lo establecido en la norma E.030, toda estructura debe contar con una separación entre edificaciones vecinas para evitar el contacto durante el movimiento sísmico (RNE, 2018). Esta separación está dada en base a un valor s que se calcula en base a la altura de la edificación y a los desplazamientos de este mismo.

 $s = \text{Max}(0.006 * h, 0.03m, 2/3\Sigma\Delta \text{ max }$  edificios vecinos)

Debido a que no se conoce el desplazamiento máximo de los edificios vecinos se procederá

a hallar las 2 primeras.

$$
s = \text{Max}(0.006 * 16.2 = 0.0972, 0.03m) = 0.0972
$$

Con el "s" hallado se procederá a hallar la separación al límite de propiedad con las siguientes formulaciones:

$$
Separación = Max\left(\frac{s}{2}, \frac{2}{3} * 4max\right)
$$

$$
Separación = Max\left(\frac{0.0972}{2} = 0.0486, \frac{2}{3} * 0.013743\right) = 0.0486
$$

Con una separación de 0.0486m se puede asumir un valor de 5cm para la junta sísmica.

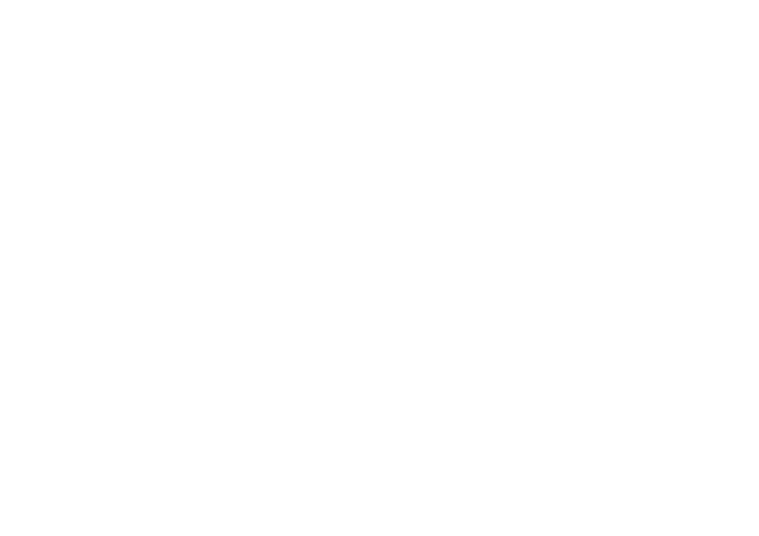

### 5. FUNDAMENTOS DEL DISEÑO EN CONCRETO ARMADO

#### 5.1 Generalidades

En dicho capitulo se presentará el diseño en concreto armado de los elementos estructurales. Para el desarrollo del diseño se usará la metodología establecida por la Norma E.060, la cual utiliza el método por resistencia. Dicho método se basa en que los elementos estructurales tengan una capacidad de resistencia de diseño igual o mayor que la resistencia requerida.

$$
\emptyset Rn \geq Ru
$$

Donde:

∅ = Factor de reducción de la resistencia

 $Rn =$ Resistencia nominal

 $\phi R n$  = Resistencia de diseño

 $Ru =$  Resistencia requerida

Las resistencias requeridas varían dependiendo del tipo de carga, es por esto que la Norma

E.060 plantea las siguientes combinaciones de carga

 $U = 1.4 CM + 1.7 CV$  $U = 1.25(CM + CV) \pm F.E \cdot CS$  $U = 0.9CM \pm F.E \cdot CS$  $U = 1.4 CM + 1.7 CV + 1.7 CE$  $U = 0.9CM + CE$  $U = 1.4 CM + 1.7 CV + 1.4 CL$ 

Donde:

 $CM = Carga$  muerta

 $CV = Carga$  viva

 $CS = Carga$  de sismo

 $CE = Carga$  de empuje

CL = Carga de presión de líquidos

F.E. = Factor de escalamiento hallada en el análisis sismo

La Norma E.060 estableces los valores de los factores de reducción dependiendo de las

solicitaciones que el elemento estructural soporta.

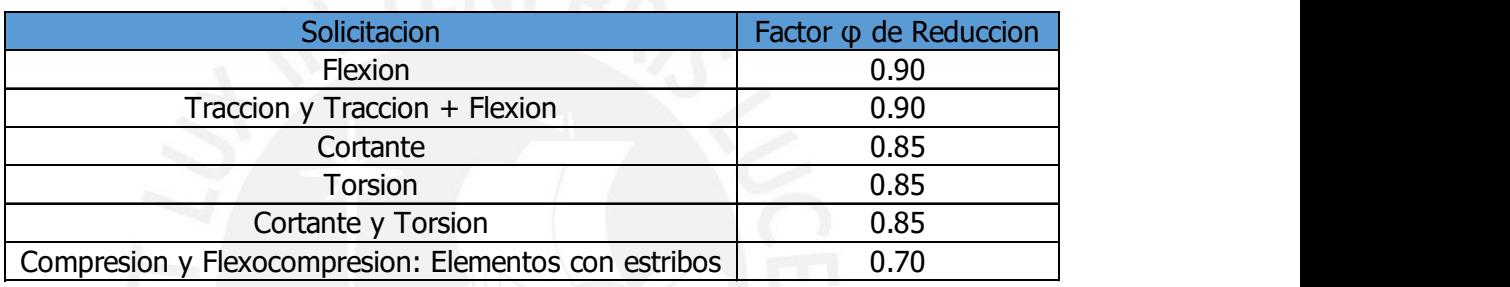

Tabla 5.1 Factores de reducción por resistencia

# 5.2 Diseño por flexión

Los elementos diseñados por flexión serán las losas aligeradas, las losas macizas y las

vigas. La Norma E.060 establece que el esfuerzo de concreto se puede representar por un

bloque equivalente de compresiones. La representación es la siguiente:

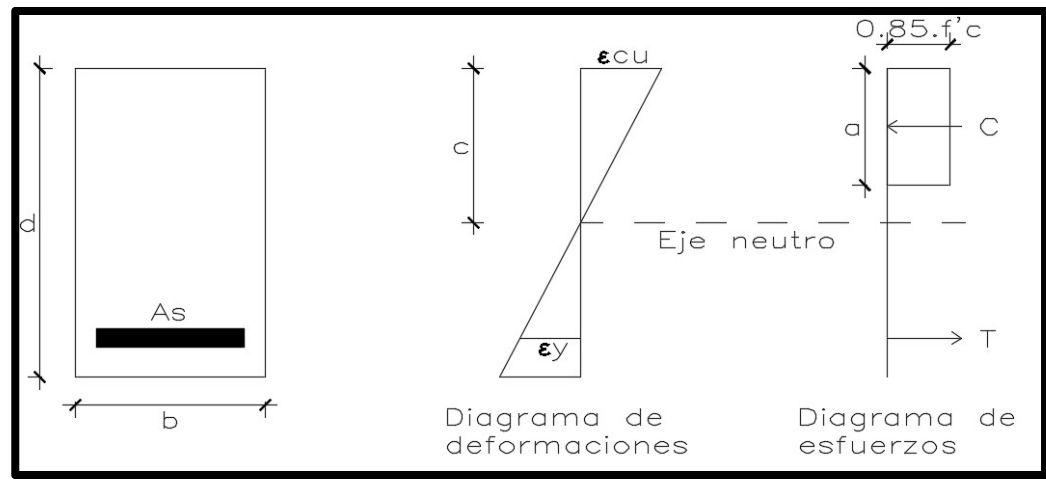

Figura 5.1 Diagrama de deformación y esfuerzos

Del diagrama anterior se obtienen las siguientes ecuaciones:

$$
a = \beta 1.c \quad (5.1.1)
$$
  
\n
$$
a = \frac{As.fy}{0.85.f'c.b} \quad (5.1.2)
$$
  
\n
$$
Mn = As.fy.\left(d - \frac{a}{2}\right) \quad (5.1.3)
$$
  
\n
$$
\phi Mn = Mu \quad (5.1.4)
$$

Donde:

- $a =$  Profundidad del bloque equivalente de compresiones
- $\beta$ 1 = 0.85 para un valor de f'c=210 kg/cm2

 $c =$ Distancia al eje neutro

 $Mn =$ Momento nominal

 $Mu =$  Momento ultimo

La Norma E.060 plantea la cantidad máxima y mínima de acero en una sección. La norma propone que el acero máximo de una sección debe ser el 75% de la cuantía balanceada multiplicado por las dimensiones de dicha sección. La cuantía balanceada representa el tipo

de falla en el cual el acero y el concreto alcanzan las deformaciones máximas en un mismo instante. Por lo tanto, se obtienen las siguientes ecuaciones:

$$
\rho b = \frac{0.85. f'c. \beta 1}{f y} \cdot \left(\frac{\varepsilon_{cu}}{\varepsilon_{cu} + \varepsilon_y}\right) \quad (5.1.5)
$$

$$
As_{max} = 0.75. \rho b. b. d \quad (5.1.6)
$$

De igual manera, la norma E.060 establece que el acero mínimo de una sección debe lograr una Resistencia de diseño mayor o igual a 1.2 el valor del momento de agrietamiento, obteniéndose las siguientes ecuaciones.

$$
\emptyset Mn \ge 1.2Mer \qquad (5.1.7)
$$

$$
Mcr = \frac{fr.Ig}{\gamma t} \qquad (5.1.8)
$$

$$
fr = 2.\sqrt{f'c} \qquad (5.1.9)
$$

Donde:

 $Mcr =$  Momento de agrietamiento

 $fr =$  Esfuerzo de rotura

La siguiente ecuación se usará para determinar la cantidad de acero mínimo solo para secciones rectangulares y para secciones T con el ala en comprensión.

$$
As_{min} = \frac{0.7.\sqrt{f'c}}{fy}.b.d \quad (5.1.10)
$$

#### 5.3 Diseño por Corte

El diseño por fuerza cortante se basa en analizar si la resistencia de la sección de concreto será suficiente para poder resistir la fuerza cortante generada por las solicitaciones. En el caso no sea suficiente, será necesario colocar refuerzos que aporten mayor resistencia.

$$
\emptyset (Vc + Vs) \geq Vu \qquad (5.2.1)
$$

Donde:

 $Vu =$  Fuerza cortante

 $Vc =$ Resistencia del concreto

 $Vs =$ Resistencia del refuerzo

 Para la determinar la resistencia del concreto y del refuerzo, la Norma plantea las siguientes ecuaciones:

$$
Vc = 0.53.\sqrt{f'c}.bw.d \t(5.2.2)
$$

$$
Vs = \frac{Av.fy.d}{s} \t(5.2.3)
$$

Donde:

 $s =$  Espaciamientos para estribos

## 5.4 Diseño por Flexocompresión

Los elementos verticales que soportan carga axial y flexión, es decir flexocompresión son llamados columnas o placas. En el caso la carga axial Pu sea menor que:

$$
Pu<0.1.f^{\prime}c.Ag
$$

Donde:

Ag = Área bruta de la sección transversal

El elemento se diseñará como un elemento en flexión simple, es decir como una viga. En caso contrario se diseñará como una columna. Para determinar la resistencia de una sección en flexocompresión, se calcula las resistencias nominales, con el objetivo de formar un diagrama de interacción. Dicho diagrama describe las combinaciones de carga axial y flexión que logran debilitar la capacidad de la sección.

Se considera como puntos notables de un diagrama de interacción los siguientes:

● Falla en compresión pura para columnas con estribos

 $Pu = (0.7) \cdot 0.8 \cdot [0.85 \cdot f'c \cdot (Ag - Ast) + fy \cdot Ast]$ 

● Toda la sección se encuentra en compresión.

 $\epsilon c u = 0.003$ 

- Deformación nula en el refuerzo en tracción más alejado del borde de compresión
- Falla balanceada
- Falla por flexión pura (carga axial nula)
- Falla por tracción pura

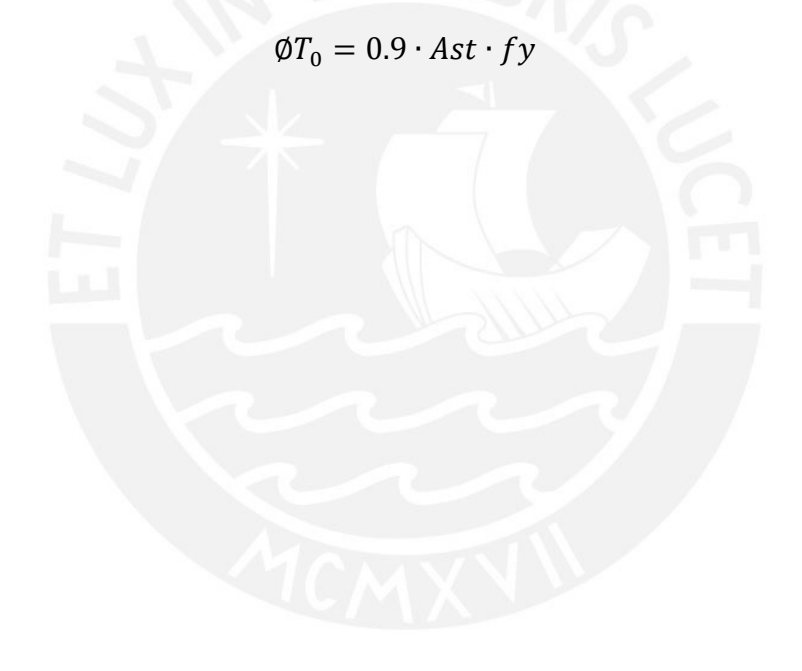

## 6. DISEÑO DE LOSAS

## 6.1 Diseño de Losas aligeradas

Las losas aligeradas se diseñan por flexión y por corte, se presentará el diseño de la losa aligerada de 20 cm que se encuentra en los ejes B-E/1-3. Se usará el metrado de cargas hallado en el capítulo 3.

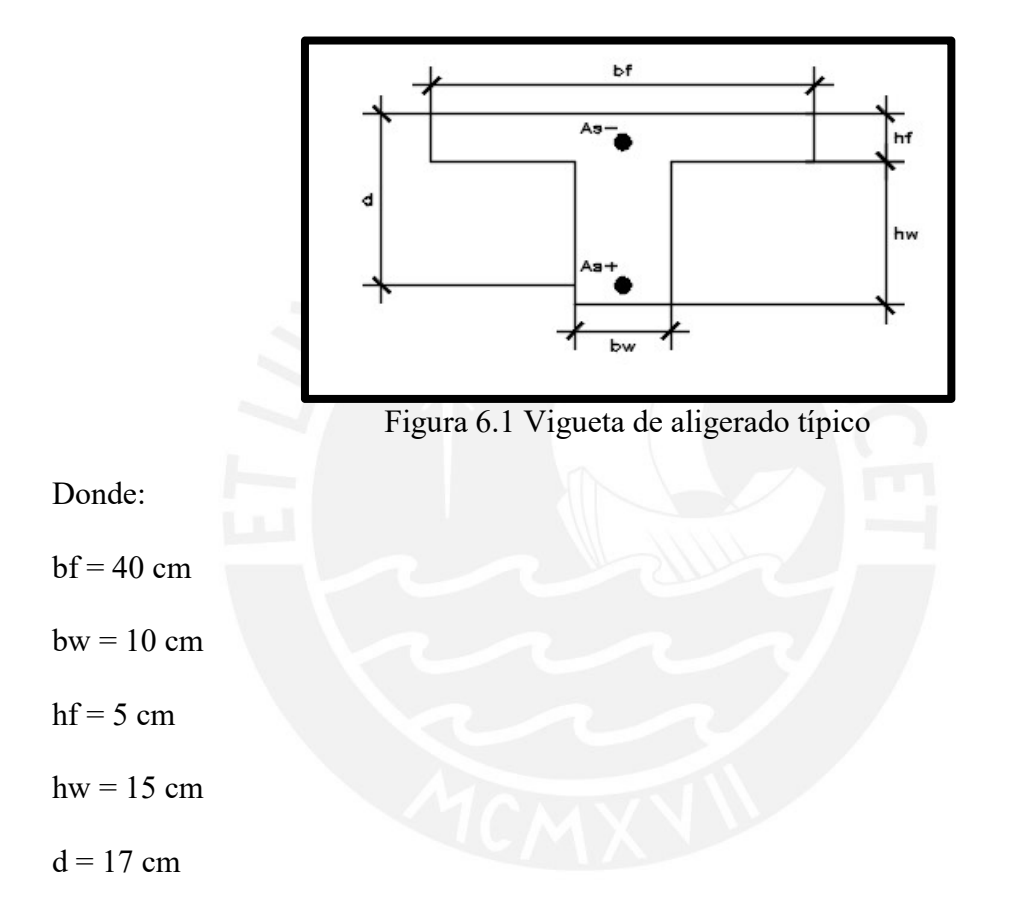

### 6.1.1 Diseño por flexión de Losas aligeradas

A continuación, se muestra el diagrama de momento flector hallado con las respectivas combinaciones de cargas.

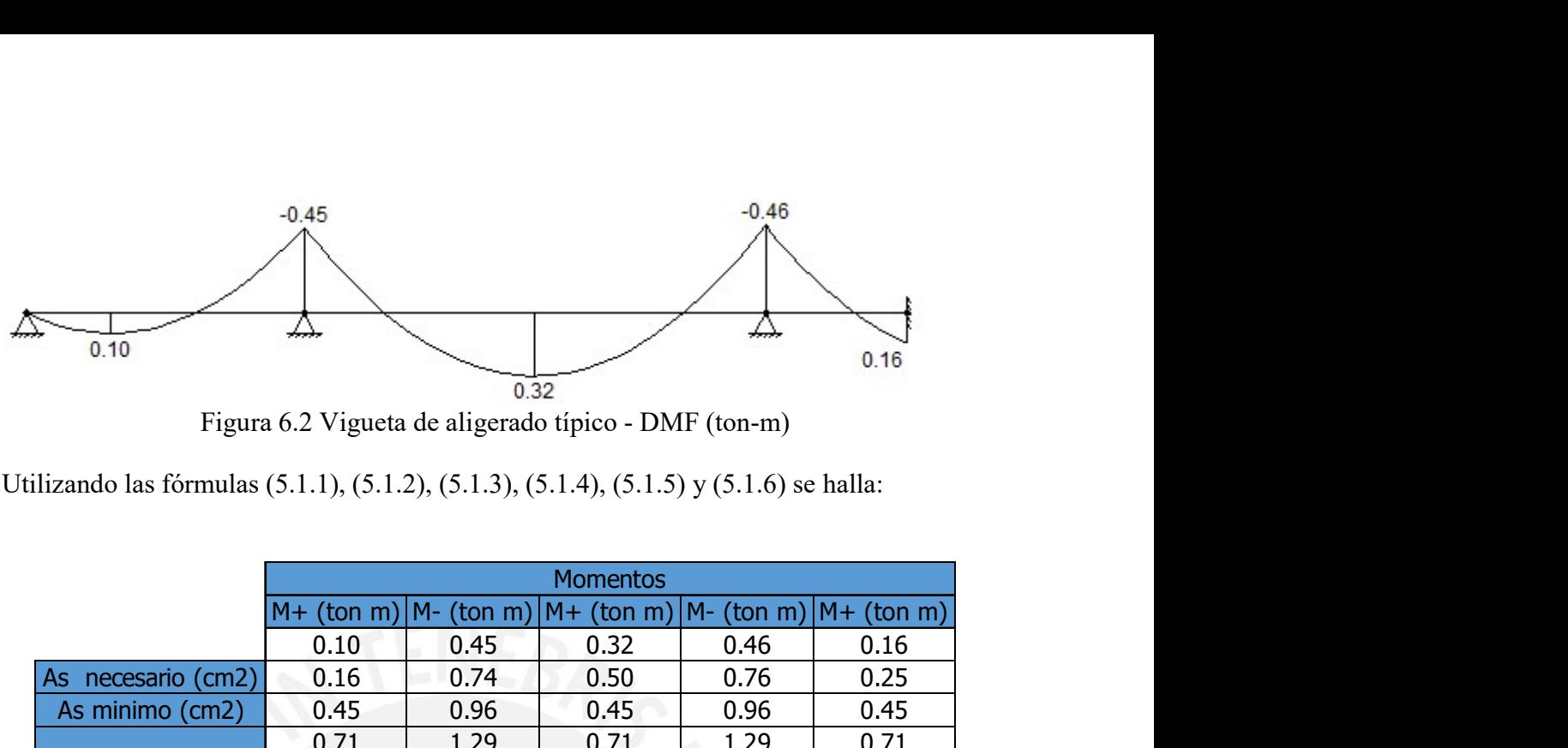

Figura 6.2 Vigueta de aligerado típico - DMF (ton-m)

Utilizando las fórmulas (5.1.1), (5.1.2), (5.1.3), (5.1.4), (5.1.5) y (5.1.6) se halla:

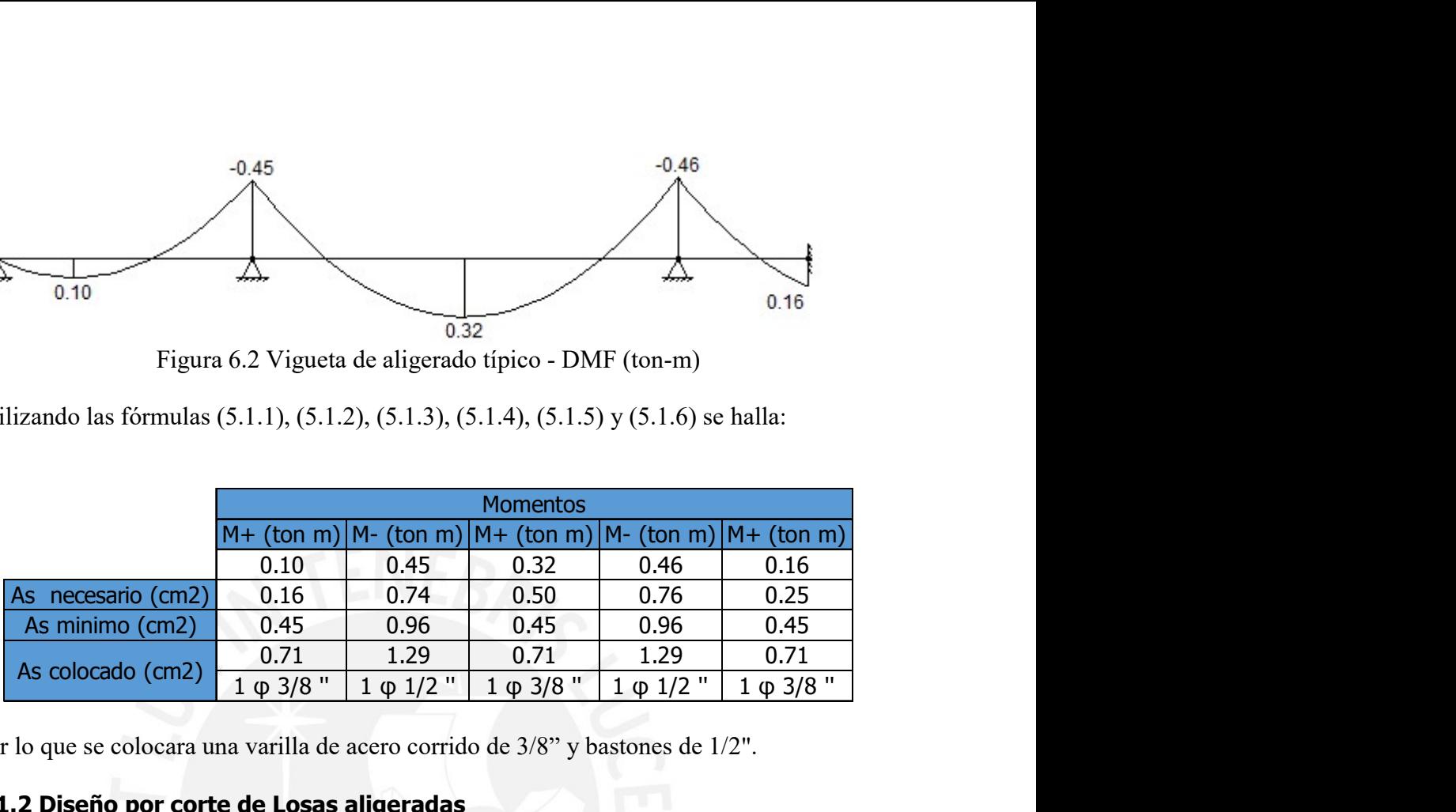

Por lo que se colocara una varilla de acero corrido de 3/8" y bastones de 1/2".

# 6.1.2 Diseño por corte de Losas aligeradas

A continuación, se muestra el diagrama de fuerza cortante hallado con las respectivas combinaciones de cargas.

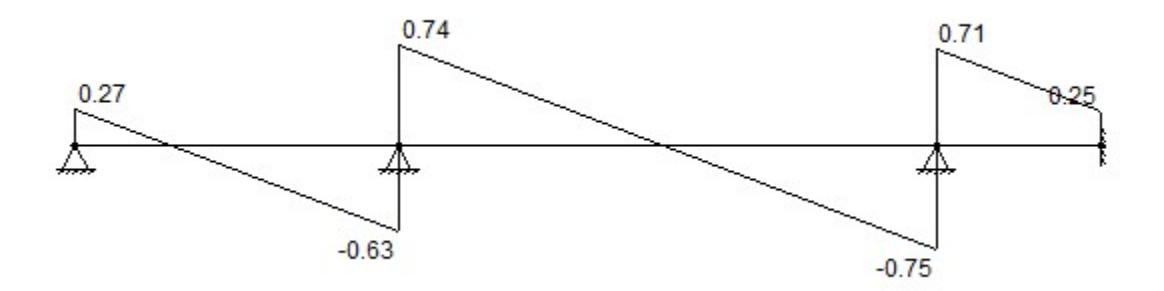

Figura 6.4 Vigueta de aligerado típico - DFC (ton)

La norma E.060 establece que para los aligerados y losas macizas se puede incrementar en un 10% la resistencia al corte del concreto, por lo que la ecuación (5.2.2) de Vc para este caso quedaría de la siguiente manera:

$$
Vc = 1.1 \cdot 0.53 \cdot \sqrt{f'c} \cdot bw \cdot d \qquad (6.1.1)
$$

Por lo tanto,

$$
Vc = 1.1 \cdot 0.53 \cdot \sqrt{210} \cdot 10 \cdot 17 = 1.4
$$

$$
\emptyset (Vc) = 1.2 \text{ ton}
$$

$$
Vu = 0.75 \text{ ton}
$$

Entonces de la ecuación (5.2.1)

$$
\emptyset(Vc)\geq Vu
$$

Se confirma que no se necesita ensanches para el aligerado. Para el cálculo de acero por temperatura se usó la siguiente formula:

$$
ASt = 0.0018 \cdot b \cdot h
$$

Donde:

 $ASt =$  Acero por temperatura

Por lo que se obtiene:

$$
ASt = 0.0018 \cdot 100 \cdot 5 = 0.9 \, \text{cm}^2/\text{ml}
$$

Se colocará una varilla de acero de ¼'' cada 25 cm.

#### 6.2 Diseño de losas macizas

Las losas macizas se diseñan por flexión y por corte. Se presentará el diseño de la losa maciza de 20 cm entre los ejes 2-3/F-G. Para hallar los momentos y las fuerzas cortantes se utilizó el programa Etabs. El análisis de la sección se realizará por un metro de espesor.

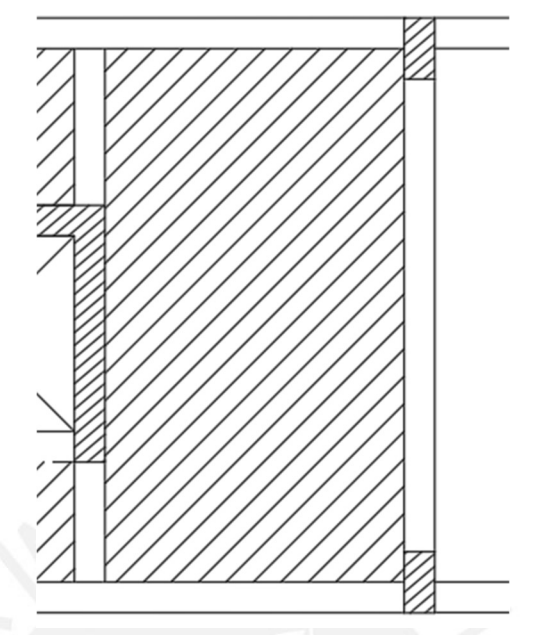

Figura 6.4 Losa maciza entre los ejes 2-3/F-G

# 6.2.1 Diseño por corte de Losas aligeradas

A continuación, se muestra el diagrama de momento flector, en ambas direcciones, hallado

con las respectivas combinaciones de cargas.

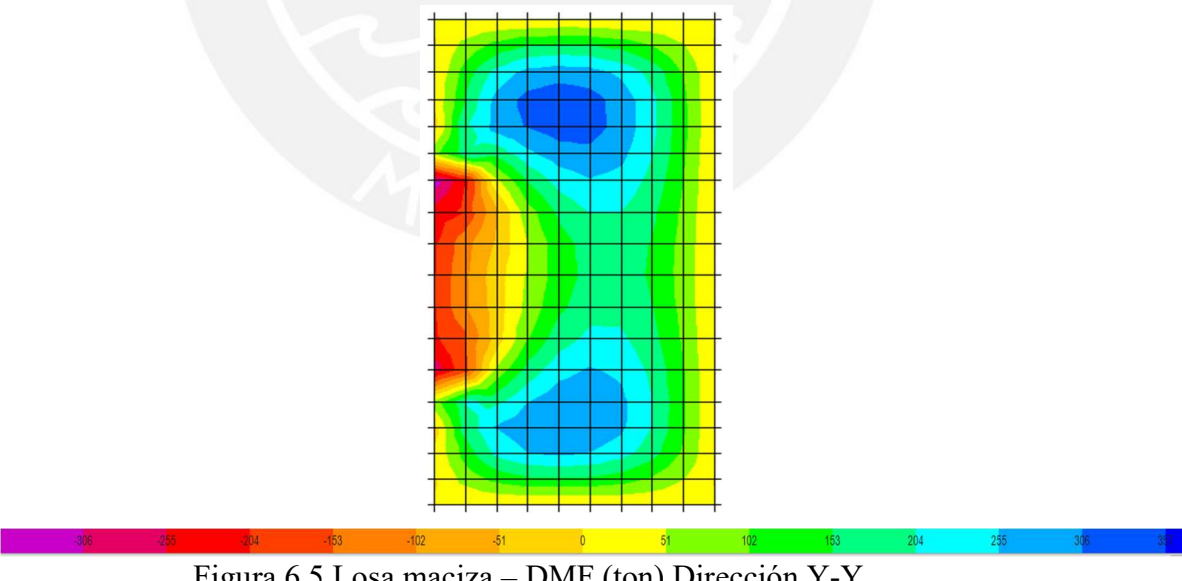

Figura 6.5 Losa maciza – DMF (ton) Dirección Y-Y

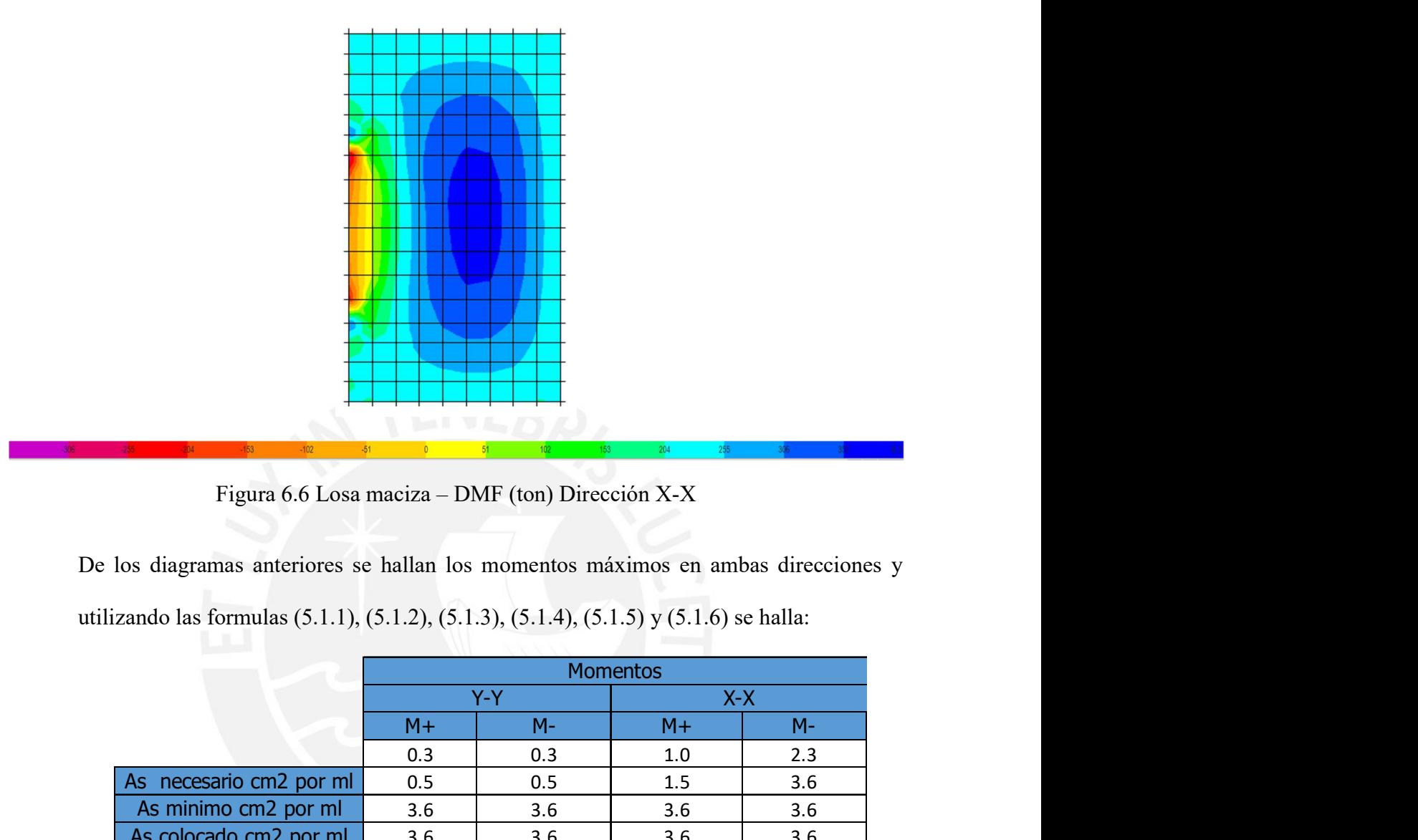

Figura 6.6 Losa maciza – DMF (ton) Dirección X-X

De los diagramas anteriores se hallan los momentos máximos en ambas direcciones y utilizando las formulas (5.1.1), (5.1.2), (5.1.3), (5.1.4), (5.1.5) y (5.1.6) se halla:

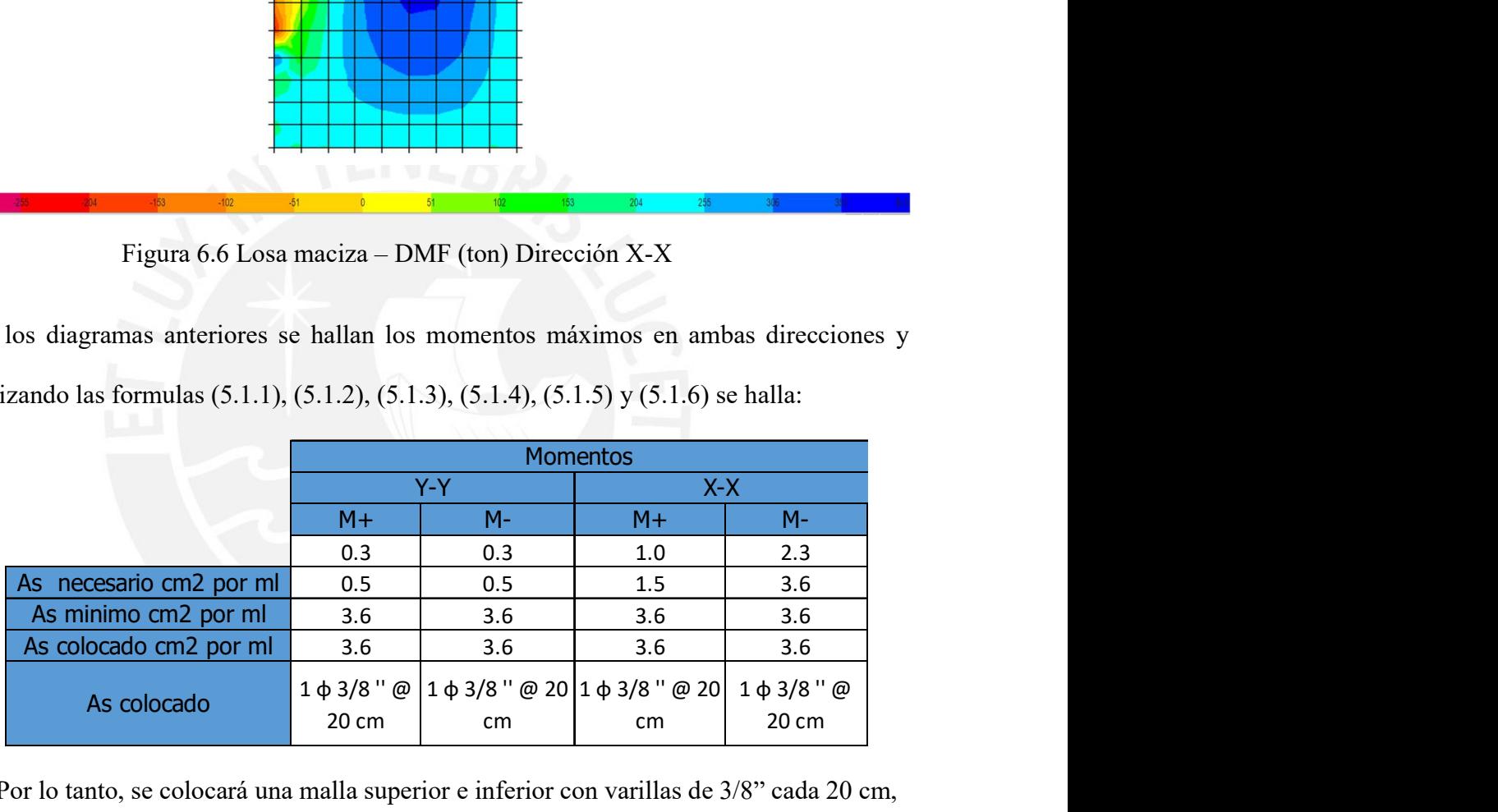

Por lo tanto, se colocará una malla superior e inferior con varillas de 3/8" cada 20 cm, en ambas direcciones.

# 6.2.2 Diseño por corte

A continuación, se muestra el diagrama de fuerzas cortantes, en ambas direcciones,

hallado con las respectivas combinaciones de cargas.

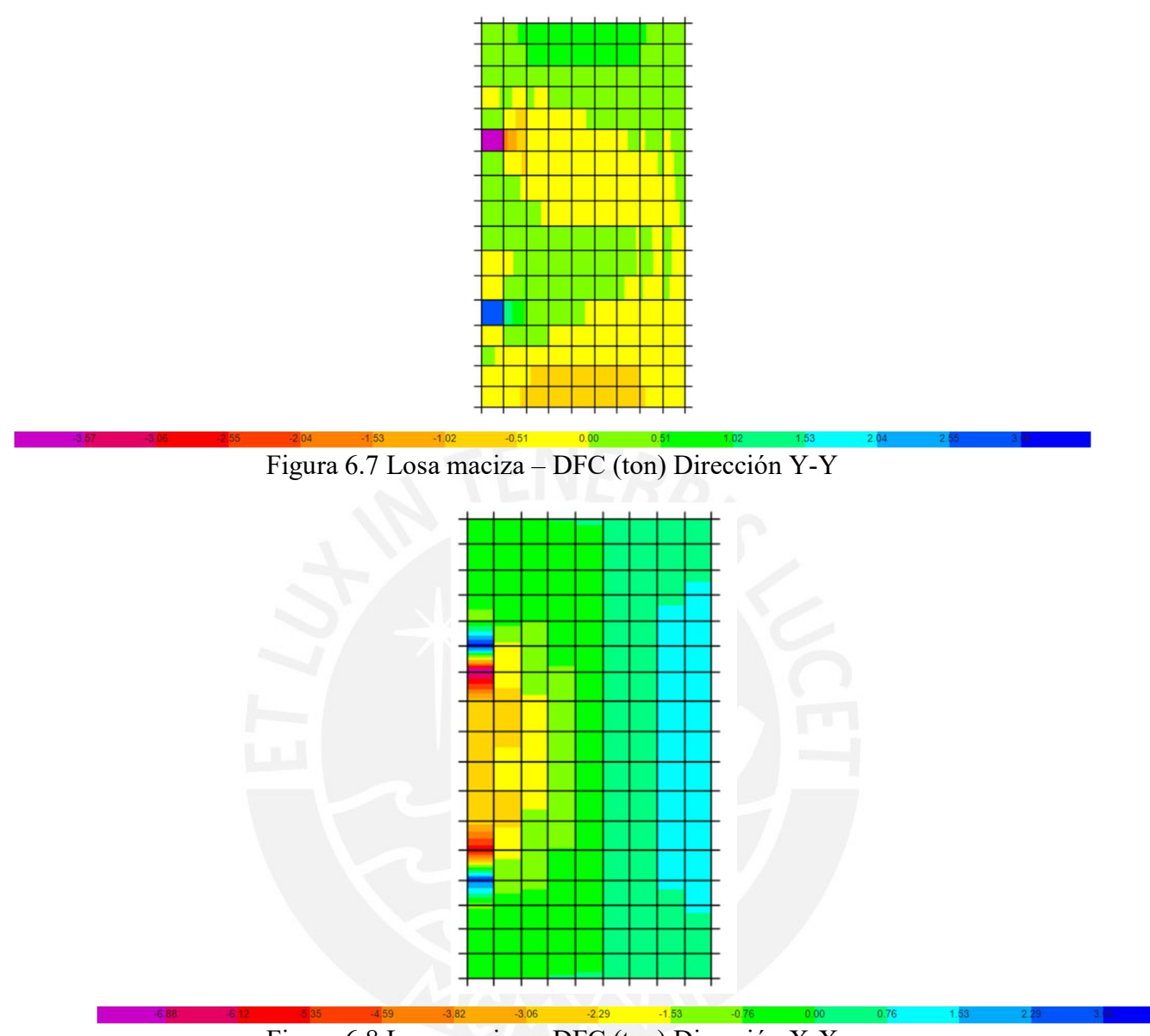

Figura 6.8 Losa maciza – DFC (ton) Dirección X-X

De los diagramas anteriores se obtiene un cortante último de 6 ton. Utilizando la formula

(6.1.1), al igual que en la losa aligerada, se obtiene:

$$
Vc = 1.1 \cdot 0.53 \cdot \sqrt{210} \cdot 100 \cdot 17 = 14.4
$$

$$
\phi(Vc) = 12.2 \text{ ton}
$$

Entonces de la ecuación (5.2.1)

# $\emptyset$ (Vc)  $\geq$  Vu

Se concluye que la losa maciza no necesita refuerzos.

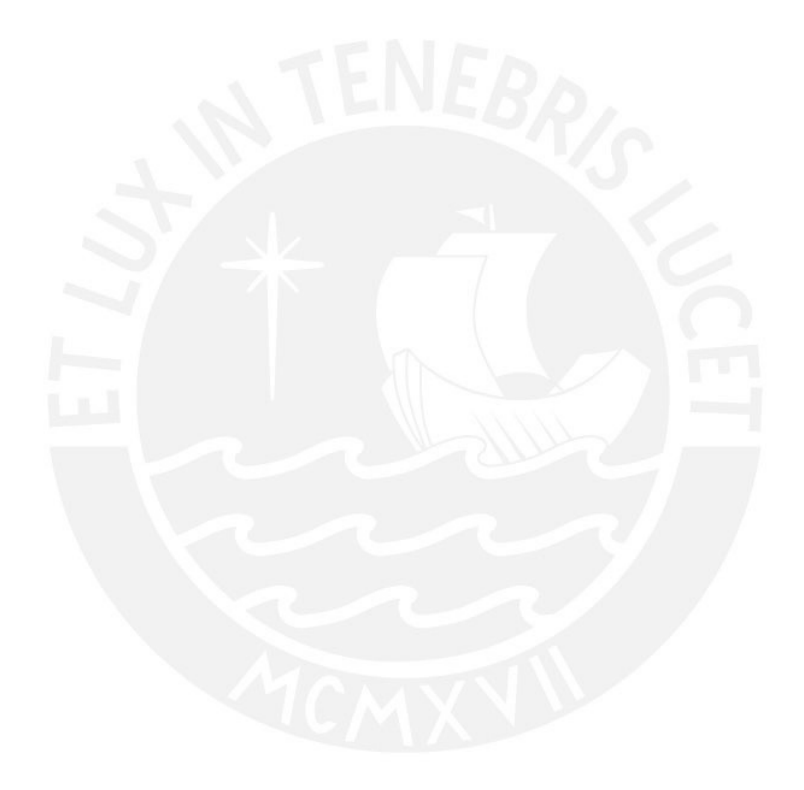

## 7. DISEÑO DE VIGAS

# 7.1 Diseño de vigas peraltadas

Las vigas se diseñan por flexión y por corte. A manera de ejemplo se muestra el diseño de la viga V-04 del eje 5 de sección 25x60. Se usarán las cargas halladas en el capítulo 3. A continuación, se muestran lo diagramas de momento flector y fuerza cortante por cargas de gravedad.

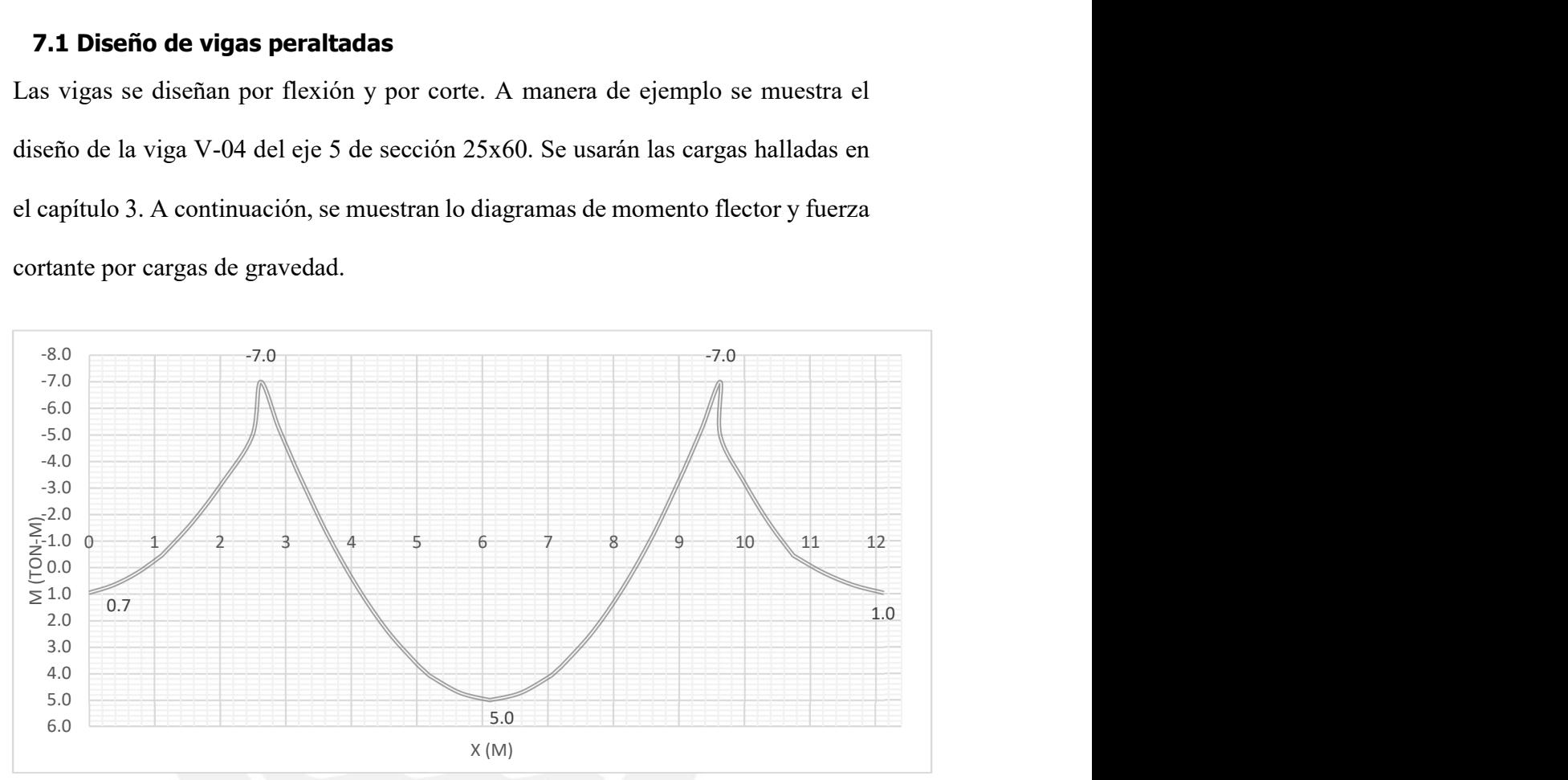

Figura 7.1 Diagrama de momento flector por carga muerta para la viga V-04

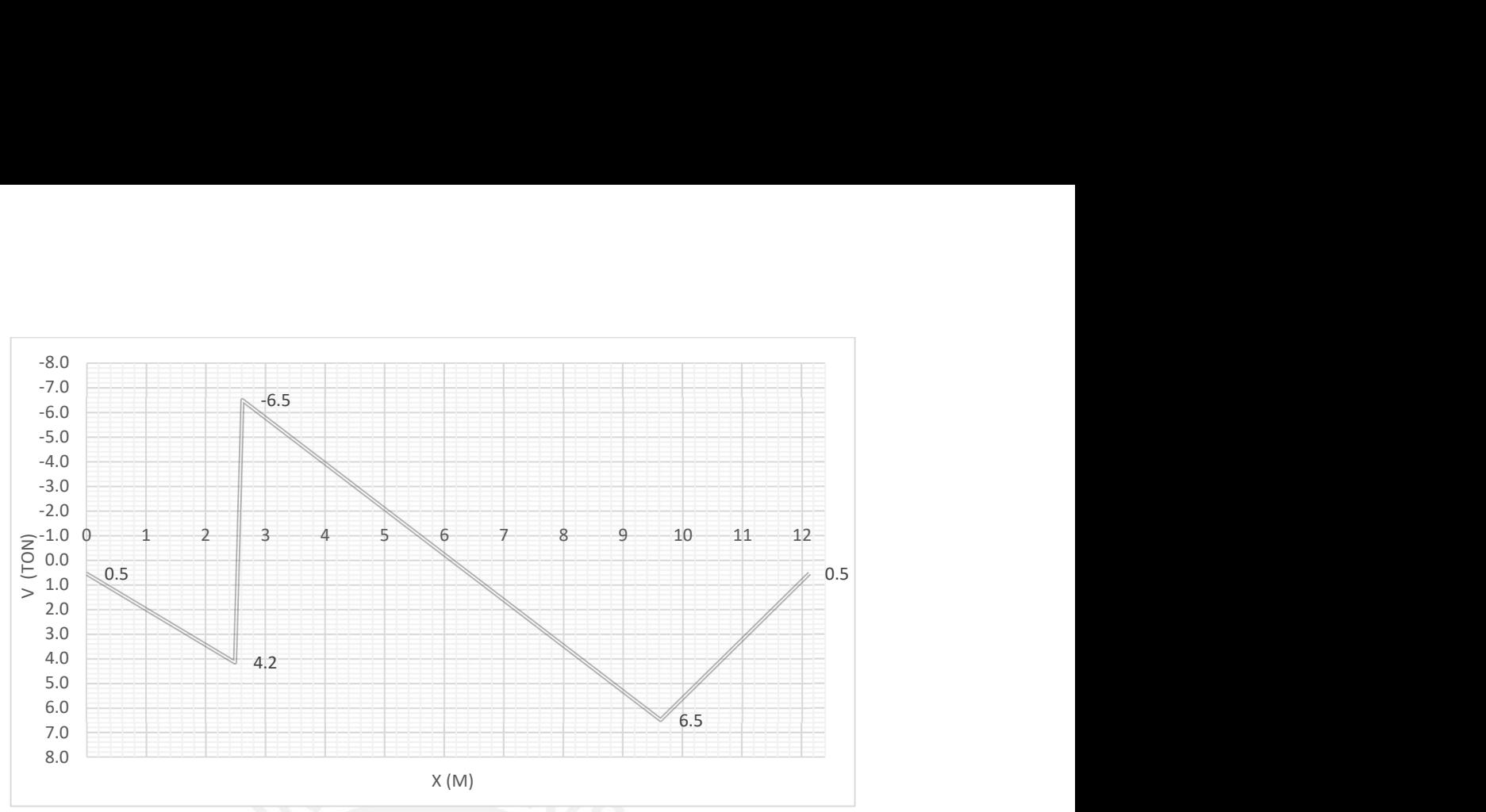

Figura 7.2 Diagrama de fuerza cortante por carga muerta para la viga V-04

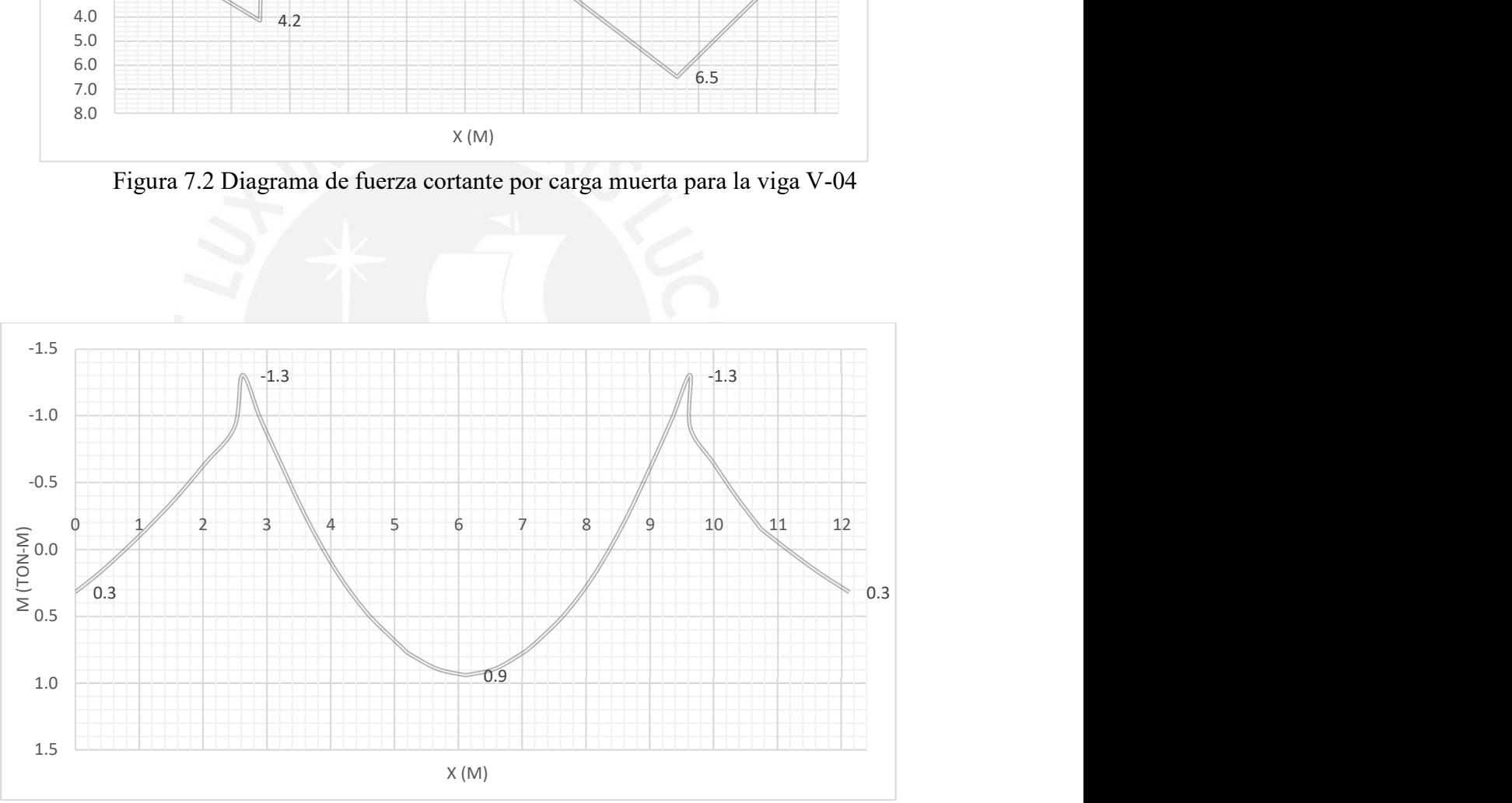

Figura 7.3 Diagrama de momento flector por carga viva para la viga V-04

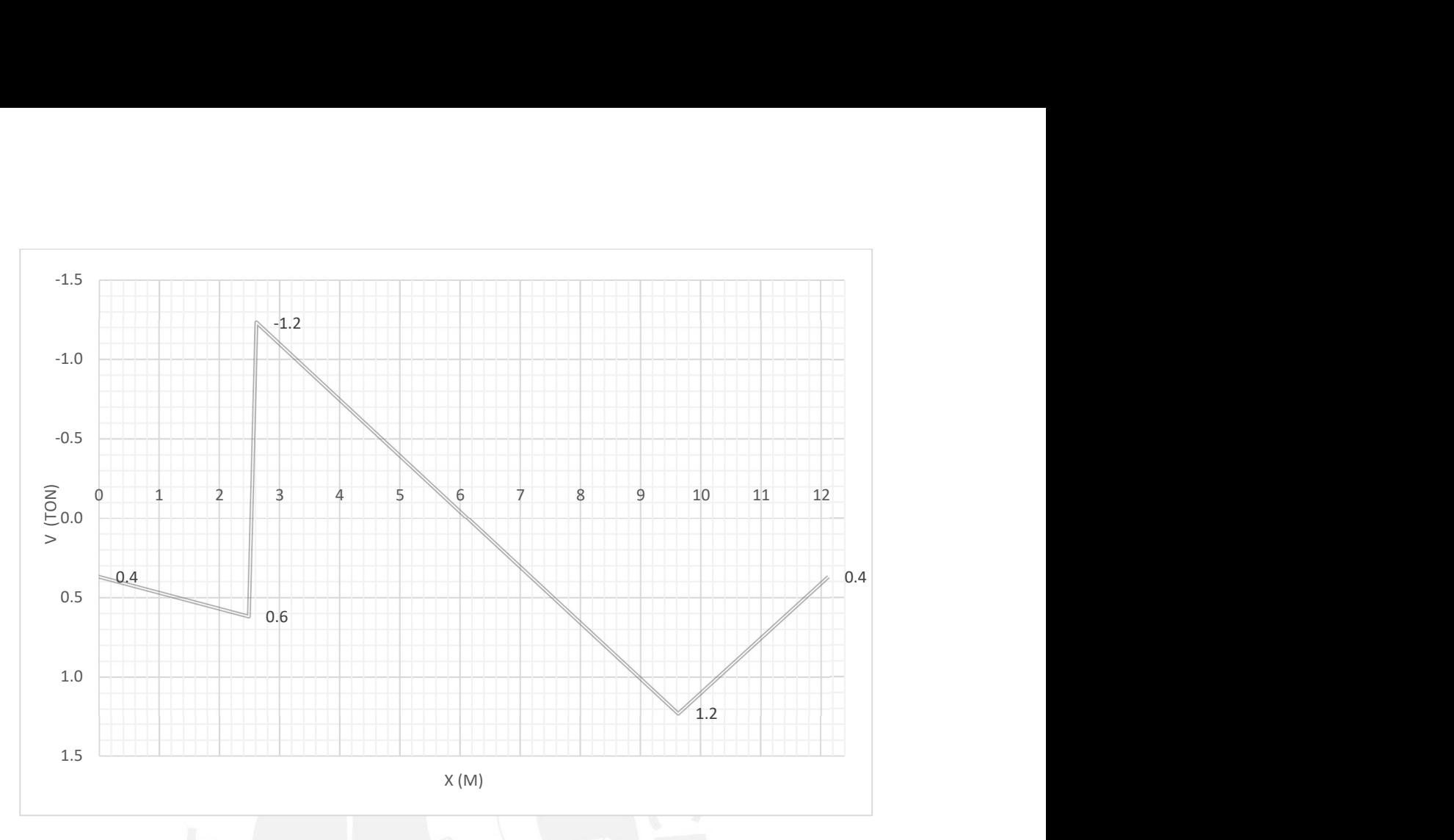

Figura 7.4 Diagrama de fuerza cortante por carga viva para la viga V-04 Las vigas V-04 soporta cargas por sismo, es por esto que será necesario analizar las solicitaciones sísmicas. Los valores de las cargas sísmicas fueron hallados con el programa ETABS.

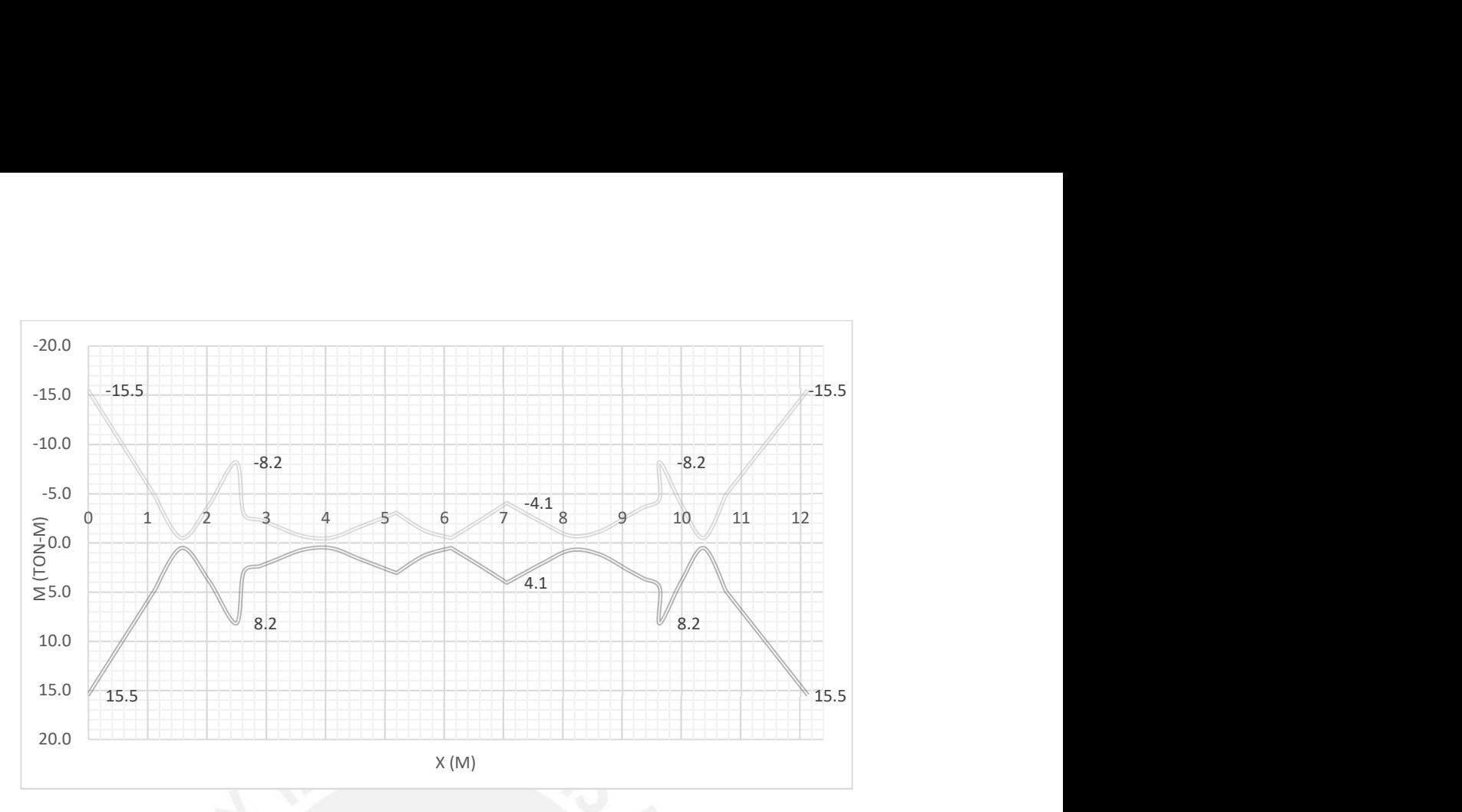

Figura 7.5 Diagrama de momento flector por cargas de sismos en ambas direcciones para la viga V-04

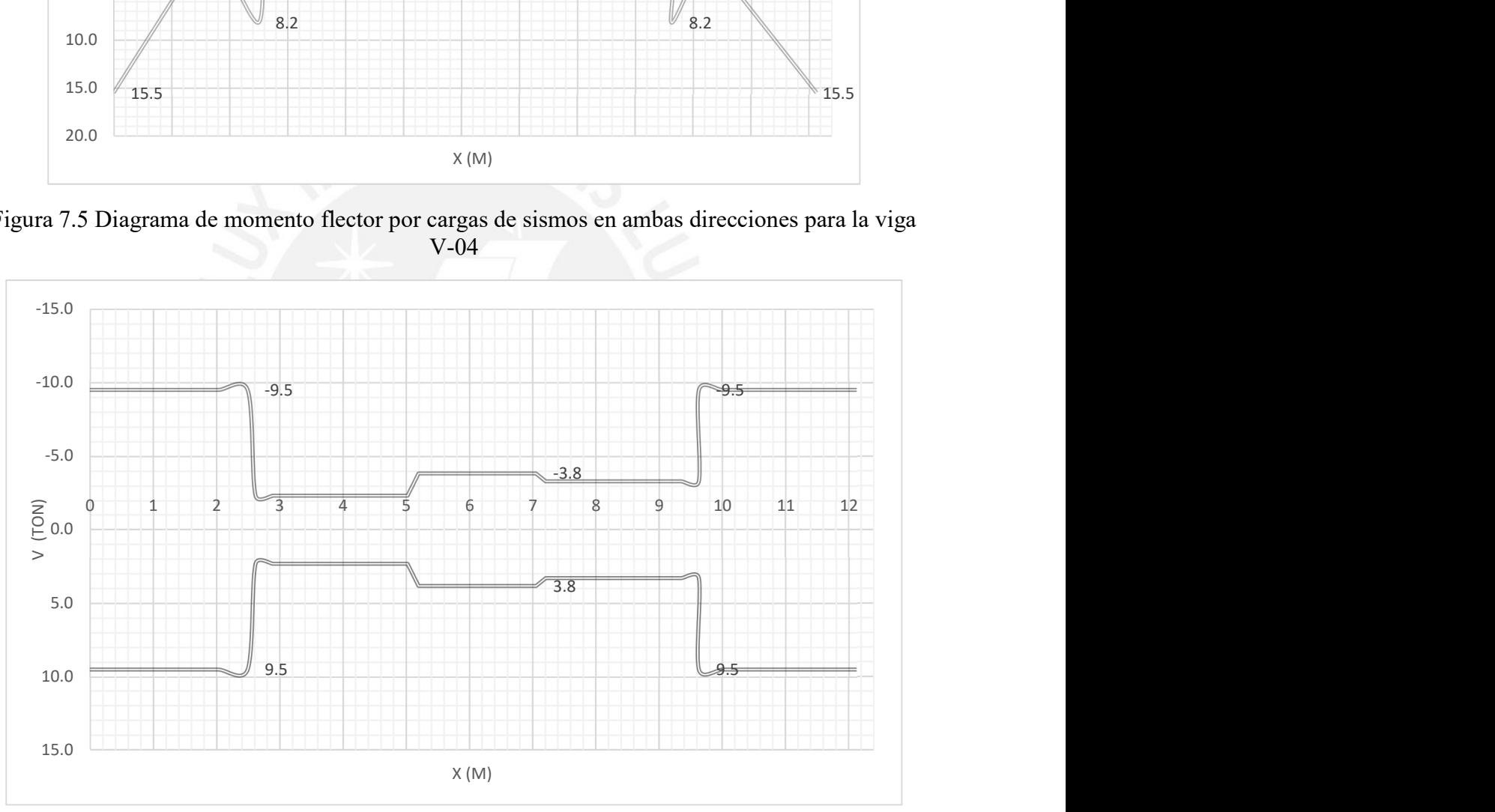

Figura 7.6 Diagrama de Fuerza cortante por cargas de sismos en ambas direcciones para la viga V-04

La envolvente se halló utilizando las combinaciones de cargas mostradas en el capítulo 5.1, definidas por la Norma E.060.

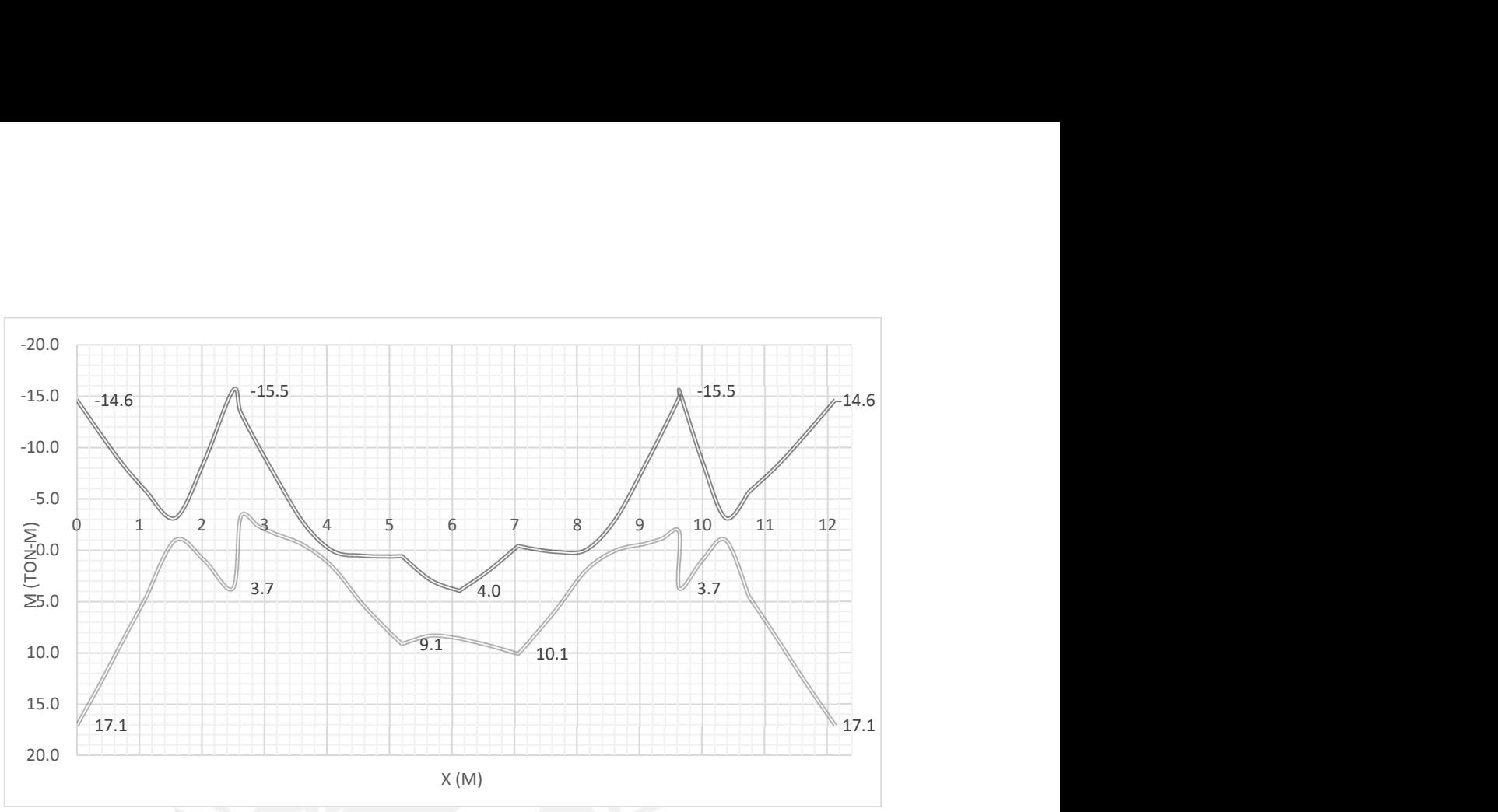

Figura 7.7 Diagrama de momento flector de la envolvente de cargas viga V-04

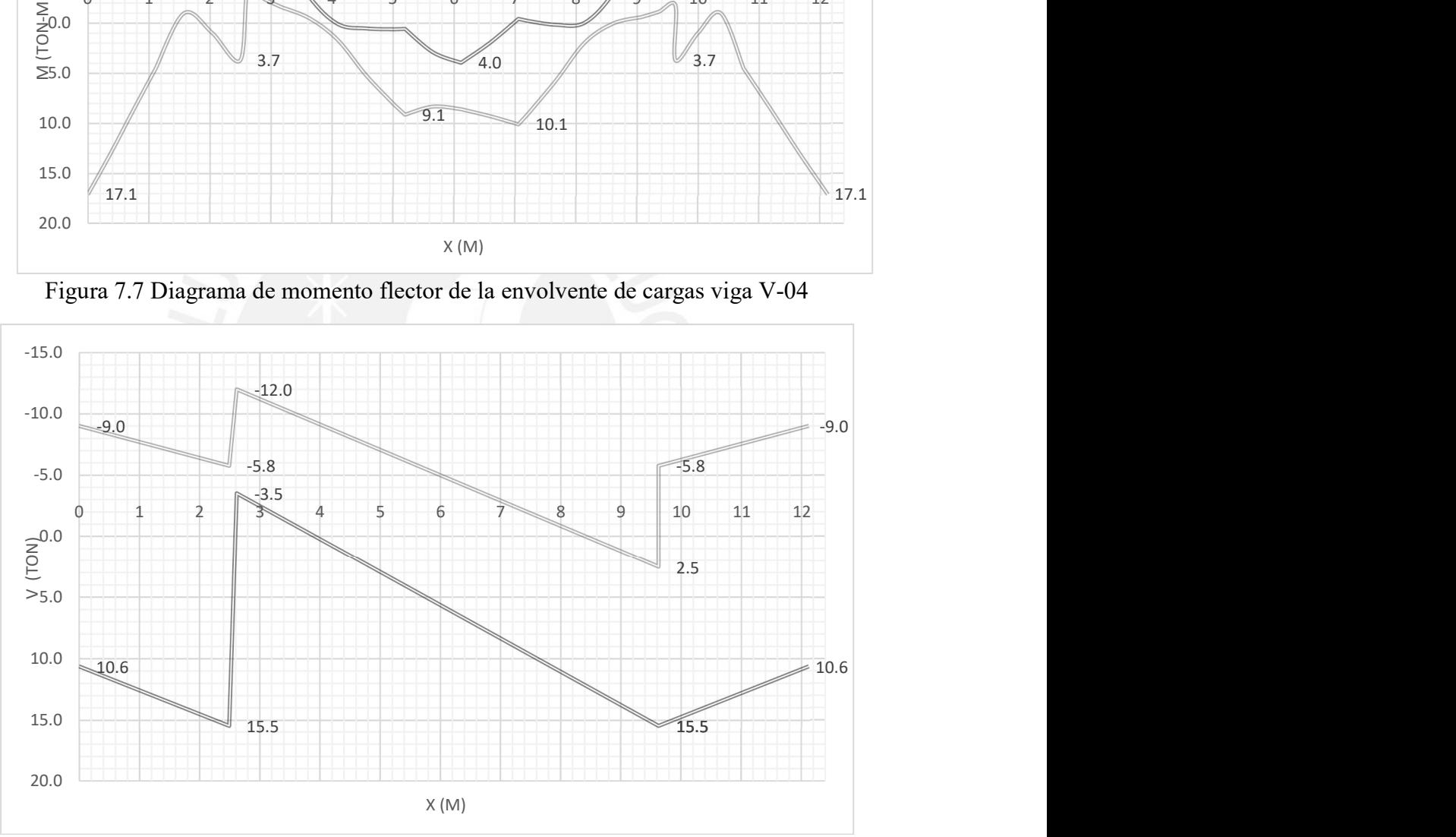

Figura 7.8 Diagrama de fuerza cortante de la envolvente de cargas viga V-04

### 7.1.1 Diseño por flexión

A continuación, se procederá a realizar el diseño por flexión de la viga VT-02 utilizando la envolvente de cargas y las formulas  $(5.1.1)$ ,  $(5.1.2)$ ,  $(5.1.3)$ ,  $(5.1.4)$ ,  $(5.1.5)$  y  $(5.1.6)$ 

> $b = 25$  cm  $d = 54$  cm As  $min = 3.26$  cm2

Se colocará varillas de acero de 2 φ 5/8 " (As = 4 cm2 y φMn = 7.84 ton-m) de acero corrido inferior y superior. De la envolvente de cargas se obtiene lo siguientes momentos:

> $Mu = 14.63$  ton-m As- necesario  $= 7.68$  cm2

Se colocará varillas de acero 2 φ 3/4 '' de refuerzo superior para tener, en total, un  $\phi$ Mn = 18.06 ton-m y As = 9.1 cm2.

 $Mu = 15.5$  ton-m

```
As- necesario = 8.2 cm2
```
Se colocará 2 φ 3/4 " de refuerzo superior para tener, en total, un φ $Mn = 18.06$  tonm y  $As = 9.1$  cm2.

$$
Mu+ = 17.1.1 \text{ ton-m}
$$

$$
As+necesario = 9.09 cm2
$$

Se colocará 2 φ 3/4 " de refuerzo inferior para tener un φMn = 18.06 ton-m y As = 9.1 cm2

# $Mu+=3.7 \text{ ton-m}$ As<sup>+</sup> necesario =  $3.8 \text{ cm}$ 2

En esta sección no se colocar refuerzos inferiores, ya que con las dos varillas de acero corrido inferior es suficiente.

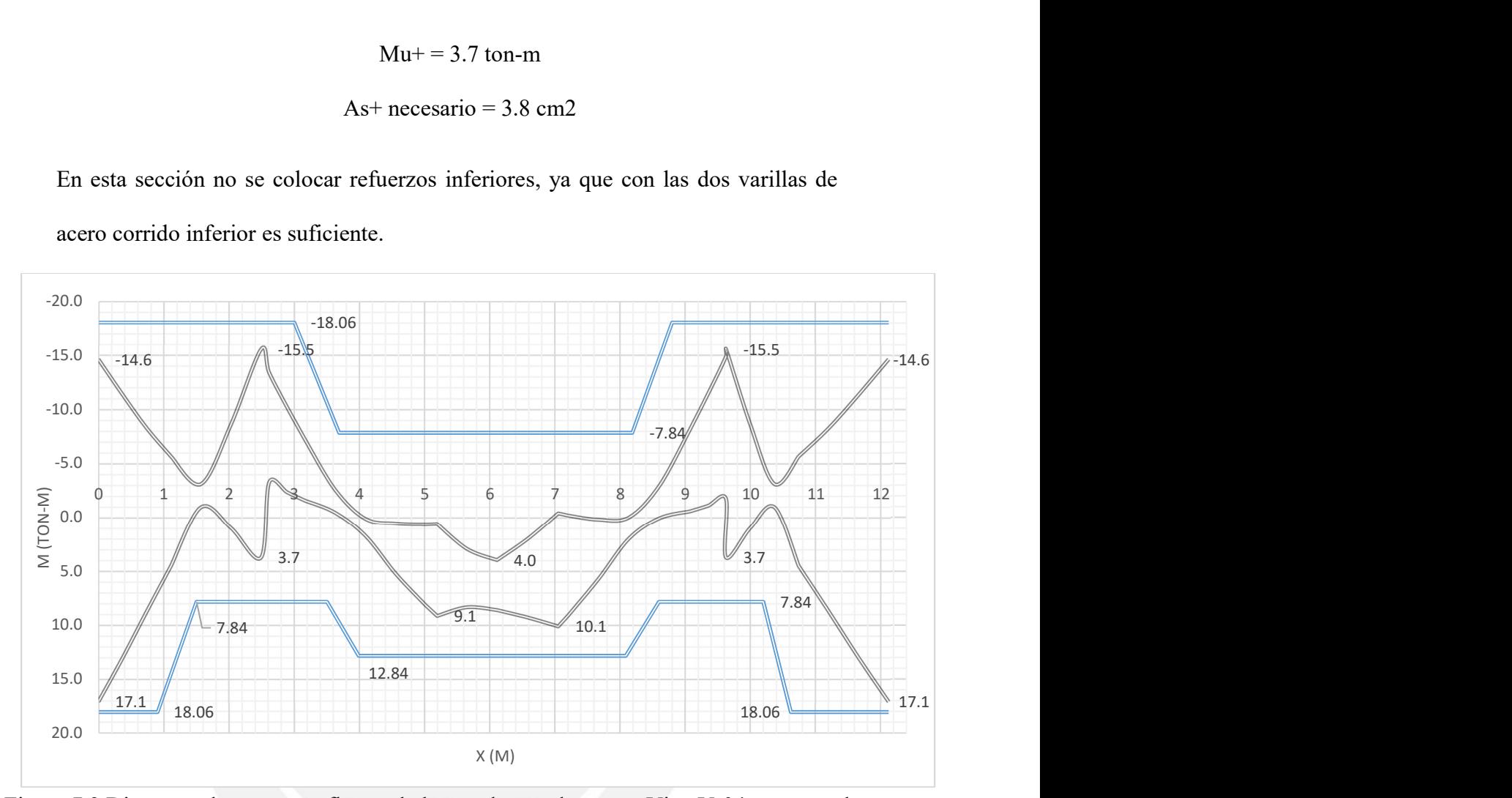

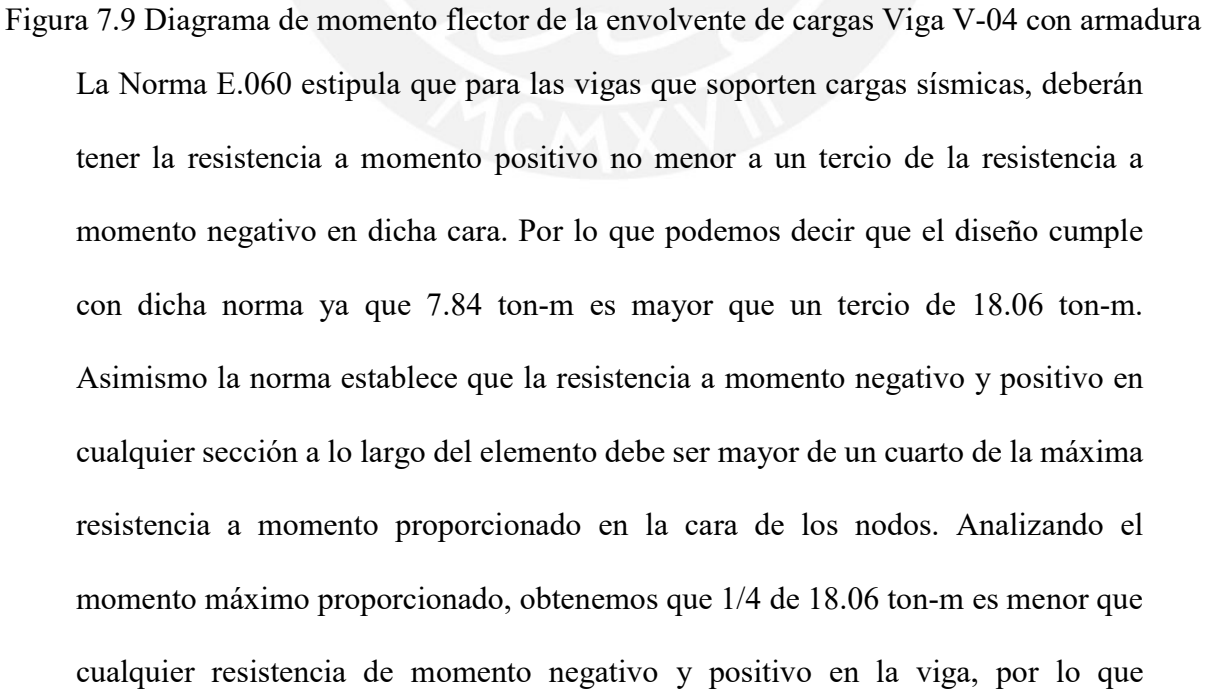

concluimos que se cumple dicha norma.

#### 7.1.2 Diseño de por cortante

La norma E.060 establece que las vigas que soportan solicitaciones sísmicas deben diseñarse por capacidad, por lo que no deben tener una fuerza cortante menor a:

$$
Vud = \frac{Mnd + Mni}{ln} + \frac{Wu \cdot ln}{2}
$$

Donde

$$
Wu = 1.25(wm + wv)
$$

Reemplazando los datos obtenemos un wu= 1.75 ton/m y un Vu por capacidad de 18.29 ton. Analizando el diagrama de fuerza cortante generado por la envolvente de cargas se obtiene un Vu de 15.5 ton, por lo cual se usará el Vu hallado por capacidad. A continuación, se procederá a realizar el diseño por cortante de la viga VT-02 utilizando la envolvente de cargas y utilizando las fórmulas (5.2.1), (5.2.2) y (5.2.3).

> $b = 25$  cm  $d = 54$  cm  $fc = 210 \text{ kg/cm2}$  $Av = 1.42$  cm  $\varphi$ vc = 8.81 ton Vslim  $= 21.5$  ton

Como Vud > φvc se necesitan refuerzos por corte

$$
Vs=11.15 \text{ ton}
$$

$$
S=29 \text{ cm}
$$

Como Vs < Vslim

Asimismo, la norma estipula que los espaciamientos de los estribos deben cumplir las siguientes condiciones, siempre y cuando no sean mayores a los requeridos por la fuerza cortante.

Para la zona de confinamiento el espaciamiento mínimo de los estribos debe ser:

- $\bullet$  d/4, pero no mayor de 150 mm (15 cm)
- Diez veces el diámetro de la barra longitudinal confinada de menor diámetro (15.9 cm)
- 24 veces el diámetro de la barra del estribo cerrado de confinamiento (22.8) cm)
- 300 mm

Mientras que fuera la zona de confinamiento deben estar espaciados a no más de 0.5d. Por lo que para la V-04 deben estar espaciados por lo menos a 15 cm en la zona de confinamiento y 27 cm en la zona central. Tomando en cuenta lo establecido por la norma E.060 la separación de estribos de 3/8'' será la siguiente: 1 @ 5 cm, 8 @ 15 cm, RTO @ 25 cm

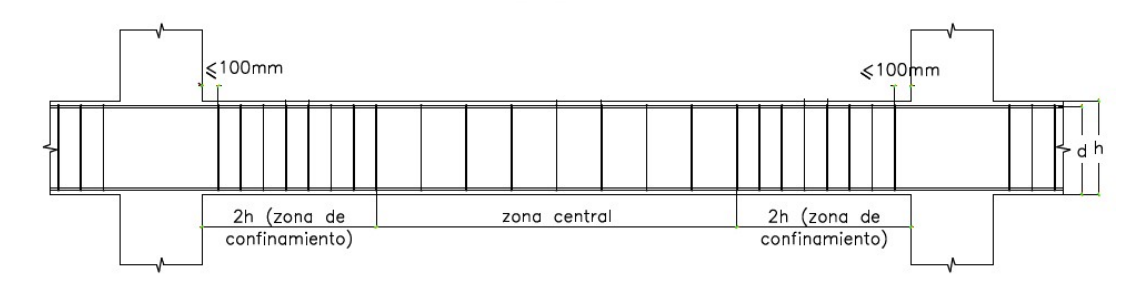

Figura 7.10 zona de confinamiento y zona central

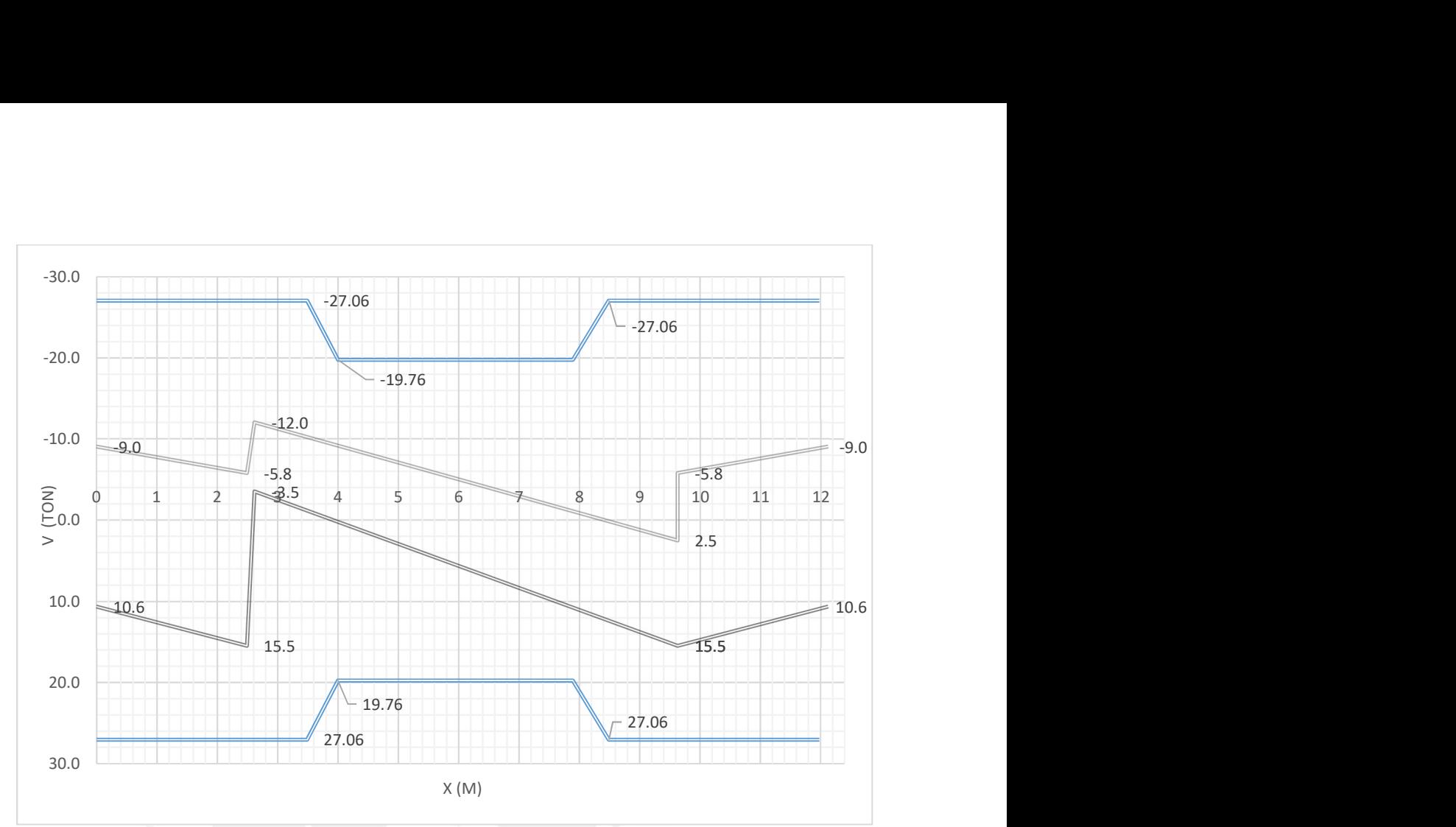

Figura 7.11 Diagrama de fuerza cortante de la envolvente de cargas Viga V-04 con armadura

# 7.2 Diseño de vigas chatas

Se procederá a diseñar como ejemplo la viga chata que se encuentra en el paño de los ejes

2/4 y C/D.

# 7.2.1 Diseño por flexión de vigas chatas

A continuación, se muestra el diagrama de momento flector hallado con las respectivas

combinaciones de cargas

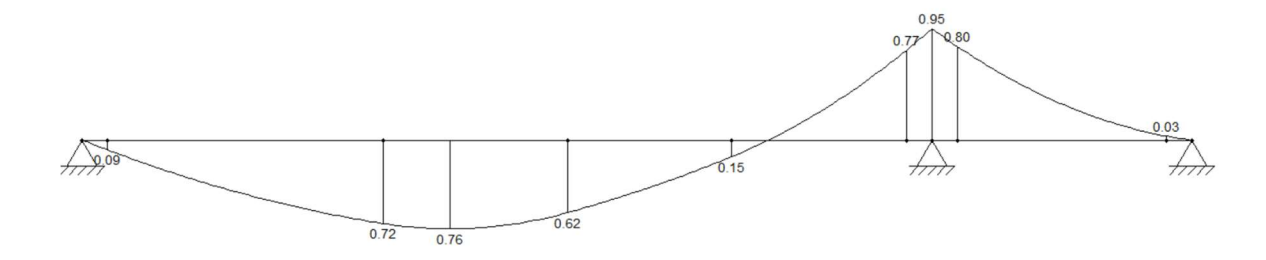

Figura 7.12 Diagrama de momento flector de la VCH

De la figura 7.12 y utilizando las fórmulas (5.1.1), (5.1.2), (5.1.3), (5.1.4), (5.1.5) y (5.1.6) se halla:

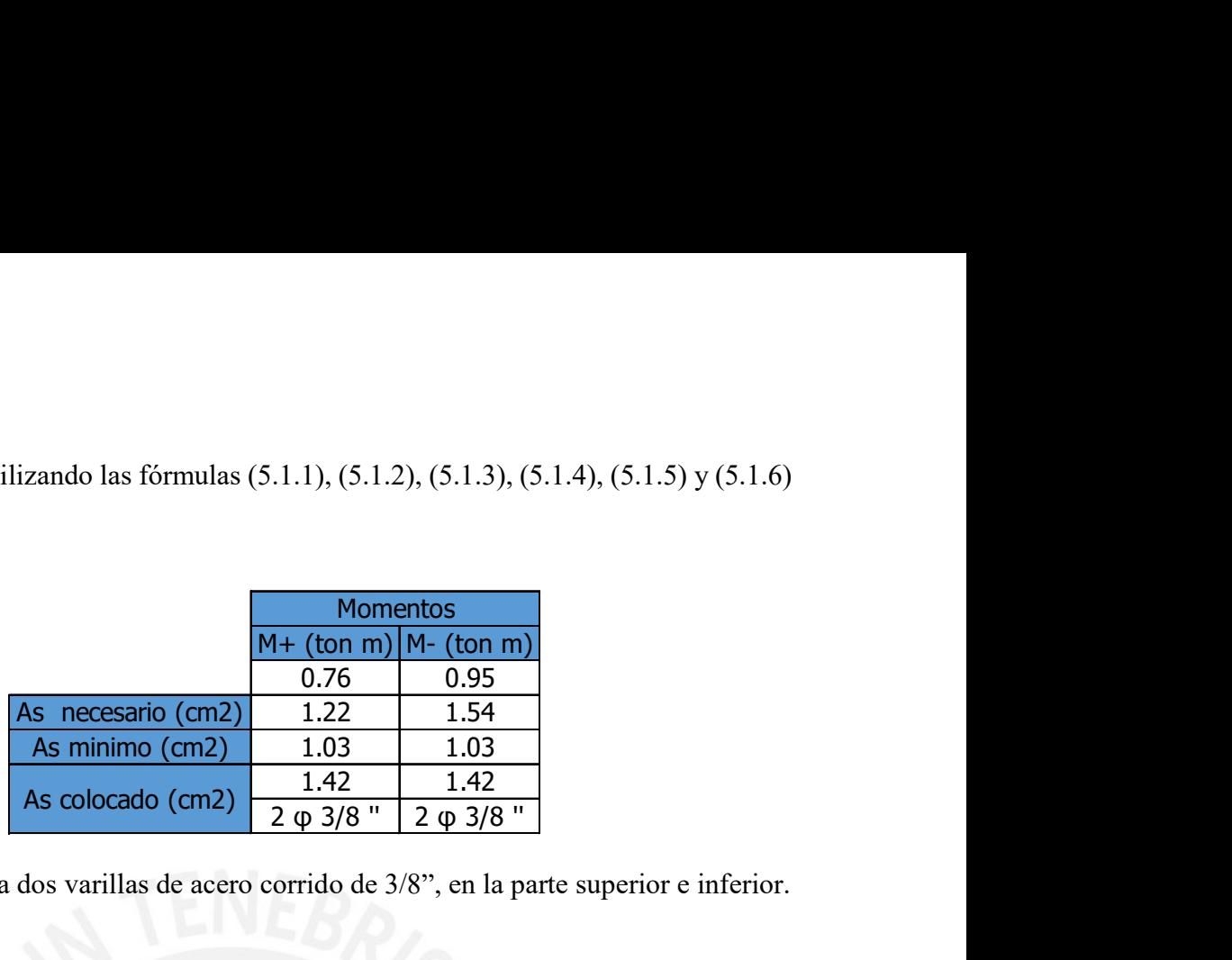

Por lo que se colocara dos varillas de acero corrido de 3/8", en la parte superior e inferior.

# 7.2.2 Diseño por corte de vigas chatas

A continuación, se muestra el diagrama de fuerza cortante hallado con las respectivas

combinaciones de cargas.

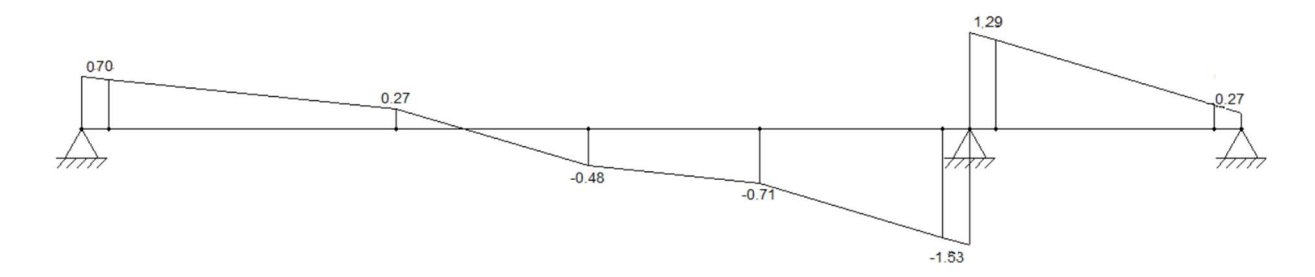

Figura 7.13 Diagrama de fuerza cortante de la VCH

De la figura 7.10 y utilizando las formulas (5.2.1), (5.2.2), (5.2.3) y (5.1.4) se halla:

$$
Vc = 0.53 \cdot \sqrt{f'c} \cdot bw \cdot d
$$

Por lo tanto,

$$
Vc = 0.53 \cdot \sqrt{210} \cdot 25 \cdot 17 = 3.26 \text{ ton}
$$

$$
\emptyset (Vc) = 2.77 \text{ ton}
$$

$$
Vud=1.53\;ton
$$

Entonces de la ecuación (5.2.1)

$$
\emptyset(Vc)\geq Vu
$$

Se concluye que es suficiente con la resistencia al corte del concreto, pero se colocaran estribos 1/4'', uno a 5 cm, 5 a 10 cm y el resto a 20 cm, para poder confinar el elemento.

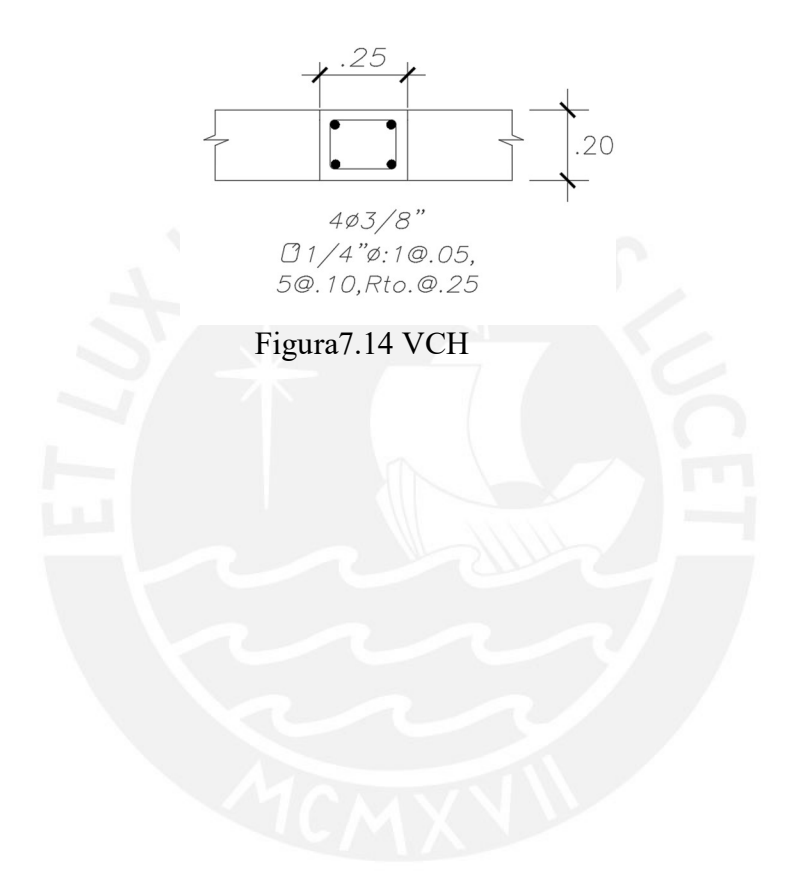

## 8. DISEÑO DE COLUMNAS

### 8.1 Diseño por flexocompresión

Se diseñará la columna que se encuentra entre los ejes B y 2 de 25x50. En el capítulo 21 de la Norma E.060 se sugiere que la cuantía de refuerzo longitudinal no debería ser menor que 1% ni mayor que 6%. Para el diseño se colocarán 8 fierros de φ 5/8'', obteniendo así una cuantía de 1.27%. Para hallar las cargas muertas y vivas que actúan sobre dicho elemento, se utilizara el metrado hallado previamente. Las cargas de sismo se obtendrán mediante el uso del programa Etabs. COMPRESSION<br>
ugiere que la cuantía de refuerzo longitudinal no debería ser menor<br>
2%. Para el diseño se colocarán 8 fierros de  $\varphi$  5/8", obteniendo así<br>
1. Para hallar las cargas muertas y vivas que actúan sobre dicho<br>
2 que se encuentra entre los ejes B y 2 de 25x50. En el capítulo 21<br>
agiere que la cuantia de refuerzo longitudinal no debería ser menor<br>
%. Para el diseño se colocarán 8 fierros de φ 5/8", obteniendo así<br>
Para hallar las c 60 se sugiere que la cuantía de refuerzo longitudinal no debería ser menor<br>
or que 6%. Para el diseño se colocarán 8 fierros de  $\varphi$  5/8", obteniendo así<br>
1.27%. Para hallar las cargas muertas y vivas que actúan sobre di que 6%. Para el diseño se colocarán 8 fierros de  $\varphi$  5/8", obteniendo así<br>
27%. Para hallar las cargas muertas y vivas que actúan sobre dicho<br>
izara el metrado hallado previamente. Las cargas de sismo se obtendrán<br>
el p

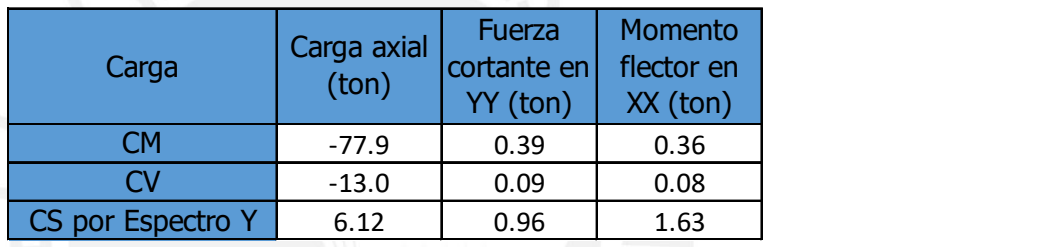

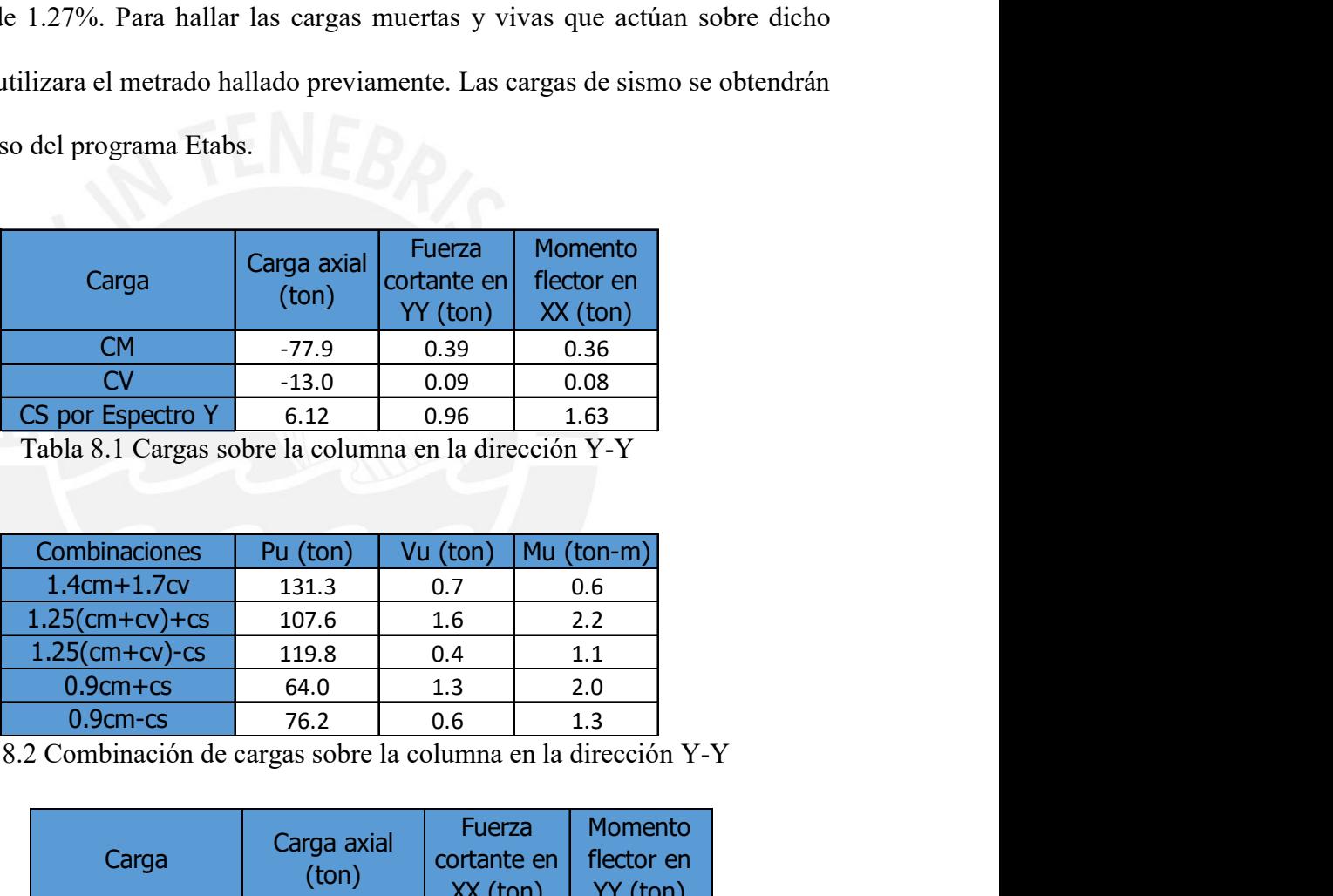

Tabla 8.1 Cargas sobre la columna en la dirección Y-Y

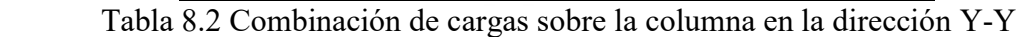

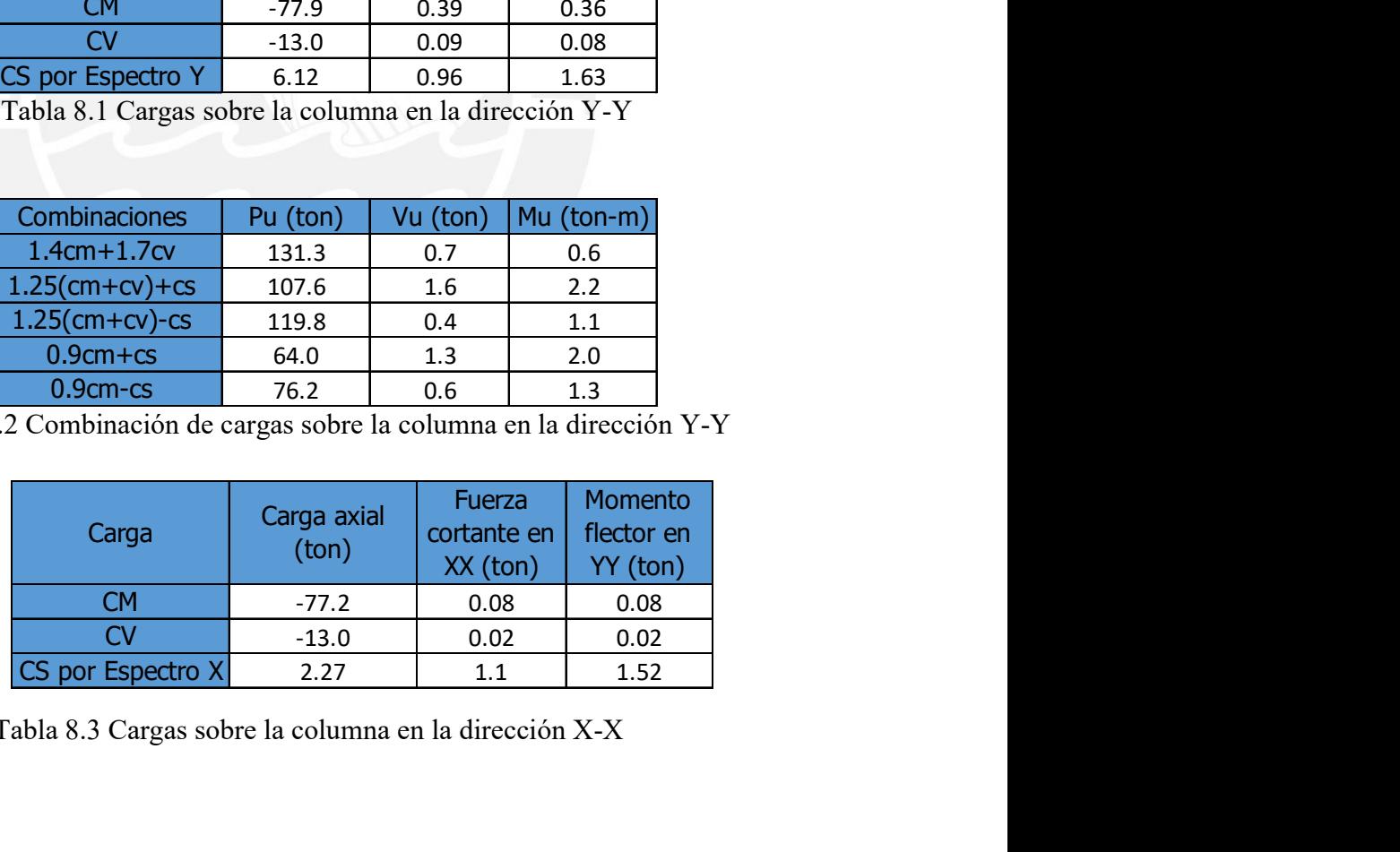

Tabla 8.3 Cargas sobre la columna en la dirección X-X

| Combinaciones                                                               | Pu (ton) | Vu (ton) | Mu (ton-m) |  |
|-----------------------------------------------------------------------------|----------|----------|------------|--|
| $1.4cm+1.7cv$                                                               | 130.2    | 0.1      | 0.1        |  |
| $1.25$ (cm+cv)+cs                                                           | 110.5    | 1.2      | 1.6        |  |
| $1.25$ (cm+cv)-cs                                                           | 115.1    | $1.0\,$  | 1.4        |  |
| $0.9cm + cs$                                                                | 67.2     | 1.2      | 1.6        |  |
| $0.9cm$ - $cs$                                                              | 71.8     | $1.0\,$  | 1.4        |  |
| abla 8.4 Combinación de cargas sobre la columna en la dirección X-X         |          |          |            |  |
|                                                                             |          |          |            |  |
| car que las fuerzas y momentos obtenidos por las combinaciones de carga,    |          |          |            |  |
| r la norma E.060., se encuentren dentro del diagrama de interacción de cada |          |          |            |  |

Tabla 8.4 Combinación de cargas sobre la columna en la dirección X-X

Se debe verificar que las fuerzas y momentos obtenidos por las combinaciones de carga, propuestas por la norma E.060., se encuentren dentro del diagrama de interacción de cada dirección. Dicho diagrama fue hallado con la sección previamente determinada.

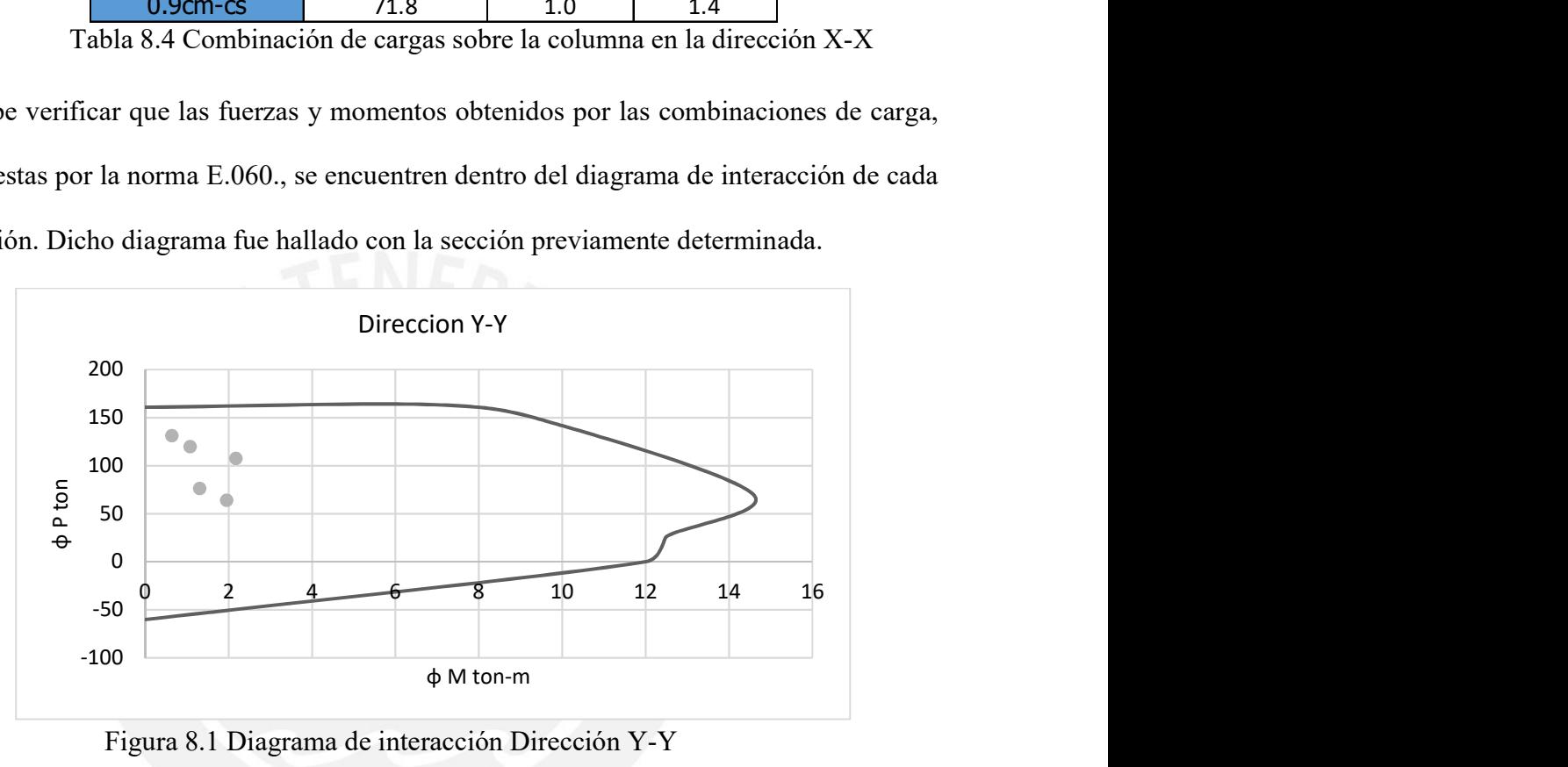

Figura 8.1 Diagrama de interacción Dirección Y-Y

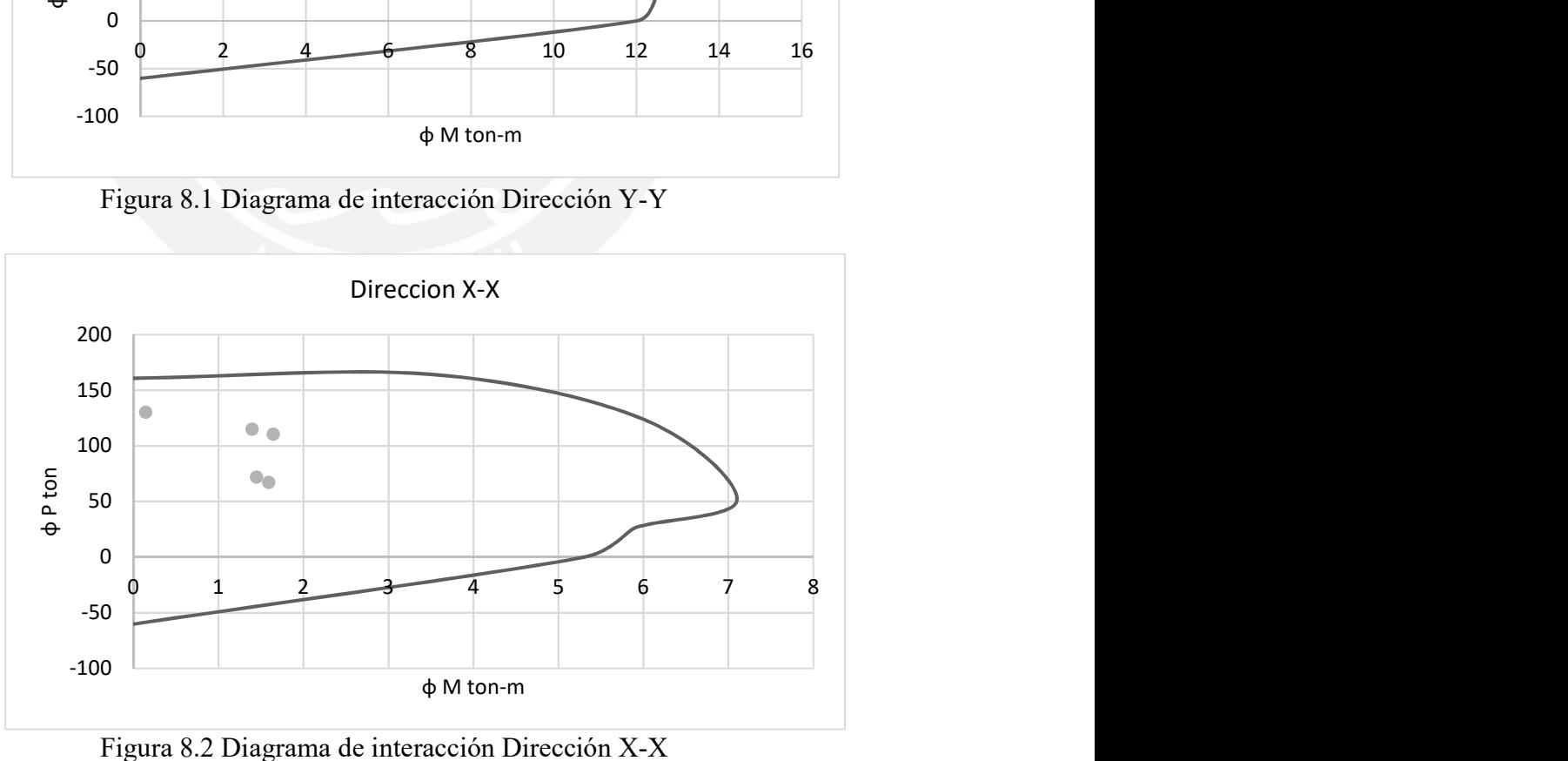

Figura 8.2 Diagrama de interacción Dirección X-X

Se verifica que las fuerzas y momentos últimos se encuentran dentro del diagrama de interacción, por lo que se concluye que utilizara una armadura de 8 varillas de acero de φ  $5/8$ ". erzas y momentos últimos se encuentran dentro del diagrama de<br>se concluye que utilizara una armadura de 8 varillas de acero de  $\varphi$ <br>Norma E.060 se establece que la fuerza cortante de diseño no debe<br>obtenido en (a) y en (

## 8.2 Diseño por Corte

En el capítulo 21 de la Norma E.060 se establece que la fuerza cortante de diseño no debe ser menor que el valor obtenido en (a) y en (b)

● (a) El cortante obtenido debido al mayor momento nominal. Di cho momento nominal está asociado a la fuerza axial Pu, obtenido por la combinación de cargas.

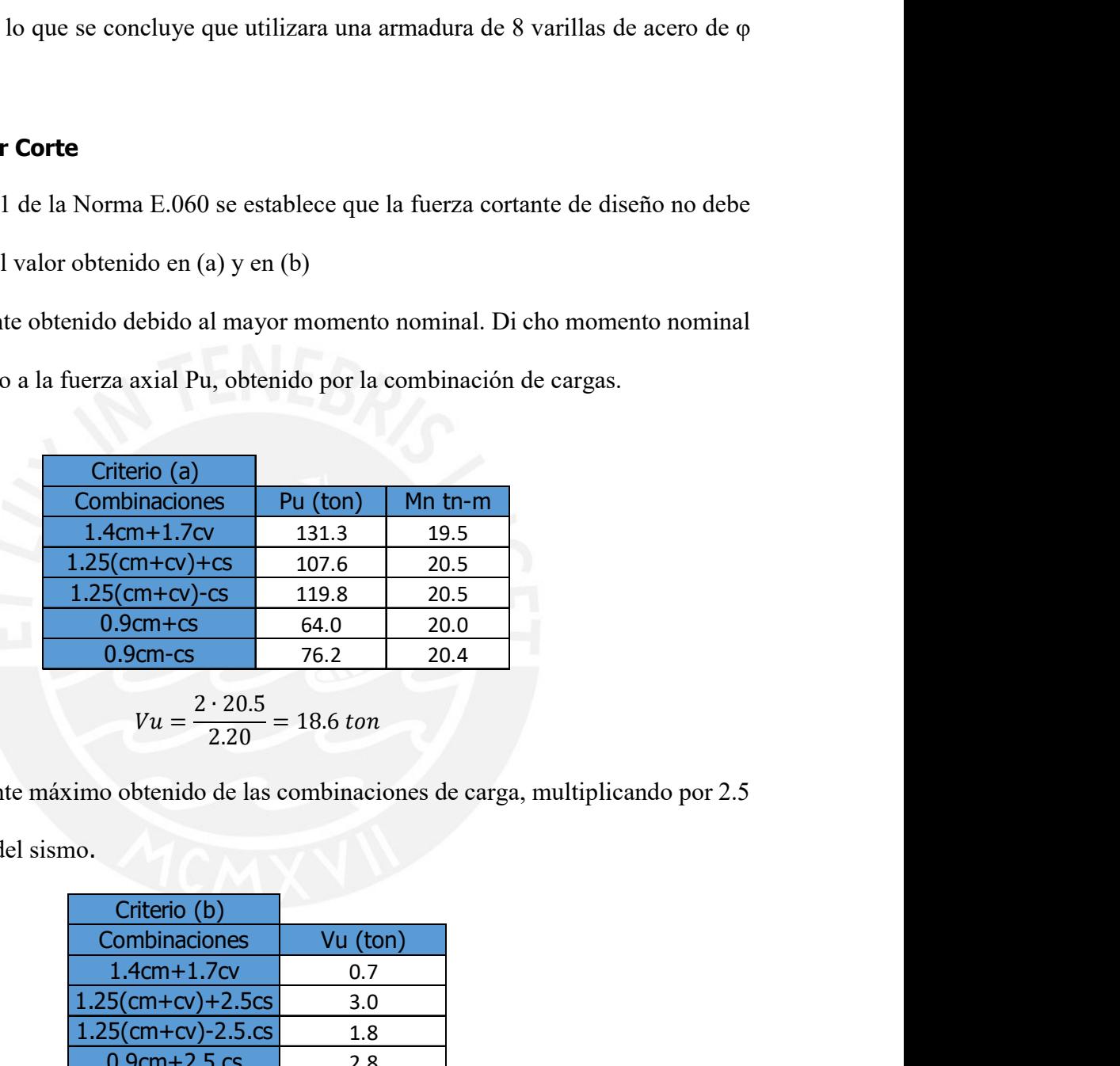

● (b) El cortante máximo obtenido de las combinaciones de carga, multiplicando por 2.5

los valores del sismo.

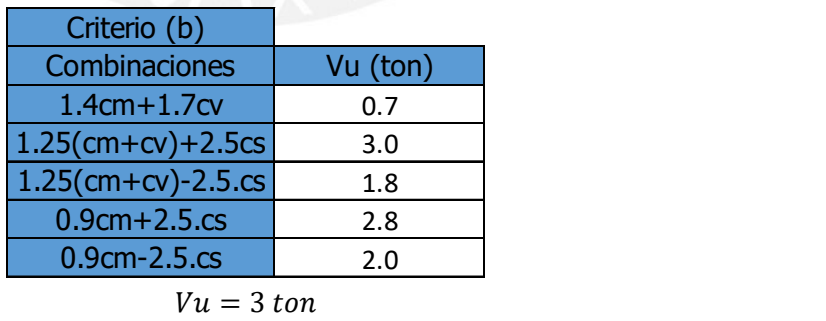

Por lo que la cortante de diseño será 3 ton y con una carga axial ultima de 131.3 ton. Con dichos valores hallamos un φVc de 12.6 ton, el cual es mayor al Vu hallado, por lo tanto, no será necesario colocar refuerzo por corte.

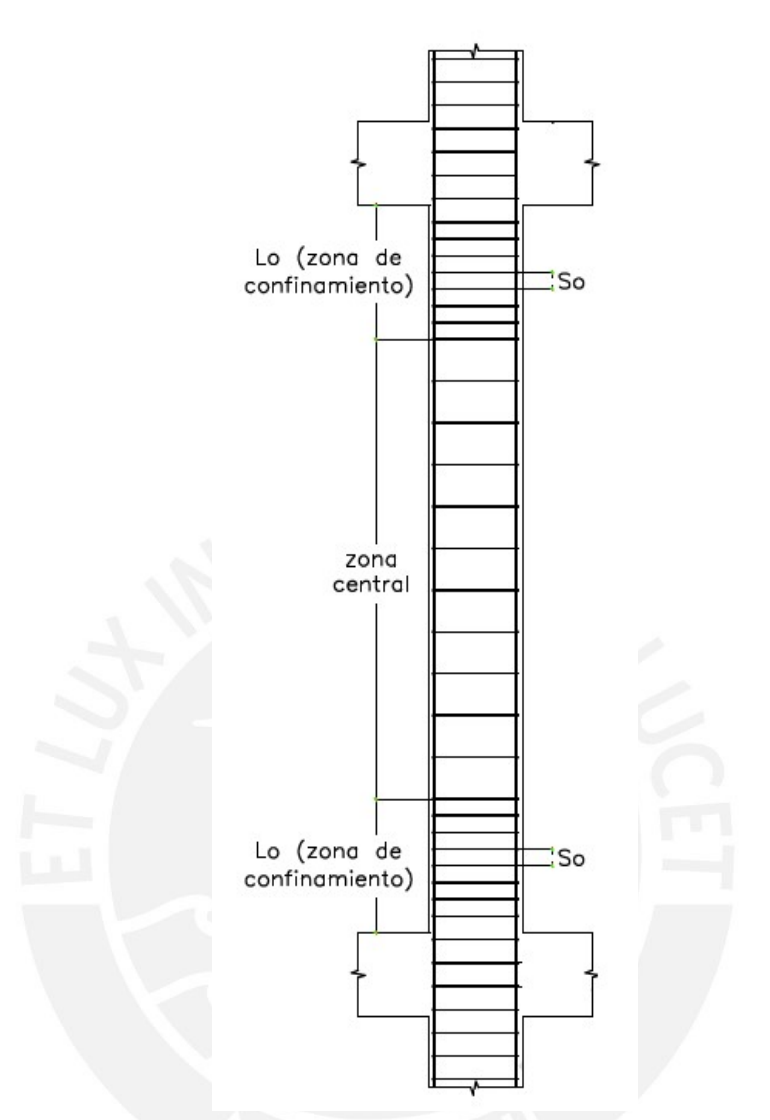

Figura 8.1 Zonas de confinamiento de una columna

La norma E.060 establece dos secciones para determinar los requerimientos de estribos, una zona de confinamiento y una zona central. La zona de confinamiento tendrá una longitud no mayor a:

- 1/6 de la luz libre de la columna (36.7 cm)
- La mayor dimensión de la sección transversal del elemento (50 cm)
- 50 cm

Por lo que tendrá una longitud de 50 cm. El espaciamiento de estribos en dicha zona no

debe ser mayor que:

- 8 db barra longitudinal (12.72 cm)
- La mitad de la menor sección transversal del elemento (12.5 cm)
- $\bullet$  10 cm

Por lo que se tendrá un espaciamiento de 10 cm en la zona de confinamiento. Para la zona central el espaciamiento de estribos no debe ser mayor que:

- $d/2$  (22 cm)
- 16 db barra longitudinal (25 cm)
- 48 db barra estribo (45.6 cm)
- La menor dimensión de la sección transversal del elemento (25 cm)
- 30 cm

Por lo que se tendrá un espaciamiento de 20 cm para la zona central. Por lo que se eligió la siguiente distribución de estribos.

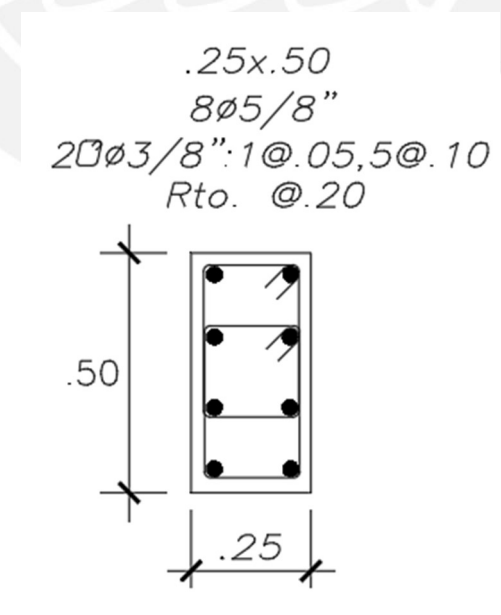

Figura 8.1 Diseño de Columna entre eje B y 2
## 9. DISEÑO DE PLACAS

#### 9.1 Elementos de borde en muros estructurales de concreto reforzado

En el capítulo 21 de la Norma E.060, se establece que se deberán confinar los núcleos externos si la profundidad del eje neutro es mayor que:

$$
c \ge \frac{lm}{600 \cdot (\frac{\Delta u}{hm})}
$$

Donde:

Lm: longitud del muro en un plano horizontal

Hm: altura total del muro

∆u: desplazamiento inelástico hallado en el capítulo de análisis sísmico

∆u/hm: no debe ser menor que 0.005

Los refuerzos de los núcleos confinados de borde deben extenderse desde la base hasta una distancia no menor que el mayor valor entre la lm y Mu/4Vu. Asimismo, se plantea que, para muros con alas, se debe incluir el ancho del ala efectiva para el cálculo del eje neutro. En el inciso 21.9.7.6 de dicho capitulo se establece las condiciones que debe cumplir un elemento de borde confinados.

#### 9.2 Diseño por flexocompresión

A manera de ejemplo, se diseñará la placa que se encuentra entre los ejes F y 1. Dicha placa cuenta con una longitud de 2.63 m y un ancho de 40 cm. La placa recibe carga proveniente de tres vigas, por lo que se colocará dos núcleos en los extremos que reciben efectos locales y globales. Para una primera iteración, se predimensionaron las varillas de acero de la placa, a los núcleos se colocará una cuantía de 3% y para los refuerzos verticales se colocará una cuantía de 0.002. Por lo que en los núcleos tendremos 6 varillas de 1'' y 2 varillas de 3/4'', mientras que se distribuirá dos varillas de acero verticales de 3/8''cada 20 cm.

Se analizará la placa en la dirección X-X, ya que las cargas que recibe en la dirección Y-Y son despreciables. A continuación, se muestran las fuerzas y momentos, obtenidas por las combinaciones de carga.

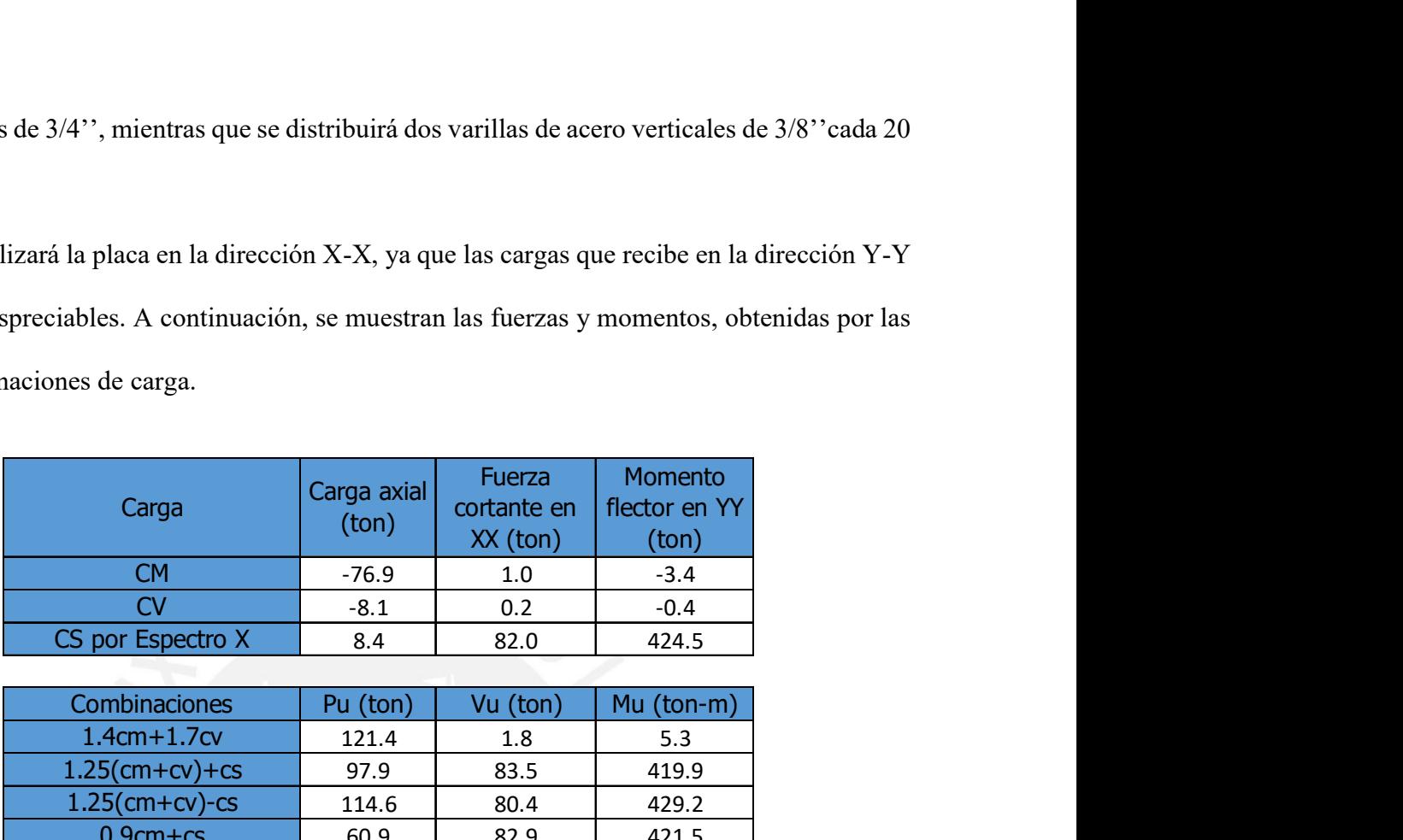

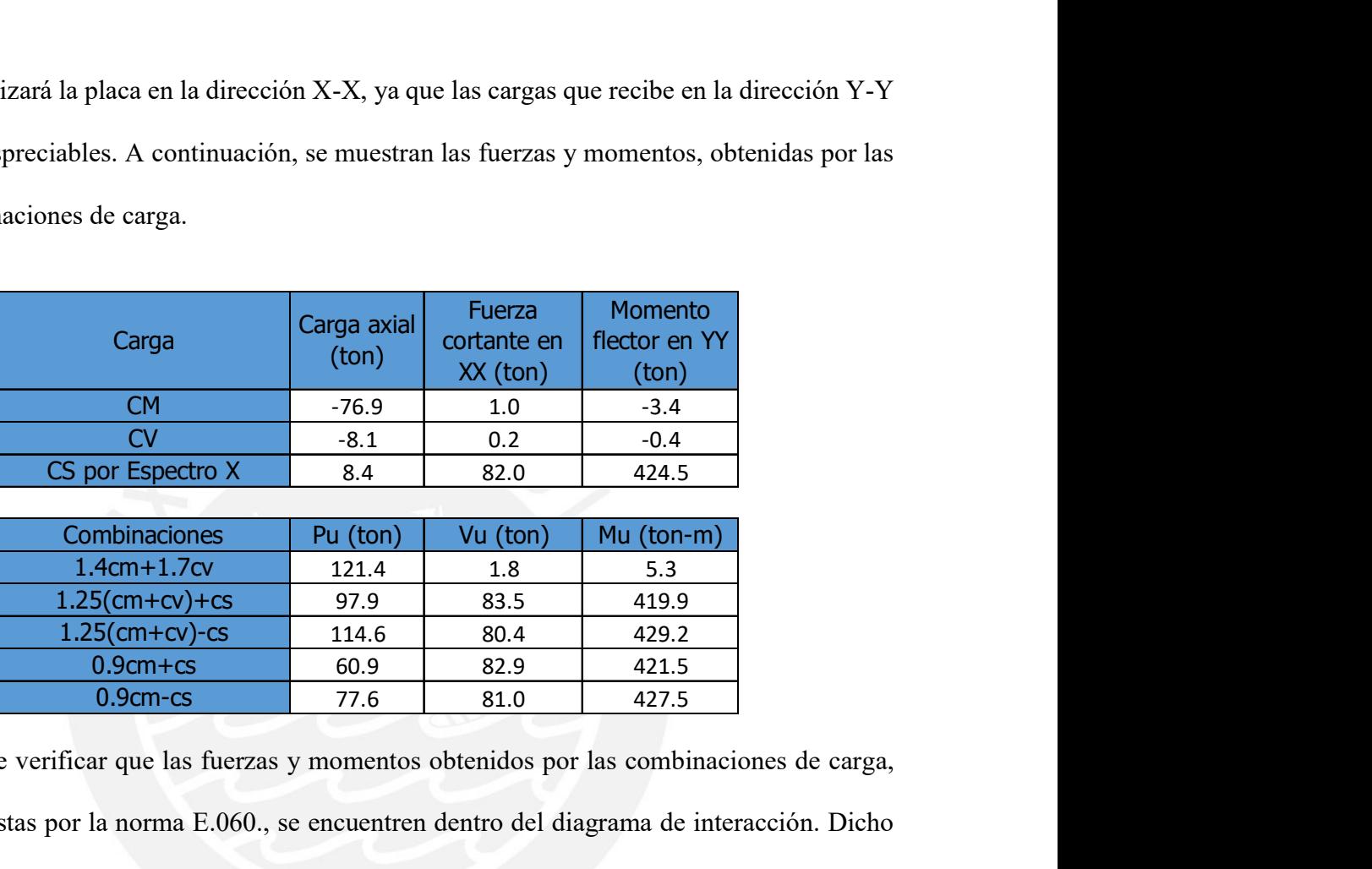

Se debe verificar que las fuerzas y momentos obtenidos por las combinaciones de carga, propuestas por la norma E.060., se encuentren dentro del diagrama de interacción. Dicho diagrama fue hallado con la sección previamente determinada.

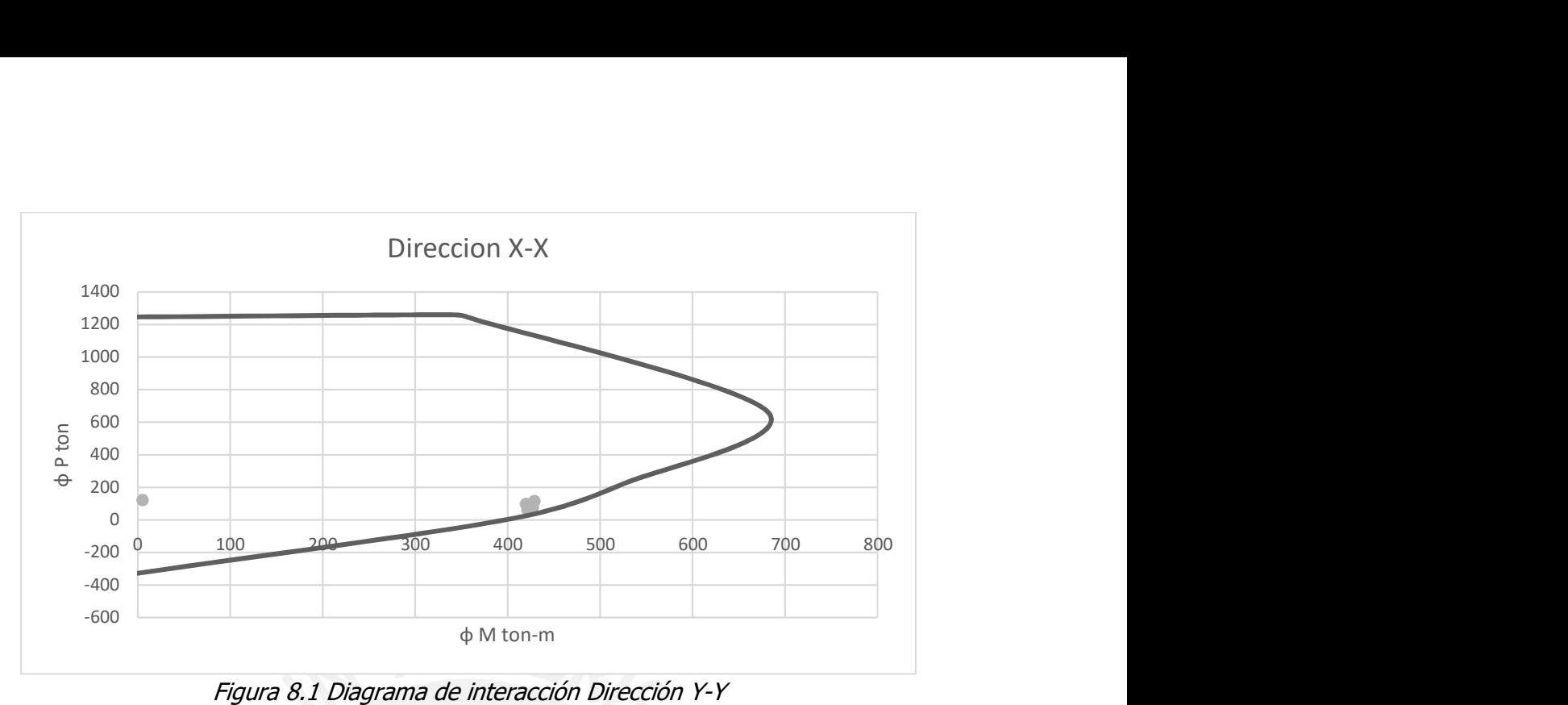

Figura 8.1 Diagrama de interacción Dirección Y-Y

Se verifica que las fuerzas y momentos últimos se encuentran dentro del diagrama de interacción, por lo que se concluye que se puede utilizar la armadura seleccionada. Es necesario verificar si son necesarios los elementos de borde.

$$
\frac{\Delta u}{hm} = \frac{0.012419}{16.2} < 0.005
$$

Por lo que,

$$
c \ge \frac{2.63}{600 \cdot (0.005)} = 87.6 \text{ cm}
$$

La posición del eje neutro se halla con los valores de Pu y Mu máximos de las combinaciones de carga. Por lo cual se usó 114.6 ton y 429.2 ton-m, hallando un c de 40.8 cm (< 87.6). En teoría no se necesitaría confinar los elementos de borde, pero se consideró necesario con el propósito de lograr un mejor confinamiento.

#### 9.3 Disposiciones Especiales para muros.

En el capítulo 11 de la Norma E.060 se establece que la resistencia Vn en cualquier sección

no debe tomarse mayor que

$$
Vn \le 2.6 \cdot \sqrt{f'c} \cdot Acw
$$

Donde:

Acw: es el área de corte de la sección transversal del muro.

Asimismo, se estables que para muros la contribución del concreto será:

$$
Vc = Acw \cdot (\alpha c \cdot \sqrt{f'c})
$$

Donde:

 $ac$ : es un coeficiente que varía dependiendo de la relación entre la longitud del muro o segmento del muro considerado y la altura total del muro.

- $\alpha c = 0.8$  para (hm/lm)  $\leq 1.5$
- $\alpha c = 0.53$  para (hm/lm)  $\geq 2$
- $\alpha c$  varia linealmente entre 0.8 y 0.53 para  $1.5 \leq (hm/m) \leq 2$

Si Vu es menor que  $0.27\sqrt{f'c}Acw$ , el refuerzo se distribuirá de la siguiente forma:

- La cuantía de refuerzo horizontal no será menor de 0.002
- La cuantía de refuerzo vertical no será menor de 0.0015
- El espaciamiento para ambos refuerzos no será mayor que 3 veces su espesor ni de 40 cm

En caso contrario, será necesario proveer refuerzo por corte. El Vs se calculará de la siguiente manera:

$$
Vs = Acw \cdot \rho h \cdot fy
$$

Donde:

ℎ: Representa la cuantía horizontal

Para hallar la cuantía de refuerzo vertical se utilizará la siguiente formula:

$$
\rho v = 0.0025 + 0.5 \cdot (2.5 - \frac{hm}{lm})(\rho h - 0.0025) \ge 0.0025
$$

La cuantía vertical no necesita ser mayor que la cuantía horizontal.

En el capítulo 21 de la Norma E.060 se establece que la cortante de diseño tiene que ser mayor a:

$$
Vu \geq Vu(\frac{Mn}{Mu})
$$

Donde:

Vu y Mu: son las cargas máximas halladas por las combinaciones

Mn: es el momento nominal resistente del muro asociado a la carga Pu.

Mn/Mu: Dicho cociente no debe ser mayor al coeficiente de reducción (R), hallado en el análisis sísmico.

# 9.4 Diseño por corte

De las combinaciones de carga se obtiene que la mayor carga axial es 121.4 ton, el máximo momento es 429.2 ton-m y la máxima cortante es 83.5 ton. El momento nominal asociada a la carga axial es de 600 ton-m. Con dichas cargas se obtendrá la cortante de diseño.

$$
Vu\left(\frac{Mn}{Mu}\right) = \frac{600}{429.2} = 1.4 < 5.4
$$

$$
Vu \geq 83.5*1.4 = 116.9\;ton
$$

La cortante hallada es mayor que  $2.7\sqrt{f'c} \cdot Acw$ , por lo que se necesitara refuerzo por corte. Por lo tanto, el refuerzo se distribuirá de la siguiente manera:

● La cuantía de refuerzo horizontal se hallara del mayor valor de 0.0025 o de la formula

$$
Vs = Acw \cdot \rho h \cdot fy
$$

● La cuantía de refuerzo vertical se hallara mediante la formula

$$
\rho v = 0.0025 + 0.5 \cdot (2.5 - \frac{hm}{lm})(\rho h - 0.0025) \ge 0.0025
$$

Se colocó dos varillas de acero de 1/2 cada 20 cm, para el acero horizontal, obteniéndose una cuantía de 0.0026 y se colocó dos varillas de acero de 1/2 cada 20 cm, para el acero vertical generando una cuantía de 0.0026, la cual cumple con los refuerzos establecidos. Se tuvo que cambiar la armadura de acero establecida, para los diferentes niveles de la edificación debido a la reducción de cargas.

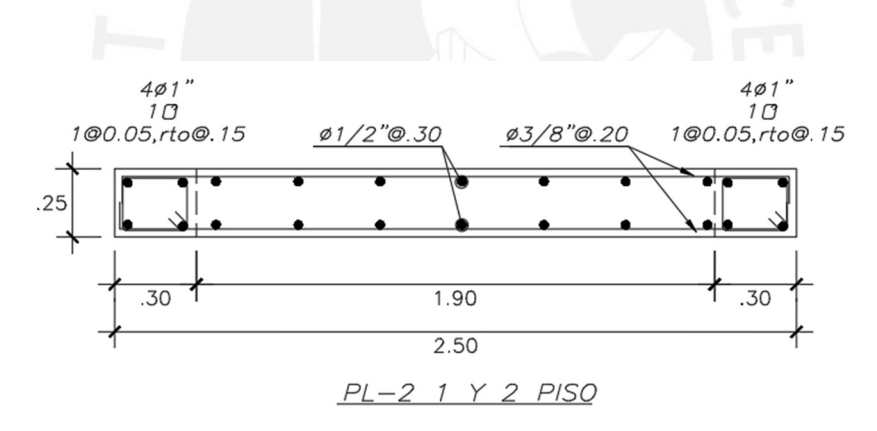

Figura 9.1 Diseño de PL-2 primer y segundo piso

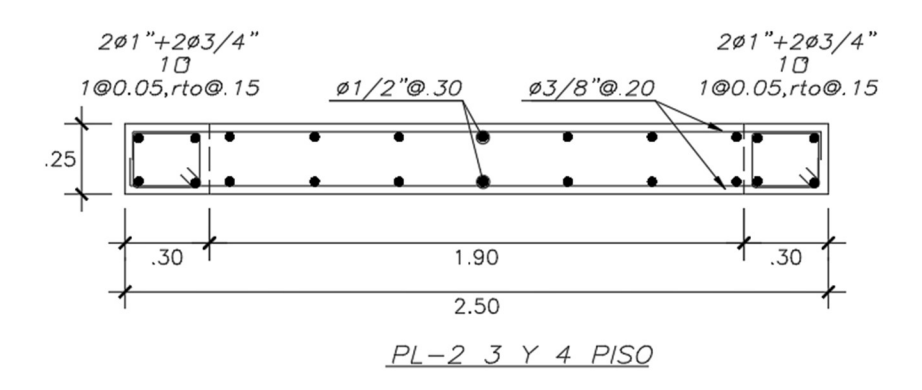

Figura 9.2 Diseño de PL-2 tercer y cuarto piso

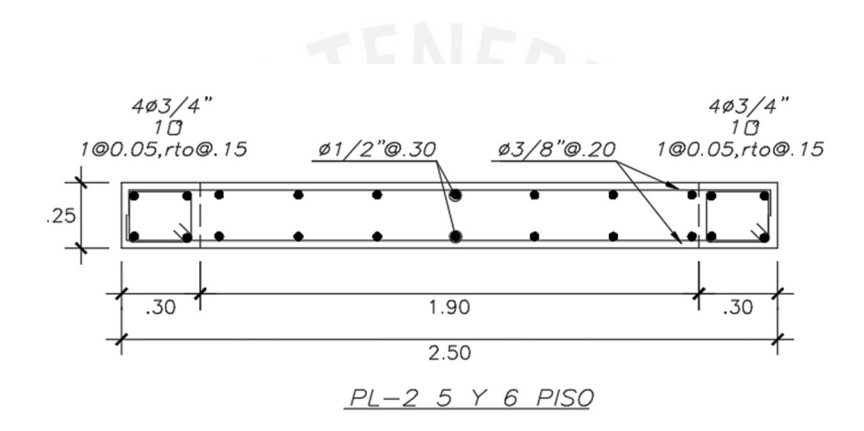

Figura 9.1 Diseño de PL-2 quinto y sexto piso

## 10. DISEÑO DE ZAPATAS AISLADAS

#### 10.1 Dimensionamiento de zapatas

Para hallar las correctas dimensiones de una zapata es necesario transferir las cargas de servicio del elemento que está siendo soportado por esa zapata, para así poder conocer las presiones que están actuando sobre el terreno dependiendo de las dimensiones asumidas. Para poder hallar las presiones se utilizará la siguiente fórmula:

$$
\sigma = \frac{P}{A} \pm \frac{My}{I}
$$

Esta fórmula se utilizará para las cargas de servicio. Para el caso en el que se utilicen solicitaciones sísmicas, se deberá reducir en un 80% el valor de estas debido a que el espectro utilizado según la norma E.030 corresponde a solicitaciones sísmicas. Asimismo, para el caso en el que se usen las cargas de sismo, la capacidad portante del terreno se puede aumentar en un 30%.

Se procederá a diseñar la zapata encontrada entre los ejes 2 y B que le corresponde a una columna C-01, para esto se va a asumir las siguientes dimensiones:

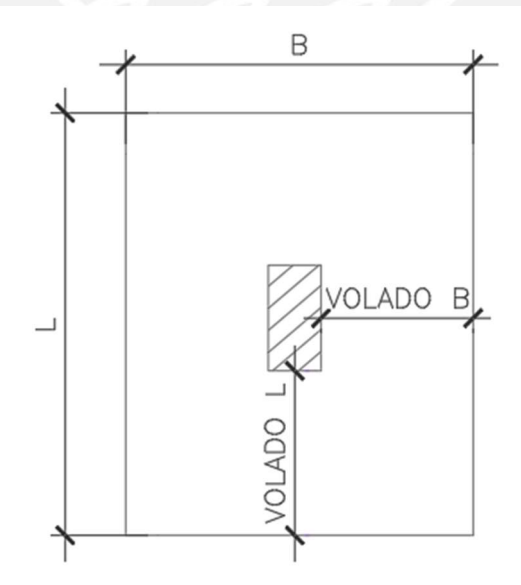

Figura 11.1 Sección de zapata aislada

- Ancho del elemento: 1.45 m
- Largo del elemento: 1.70 m
- Peralte: 0.6 m
- Volados L y B: 0.6 m, Se utiliza un valor igual en ambos para obtener valores resultados en cuanto a la fuerza cortante y momento que soportará.

Con los valores anteriores se obtuvieron los siguientes esfuerzos:

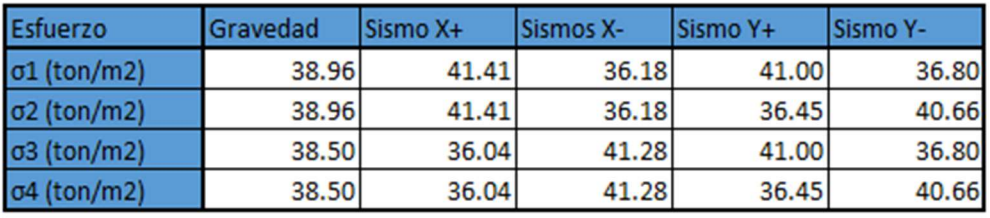

Tabla 11.1 Esfuerzos resultantes de la zapata aislada

Como se puede apreciar en la tabla anterior existen esfuerzos que superan los 40 ton/m2, pero estos corresponden a solicitaciones sísmicas y como se mencionó anteriormente para esos casos la capacidad portante del terreno vendría a ser 52 ton/m2.

# 10.2 Verificación por punzonamiento y cortante

Una vez hallados los esfuerzos aplicados debido a las cargas de servicio, se procederá a someter a la cimentación a solicitaciones ultimas. Una vez aplicadas estas cargas se tendrá que realizar 2 verificaciones, una por cortante y otra por punzonamiento, siendo la primera un análisis a una distancia aproximadamente igual al peralte de la cara del elemento y la segunda un área con sección mayor a la del elemento. A continuación, se mostrará un esquema con la ubicación de las secciones críticas para cada verificación.

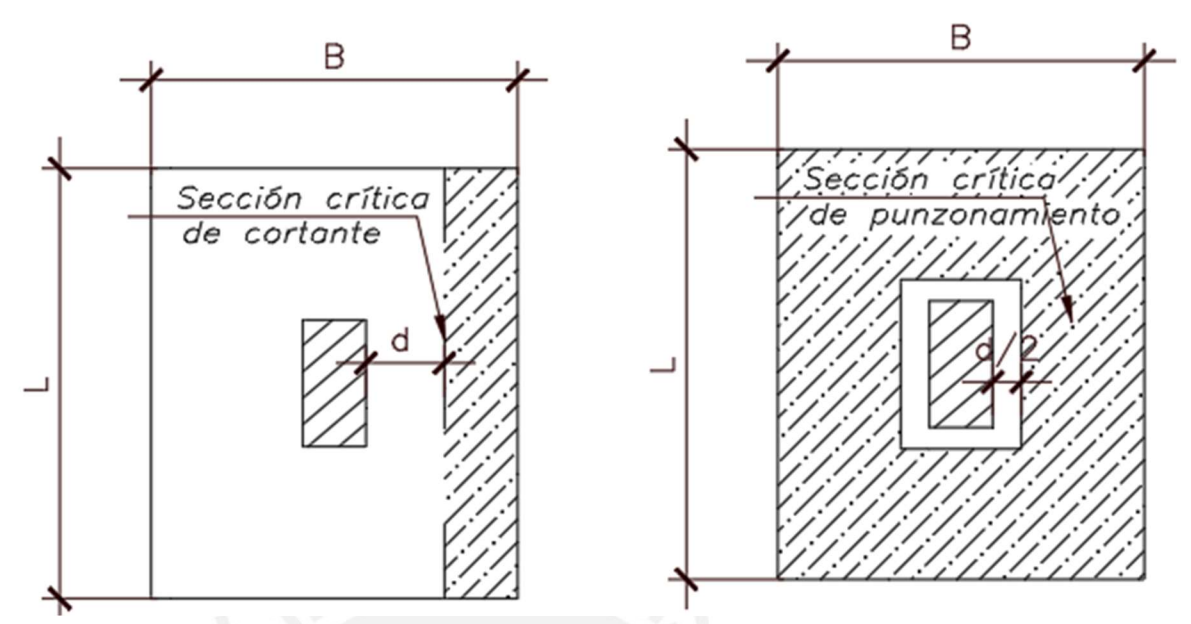

Figura 10.1 Esquema de sección crítica de corte y punzonamiento

La zapata cuenta con un peralte de 60cm y se asume que la distancia "d" es menor que el peralte por 10 cm. Con estos datos se procederá a realizar las verificaciones.

Resistencia a la cortante en voladizo

$$
\emptyset Vc = 0.53 \cdot \varphi \cdot \sqrt{f'c \cdot bw \cdot d}
$$

Resistencia a la cortante por punzonamiento el menor de:

$$
0.53(1+2\beta)\sqrt{f'c} \cdot bo \cdot d
$$

$$
0.27(\alpha s \cdot \frac{d}{bo} + 2) \cdot \sqrt{f'c} \cdot bo \cdot d
$$

$$
1.06\sqrt{f'c\cdot bo\cdot d}
$$

Los resultados obtenidos fueron los siguientes:

 $\emptyset$ Vcvoladizo = 32.64  $t < V u = 5.28t$ 

 $\emptyset V$ cpunzonamiento = 228.49 t <  $Vu = 90.60t$ 

# 10.3 Diseño por flexión

Con las dimensiones de la zapata ya verificadas con los cálculos anteriores se procederá a

realizar el diseño por flexión, para este análisis se tratará la zapata como una viga en voladizo con un ancho unitario empotrado a la cara de la columna. Además, se hallará el acero mínimo usando las cuantías mínimas especificadas en la norma. A continuación, se mostrarán los resultados:

$$
A s min \, requiredo = \frac{10.80 \, cm^2}{m}
$$
\n
$$
Mu = 19.02 \, ton. \, m \Rightarrow As \, requiredo = \frac{2.54 \, cm^2}{m}
$$

Debido a que el acero mínimo es mayor que el acero requerido por momento ultimo ese será el que será utilizado, escogiendo una distribución de 5/8" @0.15

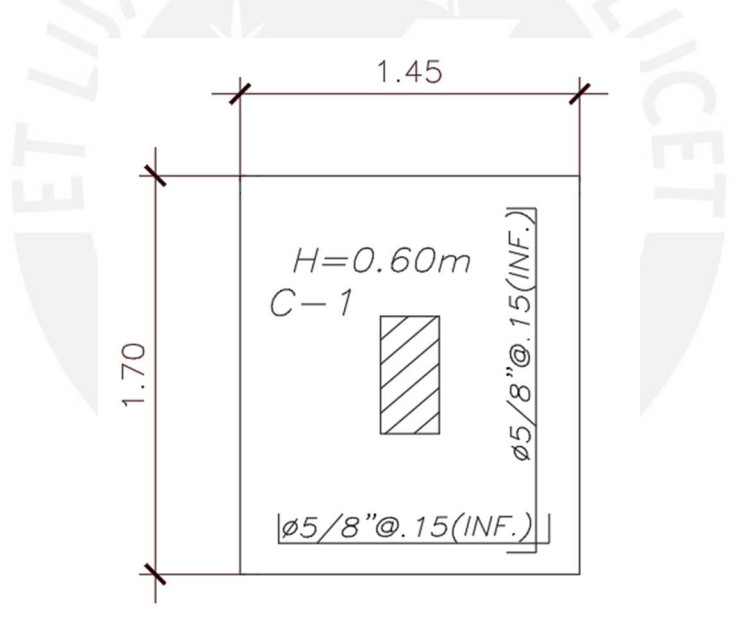

Figura 10.2 Diseño final de zapata aislada

## 11. DISEÑO DE ZAPATAS COMBINADAS

## 11.1 Dimensionamiento de zapatas

El dimensionamiento de las zapatas combinadas será el mismo que las zapatas aisladas, a excepción que no existirán momentos en dirección de las vigas de conexión ya que estas son usadas para soportar ese momento. El elemento a ser analizado a continuación al usar el método anterior de esfuerzo presentó esfuerzo en tracción por lo cual se tuvo que cambiar el modelo de análisis de una distribución lineal a la distribución Meyerhoff.

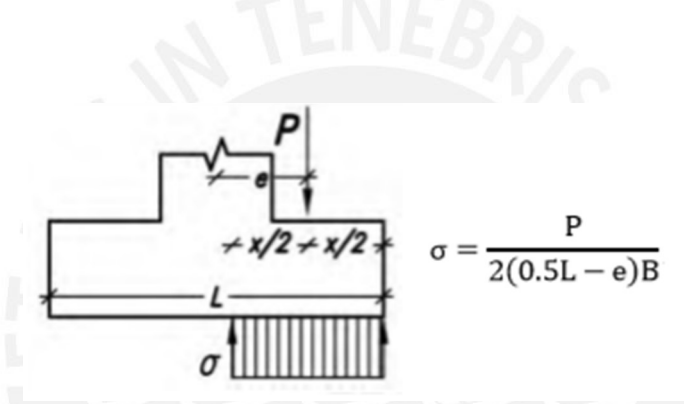

Figura 10.1 Esquema de distribución Meyerhoff

Con esta nueva distribución se evitará tener esfuerzos en tracción, por otro lado, es necesario realizar un análisis de volteo, para esta verificación se comparará la excentricidad con la excentricidad limite la cual se calcula de la siguiente manera:

$$
ecrítico = \frac{L}{2.4} - \frac{P}{6qadm} \cdot B
$$

Para este caso se obtuvieron los siguientes datos:

| Servicio          | CM+CV  | <b>CM+SX</b> | <b>CM-SX</b> | CM+SY  | <b>CM-SY</b> |
|-------------------|--------|--------------|--------------|--------|--------------|
| P (ton)           | 173.40 | 160.57       | 228.89       | 191.25 | 155.55       |
| $M22$ (ton.m)     | 0.40   | 519.04       | 512.30       | 96.53  | 89.79        |
| e22(m)            | 0.00   | 3.23         | 2.24         | 0.50   | 0.58         |
| ecrit (m)         | 0.31   | 4.27         | 3.95         | 4.03   | 4.19         |
| $\sigma$ (ton/m2) | 11.64  | 35.43        | 36.21        | 20.26  | 16.71        |

Tabla 13.1 Esfuerzos resultantes y verificación de excentricidad

Como se observa en la Tabla 13.1 La excentricidad critica es mayor que la excentricidad provocada por las solicitaciones.

#### 11.2 Diseño por cortante

De igual manera que las zapatas aisladas el diseño por cortante seguirá el mismo proceso. En otras palabras, se hallarán los esfuerzos últimos y uniformizaron para toda el área de la zapata. Además, no se necesitará verificación por punzonamiento debido a que las vigas de cimentación proveen mayor rigidez al elemento para evitar que haya punzonamiento.

$$
\emptyset
$$
Vcvoladizo = 29.38 t  $Vu = 14.42t$ 

## 11.3 Diseño por flexión

Para el diseño por flexión de la zapata se analizaba igualmente los voladizos, debido a que se están colocando vigas de cimentación y a que es una zapata combinada se realizó un modelo en el programa Safe para mayor exactitud antes las fuerzas actuantes:

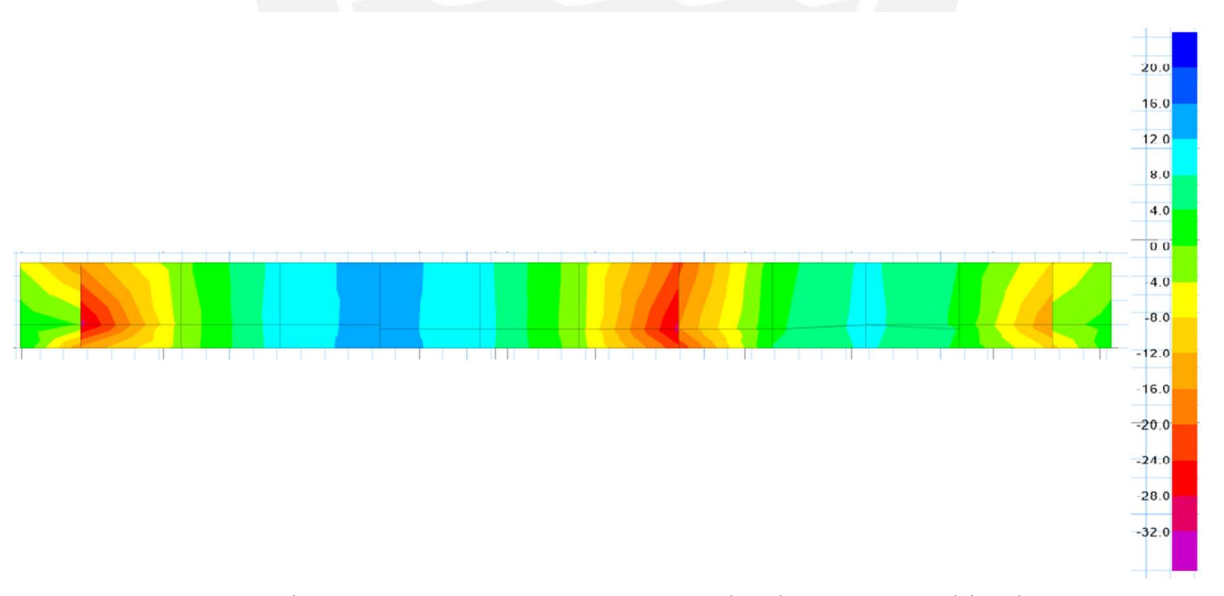

Figura 10.2 Momentos actuantes sobre la zapata combinada

Del análisis se obtiene un momento ultimo de 24.35 ton.m que equivale a un área de 13.3 cm2 por lo cual se decidió usar un área 14.20 cm2 que equivalen a 25.94 ton.m que serán colocados en varillas de acero de 3/4" @0.20.

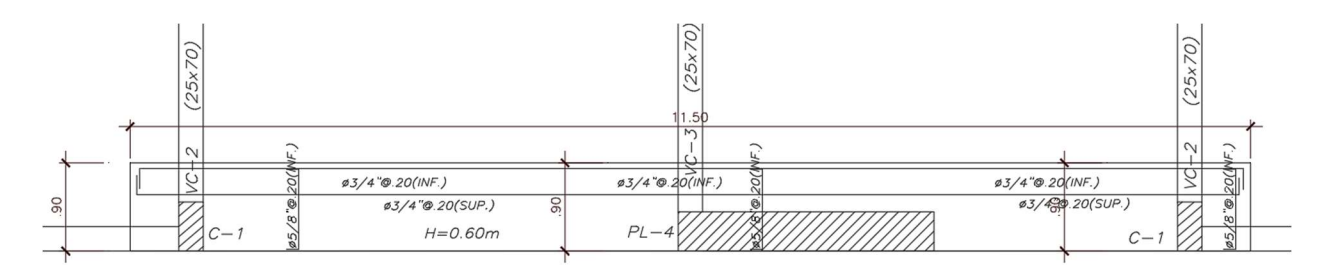

Figura 10.3 Diseño final de zapata combinada y conectada

## 11.4 Diseño de viga de cimentación

Las vigas de cimentación se tratan de la misma manera que las vigas normales peraltadas. Lo único que cambia es el dimensionamiento de esta y en algunos casos el refuerzo repartido en su altura. Vale mencionar que se está asumiendo que la placa PL-4 tiene un comportamiento de solido rígido para la transferencia y distribución de fuerzas y momentos. A continuación, se presentará un modelo de viga de cimentación.

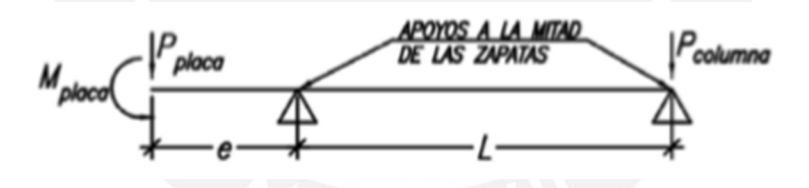

Figura 11.1 Esquema de análisis de viga de cimentación

Se obtuvo un momento último de 28.99 ton.m y una fuerza cortante ultima de 22.85 ton. Para cumplir con estas solicitaciones se necesitó 5 varillas de acero de 3/4" las cuales equivalen a un área de 14.20 cm2, para el caso de los estribos se usaron 3/8" @0.20m en toda la longitud del elemento.

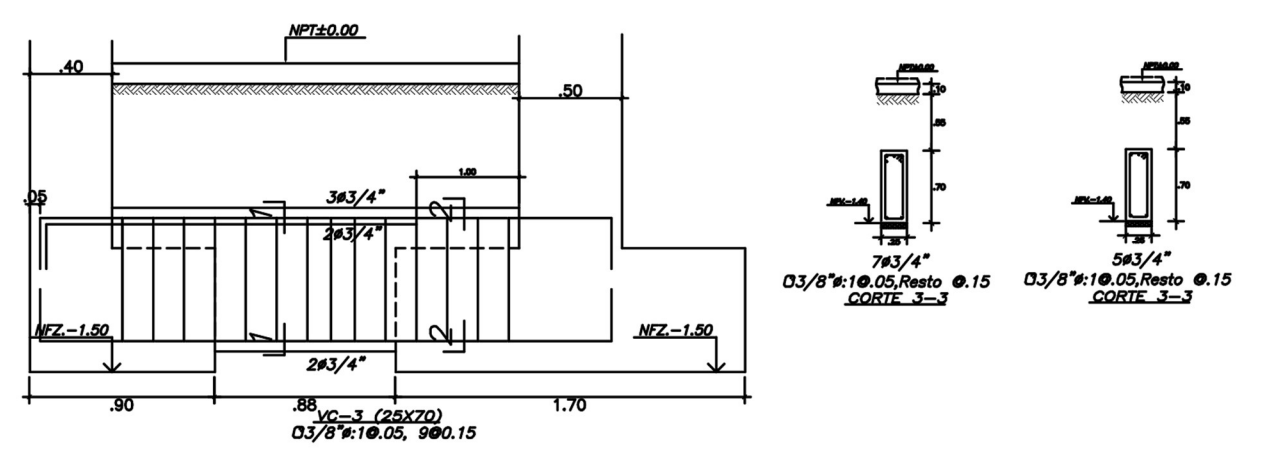

Figura 11.2 Diseño final de viga de cimentación

# 12. DISEÑO DE ESCALERAS

# 12.1 Diseño por flexión

Para el diseño por flexión de la escalera esta fue analizada como una losa maciza en una sola dirección de peralte y de garganta de 0.20m. Debido a que está simplemente apoyada en ambos extremos el momento último se puede estimar con la siguiente fórmula:

$$
Mu = \frac{w * L^2}{8}
$$

Siendo L la distancia entre apoyos en eje 4 y 5, y w la carga distribuida.

Asimismo, la escalera tendrá una cuantía mínima de 0.0018 como las otras losas. Los valores que se obtuvieron fueron los siguientes:

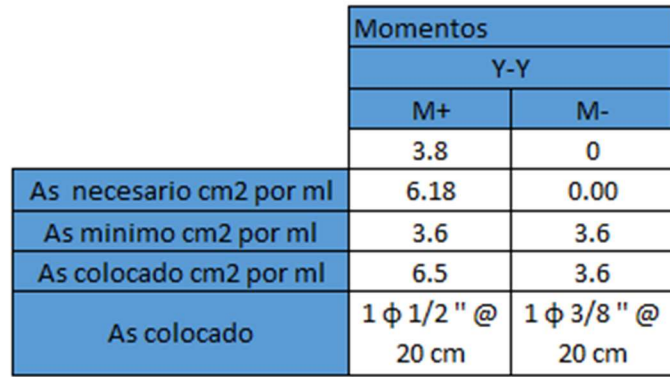

Como se puede apreciar el momento ultimo al cual está siendo sometida la escalera es de

3.9 ton.m lo cual equivale a un área de acero de 6.35cm2, para lo cual se le está colocando varillas de acero de ½" a cada 20cm. Asimismo, el refuerzo transversal de la escalera necesitará el mínimo de acero por lo cual se le está colocando varillas de 3/8" a cada 20 cm lo que equivalen a un momento ultimo de 2.26 ton.m.

## 12.2 Diseño por cortante

Para el diseño de cortante se trató de la misma manera que el diseño por flexión, en otras palabras, esta será analizada como una losa maciza en una sola dirección. Para hallar el cortante último se dispondrá de la siguiente expresión.

$$
Vu=\frac{w*L}{2}
$$

De la cual se estima que será un valor de 3.6ton, mientras que la resistencia ofrecida por el acero equivale a 12.2ton.

# 12.3 Diseño final

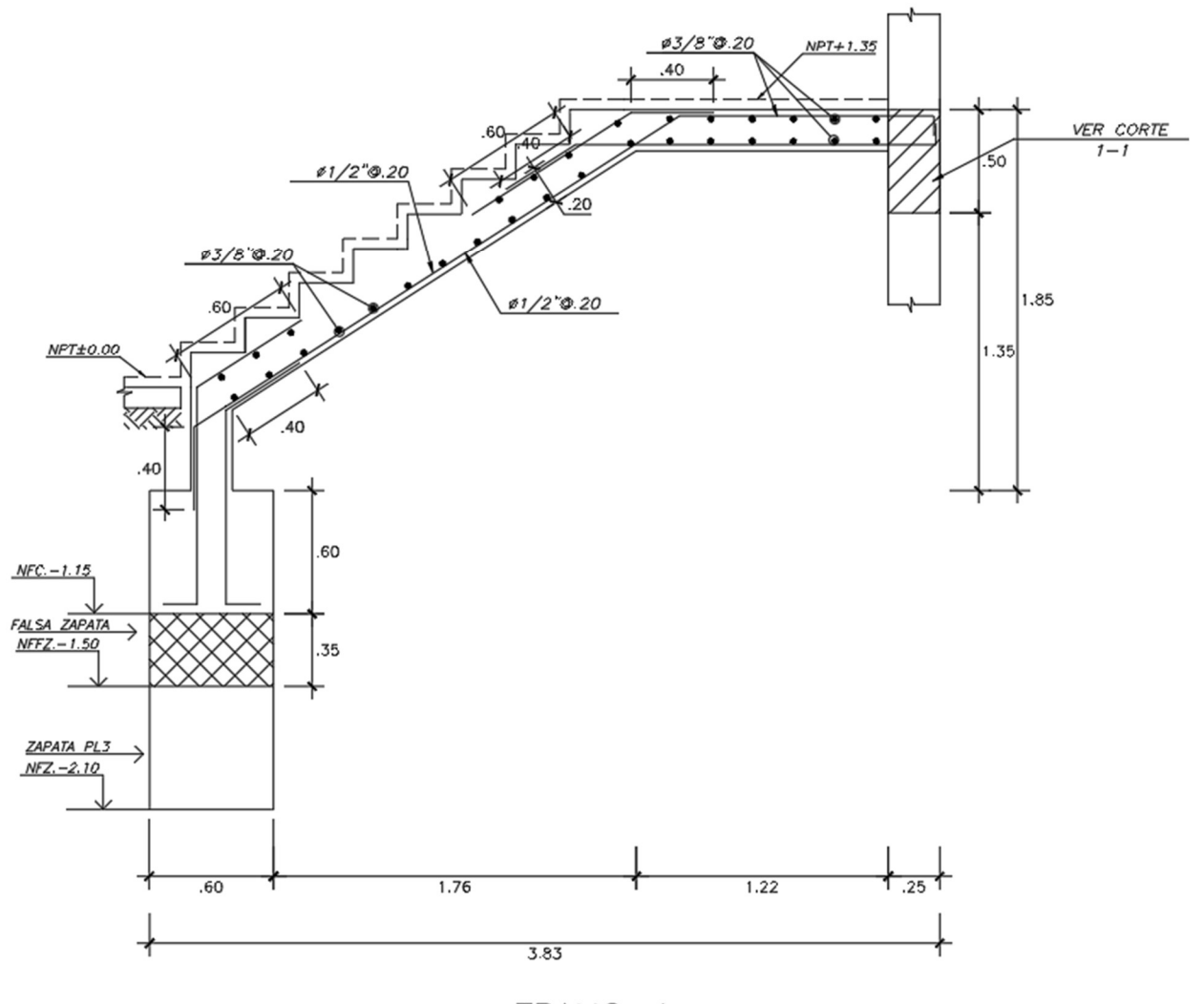

 $\frac{TRAMO-1}{ESCALA \quad 1/25}$ Figura 12.1 Diseño final de escalera tramo 1

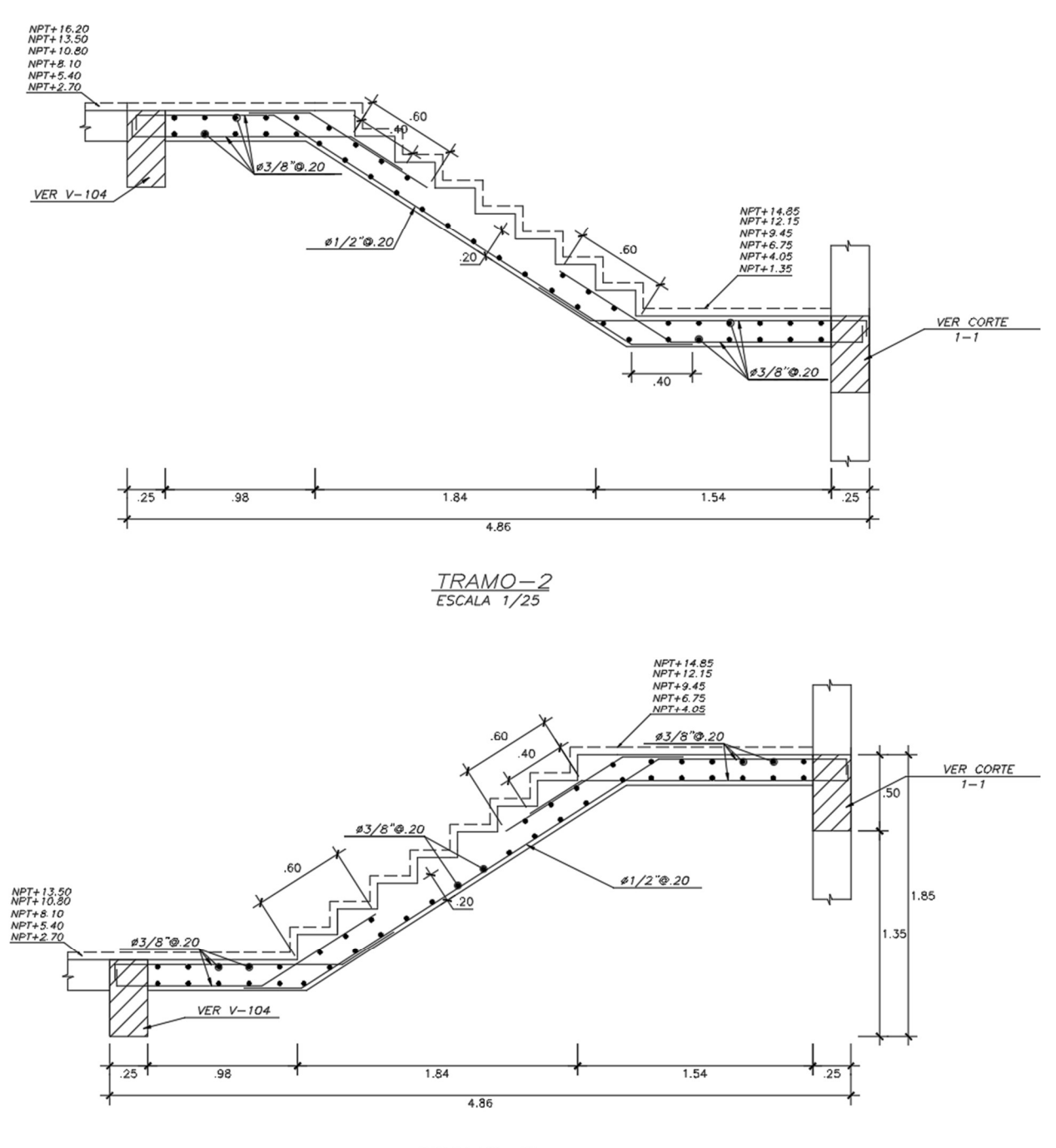

 $\frac{TRAMO - 3}{ESCALA \quad 1/25}$ Figura 12.2 Diseño final de escalera tramo 2 y 3

## 13. METRADO DE ESTRUCTURAS

El metrado tiene como finalidad la obtención de la cantidad de materiales que serán necesarios para la elaboración del proyecto, asimismo, el metrado se utiliza para la obtención de ratios de los diferentes elementos del edificio. En el presente trabajo se realizó el metrado completo de la especialidad de estructuras, la cual equivale a las partidas de concreto, acero y encofrado de los elementos.

A continuación, se mostrará un ejemplo de la elaboración de un metrado y las ratios obtenidos para la presente edificación.

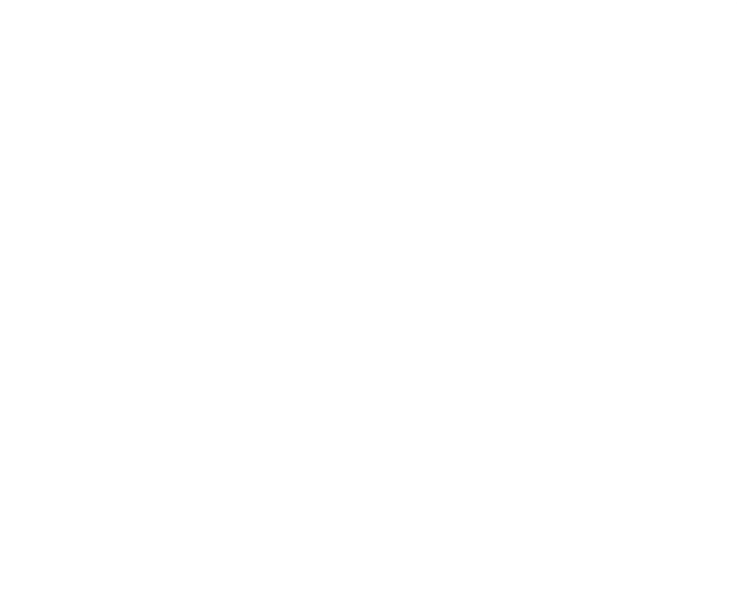

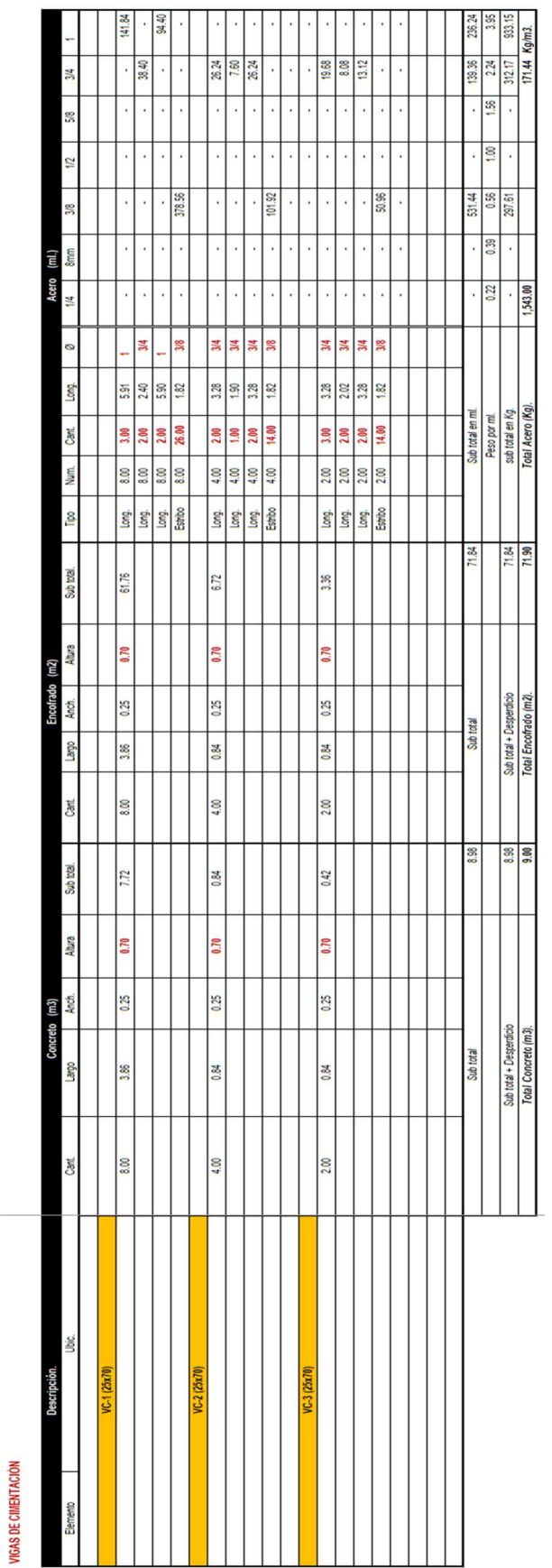

Figura 13.1 Ejemplo de metrado de viga de cimentación

# Metrado y ratios:

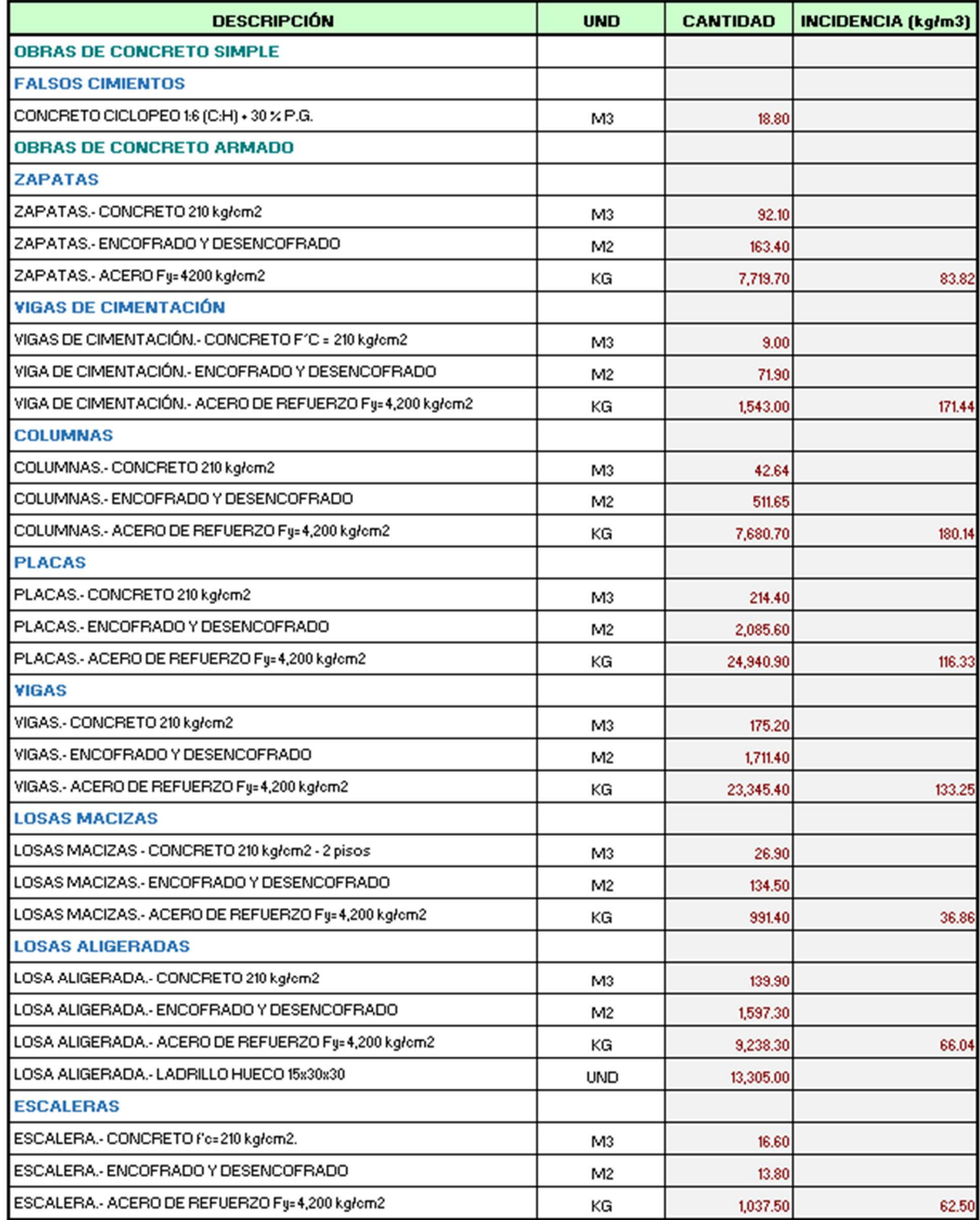

#### 14. ANALISIS DE PRECIO UNITARIO

#### 14.1 Generalidades

El análisis de precio unitario consiste en asignarle un valor monetario a cada partida. Se suele dividir en tres partes: La mano de obra, los materiales y los equipos. Los valores asignados deben tomar en cuenta la ubicación del proyecto, los costos de los materiales, la duración del proyecto, los planos, las especificaciones técnicas, normas, los procesos constructivos, etc.

Para determinar el costo de la mano de obra, se estimará el valor de hora hombre (H.H) dependiendo del salario, rango y especialidad. Para los materiales se estimará el costo realizando un estudio de mercado, tomando en cuenta el costo por unidad, el costo del transporte, el rendimiento y el porcentaje de desperdicio. Para determinar el valor monetario de los equipos se analizará si los equipos serán alquilados o comprados y la vida útil de este y se adicionará un porcentaje de la mano de obra, para determinar el costo de las herramientas manuales.

#### 14.2 Análisis de precios unitarios

En la presente tesis solo se evaluará los análisis de precios unitarios de la especialidad de estructuras. Se utilizó como referencia los valores propuestos por la Cámara Peruana de la Construcción - CAPECO

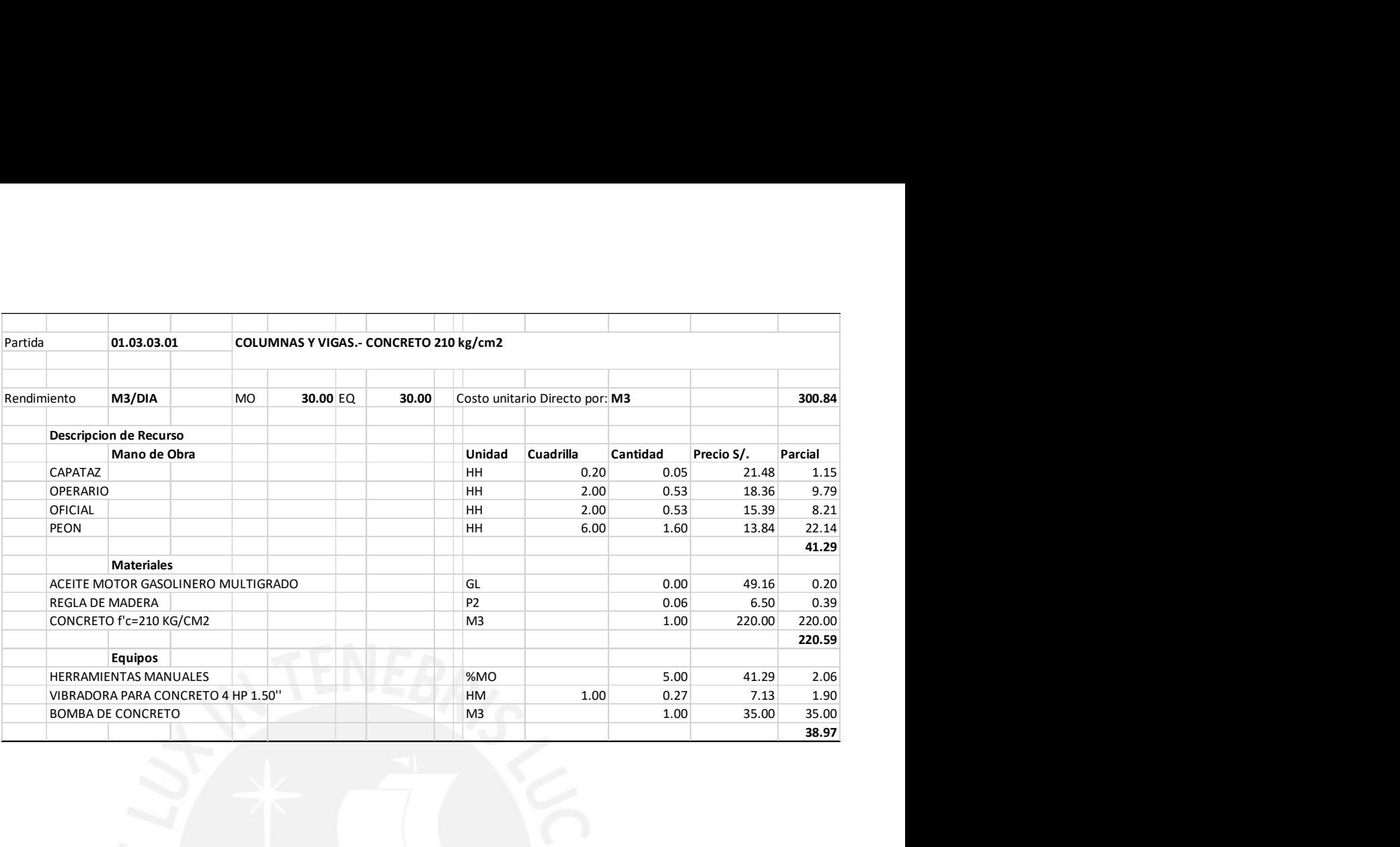

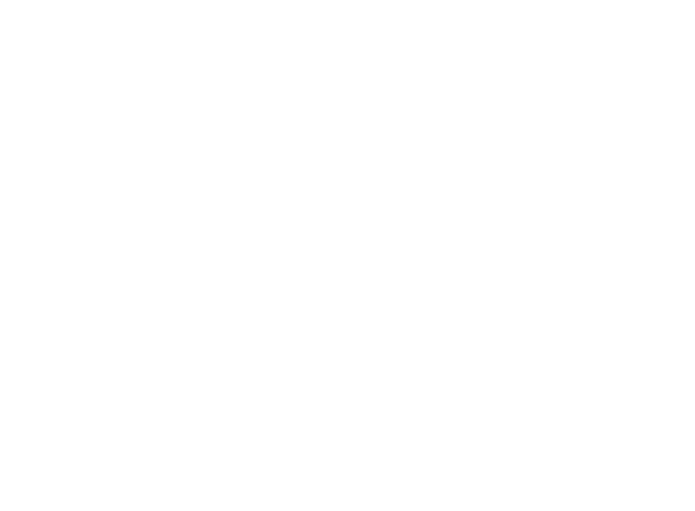

# 15. PRESUPUESTO

A continuación, se muestra el presupuesto de las partidas de Estructuras del Edificio analizado en la presente tesis, utilizando el metrado y los análisis de precios unitarios hallados en los capítulos anteriores.

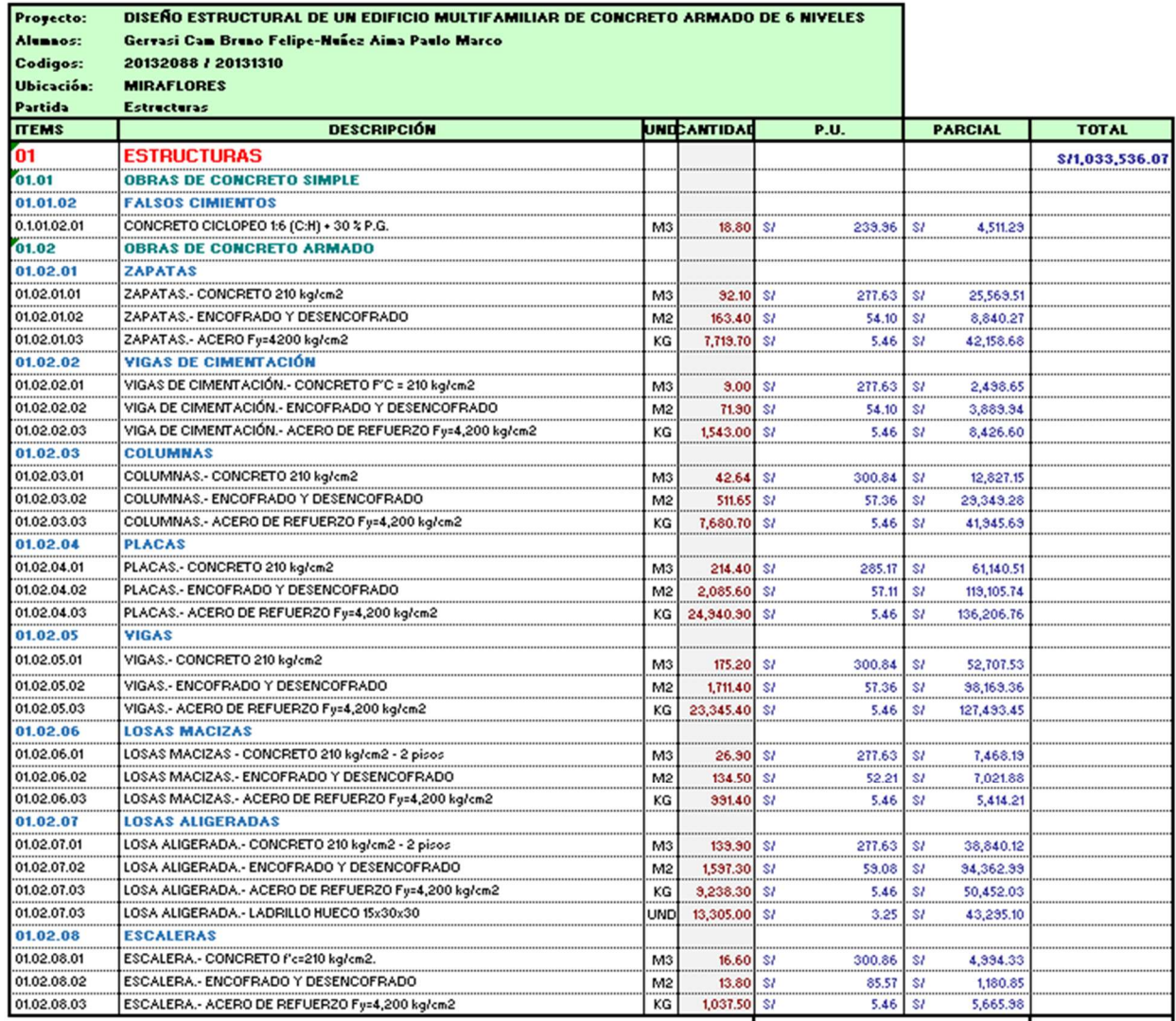

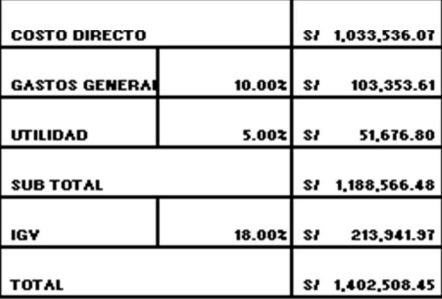

#### 16. CONCLUSIONES Y COMENTARIOS

- Debido a la arquitectura de la edificación se sabía que iba la estructura poseía irregularidad por esquinas entrantes. Por lo tanto, desde un principio se buscó que la estructura fuera lo suficientemente rígida para evitar futuros inconvenientes, es por esto que se trataron diferentes estructuraciones, siendo la actual la escogida, proveyendo de suficiente rigidez para ambos sentidos siendo sus periodos para X-X 0.37s y para Y-Y 0.282s.
- Analizando el cuadro de derivas, se puede observar que las derivas en el eje Y son menores a las derivas del eje X. Esto ocurre gracias a las grandes secciones transversales de las placas perimetrales. Se recomienda colocar placas en toda la zona perimetral, siempre y cuando la arquitectura lo permita.
- Se observa que las derivas máximas para ambos tipos de sismo, estático y dinámico son menores a 5‰. Este es un dato importante, ya que ese es el valor máximo permitido para las derivas de la tabiquería. En consecuencia, para el análisis mostrado, la tabiquería no sufrirá daños. Sin embargo, es recomendable colocarle poliestireno para poder aislar los elementos estructurales de la tabiquería ya que cada uno posee período distinto y puede existir contacto entre estos.
- Durante el diseño de los diferentes elementos estructurales, se colocó la cuantía mínima e indispensable de acero, cumpliendo con los estándares de la norma y con las solicitaciones actuantes, debido a la repercusión que este tendría al momento de realizar el presupuesto. Por ejemplo; en el diseño de placas se realizó un diseño para cada dos pisos del elemento,

debido a que las solicitaciones van disminuyendo y el elemento necesitaría menor cantidad de refuerzo.

- Al momento de diseñar las vigas según la NTE E.060 es necesario realizar un diseño por capacidad, para la mayoría de las vigas este diseño era el predominaba, en otras palabras, se ha evitado que exista fallas frágiles.
- Entre los Ejes 7/6 y 3/2, hay una sección del paño de losa aligerada que es losa maciza. Esto se debe a la longitud de desarrollo de la varilla de acero proveniente de la viga en voladizo, que se empotra en la placa. Dicha sección de la placa es de 15cm y 2 de las 4 varillas de acero longitudinales de la viga en voladizo, no contaban con la suficiente longitud de desarrollo. Por tal motivo, para que la varilla de acero superior pudiera alcanzar dicha longitud, se propuso una pequeña sección de losa maciza, mientras que, para la varilla de acero inferior, se propuso hacer un doblez.
- Las placas en los ejes A e I contienen núcleos que contienen bastantes varillas de acero, esto es debido a que esas placas reciben fuerzas y momentos provenientes de las vigas, es por ese motivo que esos núcleos fueron tratados como columnas separadas que recibían estas solicitaciones.
- En los planos de cimentaciones se observa que una sección de la zapata combinada, la cual soporta la mayoría de elementos estructurales, posee una falsa zapata. Esta se debe a la

diferencia de profundidad que hay entre dicha zapata y la zapata de la placa PL-3; la cual le pertenece al cajón del ascensor y posee mayor profundidad debido al pit del ascensor.

- Se tuvo que colocar una zapata combinada de gran tamaño, debido al momento de volteo generado por las diferentes placas. En una primera instancia, se diseñó con zapatas aisladas. Dichas zapatas soportaban las solicitaciones de servicio. Sin embargo, al momento de realizar la verificación de volteo, estas necesitaban un voladizo de mayor distancia. Por tal motivo, se tuvo que unir ambas zapatas, logrando que la excentricidad de dicha zapata sea menor que la crítica con referencia a Harmsen, T. (2002).
- Al momento de realizarse los metrados de estructuras se encontraron algunas incompatibilidades entre planos de planta y detalles como diferentes dimensiones en algunas secciones o longitudes de acero, es debido a esto que realizar el metrado de las partidas de estructuras ayudó a la mejora de los planos, ya que uno entra en detalle a estos para poder hallar la cantidad exacta de material a ser utilizada por elemento estructural.
- Los valores utilizados para hallar los análisis de precios unitarios han tenido como referencia a la Cámara Peruana de Construcción. En caso se realice dicho proyecto, se podría realizar ajustes en el presupuesto ya que los valores propuestos por CAPECO, en cuanto al rendimiento y a los costos de materiales son conservadores. Por ejemplo, actualmente se puede adquirir una tonelada de varillas de acero por 750 Dólares americanos, que al tipo de cambio (3.38) serian 2535 Soles, mientras que CAPECO muestra un costo de 2860 Soles, generando una diferencia de 325 Soles por tonelada. De

la misma forma CAPECO propone rendimientos que durante la ejecución del proyecto se podrían mejorar con un buen manejo y administración del personal.

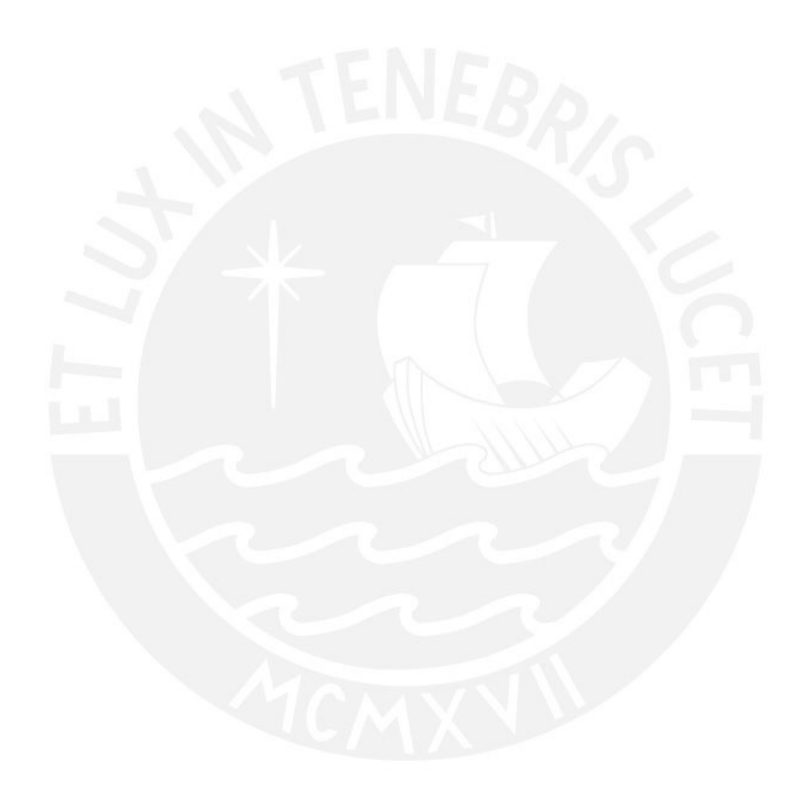

# 17.BIBLIOGRAFIA

Muñoz, A. (2003). *Ingeniería Sismorresistente.* Lima, Perú: PUCP.

Ottazzi, G. (2016). Apuntes del curso Concreto Armado I (Decimoquinta ed.). Lima, Perú: Fondo Editorial PUCP.

Blanco, A. (1994). *Estructuración y Diseño de Edificaciones de Concreto Armado.* Lima, Perú: Colegio de Ingenieros del Perú

Cámara Peruana de la construcción – CAPECO (2017). *Análisis de Precios Unitarios en* Edificaciones. CAPECO. Lima, Perú

Cámara Peruana de la construcción - CAPECO (1994). Reglamento de Metrados para Obras de edificación. CAPECO. Lima, Perú

San Bartolomé, Á. (1998). *Análisis de Edificios.* Lima, Perú: Fondo Editorial PUCP.

Ministerio de Vivienda, Construcción y Saneamiento. (2006). NTE. E.020 Cargas. Lima, Perú: Reglamento Nacional de Edificaciones.

Ministerio de Vivienda, Construcción y Saneamiento. (2009). NTE E.060 Concreto Armado. Lima, Perú: Reglamento Nacional de Edificaciones.

Ministerio de Vivienda, Construcción y Saneamiento. (2018). NTE E.030 Diseño Sismorresistente. Lima, Perú: Reglamento Nacional de Edificaciones.

Ministerio de Vivienda, Construcción y Saneamiento. (2018). NTE E.050 Suelos y Cimentaciones. Lima, Perú: Reglamento Nacional de Edificaciones.

Ministerio de Vivienda, Construcción y Saneamiento. (2010). Norma Técnica Metrado para obras de Edificación y Habilitaciones Urbanas. Lima, Perú: Reglamento Nacional de Edificaciones.

Morales, R. (2006). *Diseño en concreto armado (3ra ed.).* Lima, Perú: Instituto de la Gerencia y Construcción

Harmsen, T. (2002). *Diseño de Estructuras de Concreto Armado*. Lima, Perú: Fondo Editorial PUCP.